# iTrading

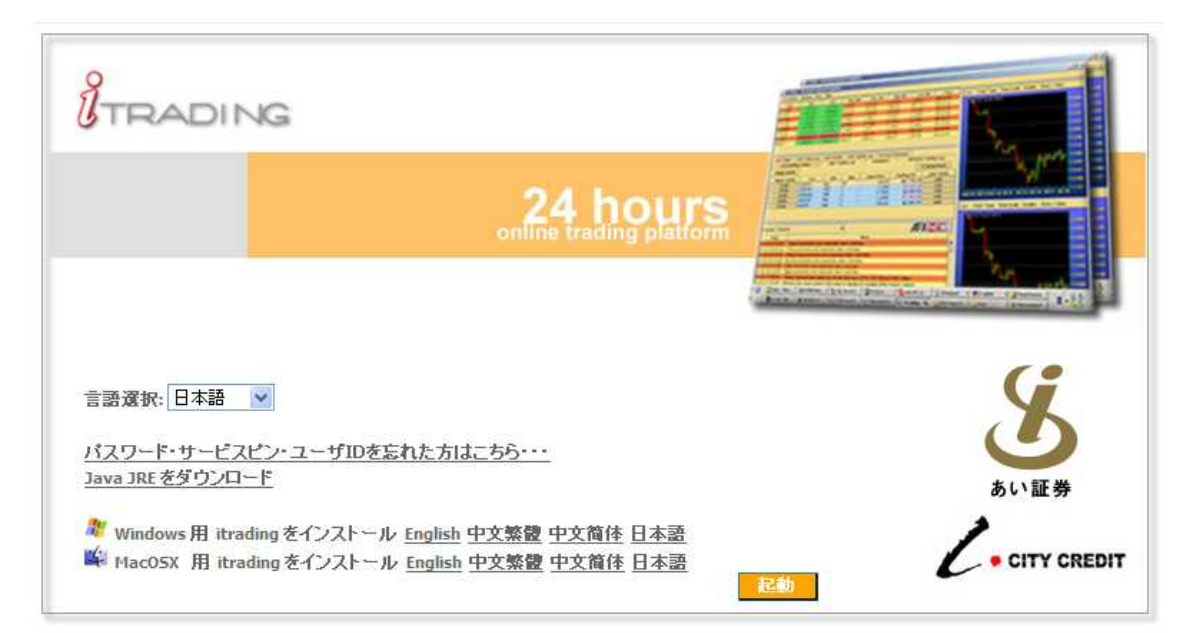

Copyright 2010 City Credit Capital (Labuan) Ltd.<br>City Credit Capital (Labuan) Ltd. is a licensed foreign exchange boke, providing both on-line and<br>Our strength and focus is in providing the client with the means and servic

1-6-1

0120-849-188 03-3568-5088 info@isec.jp E

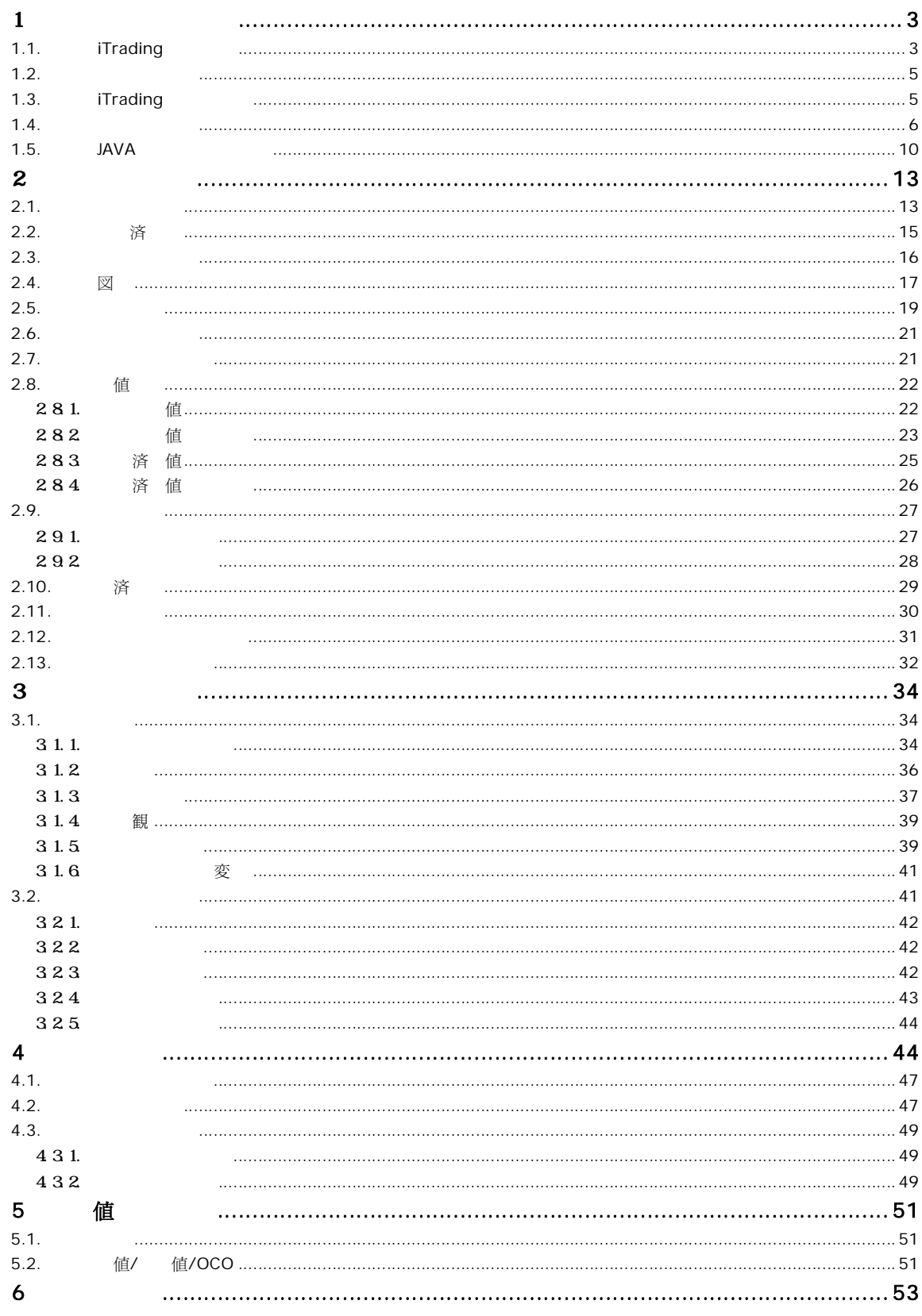

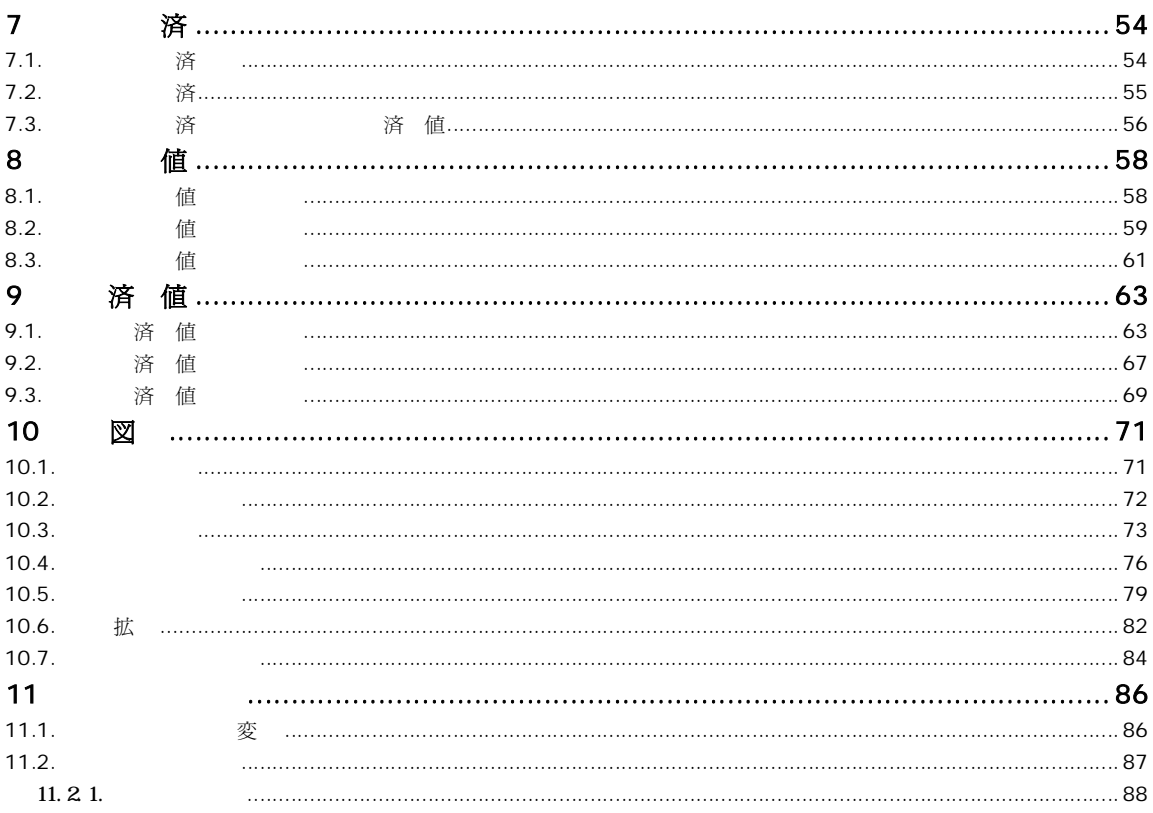

# $\mathbf{1}$

1. 1. i Trading

i Trading

 $1 \quad 24$ 

 $Q$ *ote* 

i Tradi ng

i Tradi ng

### 1.2

**Windows** 

- Windows 98SE e Pentium III 600 MHz
- 128 MB RAM 256 MB
- **JAVA** 1.4

### 1.3. iTrading

iTrading 2 Web

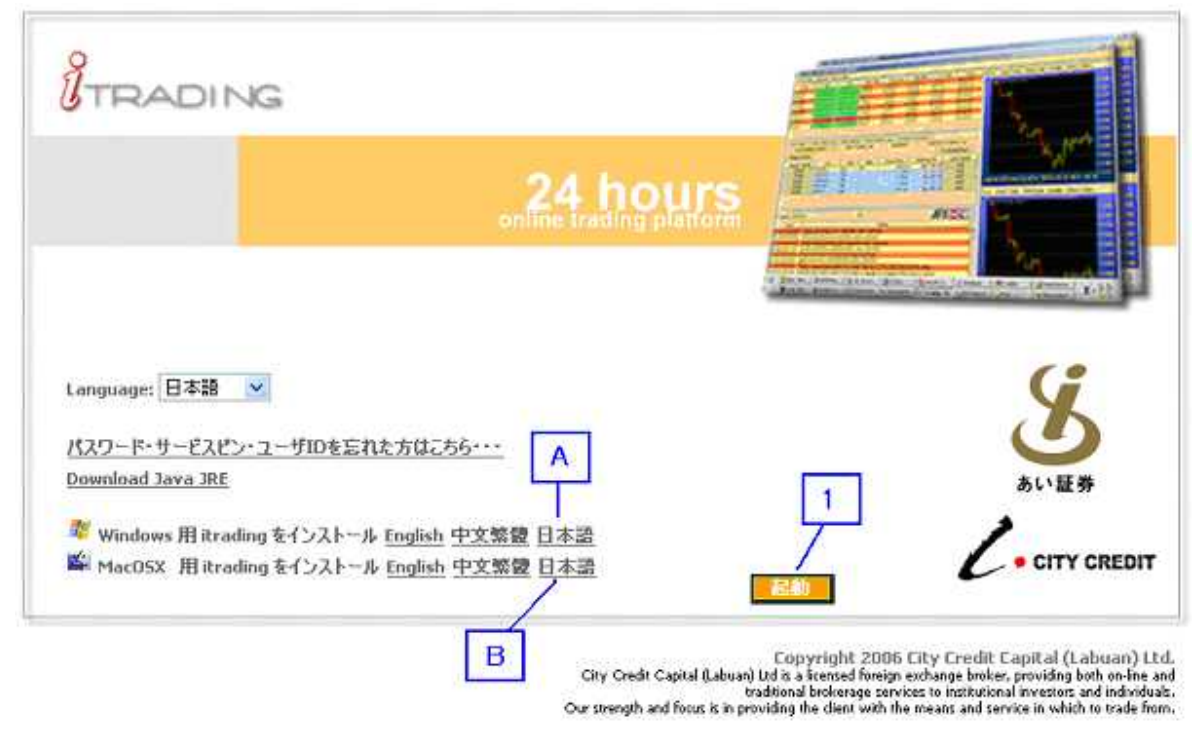

1

Web

1. iTrading

A. Windows iTrading

B. MacOS iTrading

- $\ddot{\bullet}$
- Java JRE

 $1.4$ 

iTrading

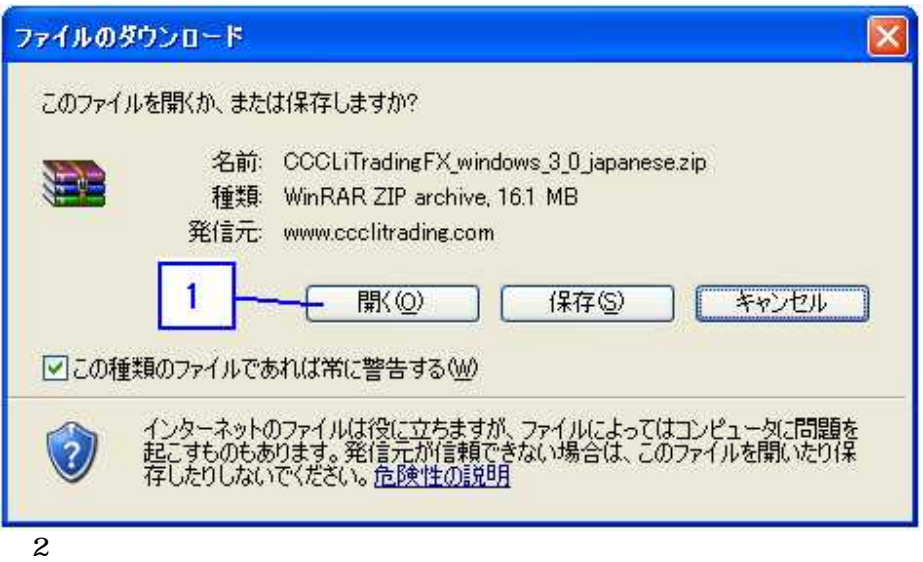

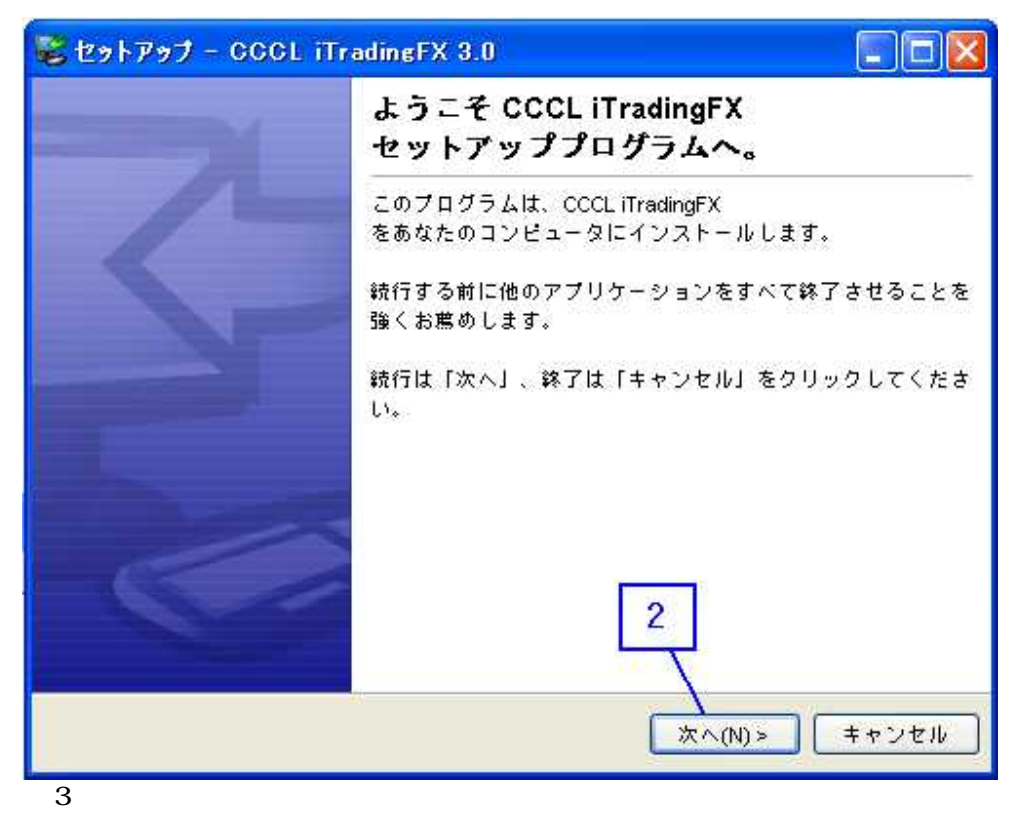

 $\overline{2}$ 

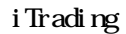

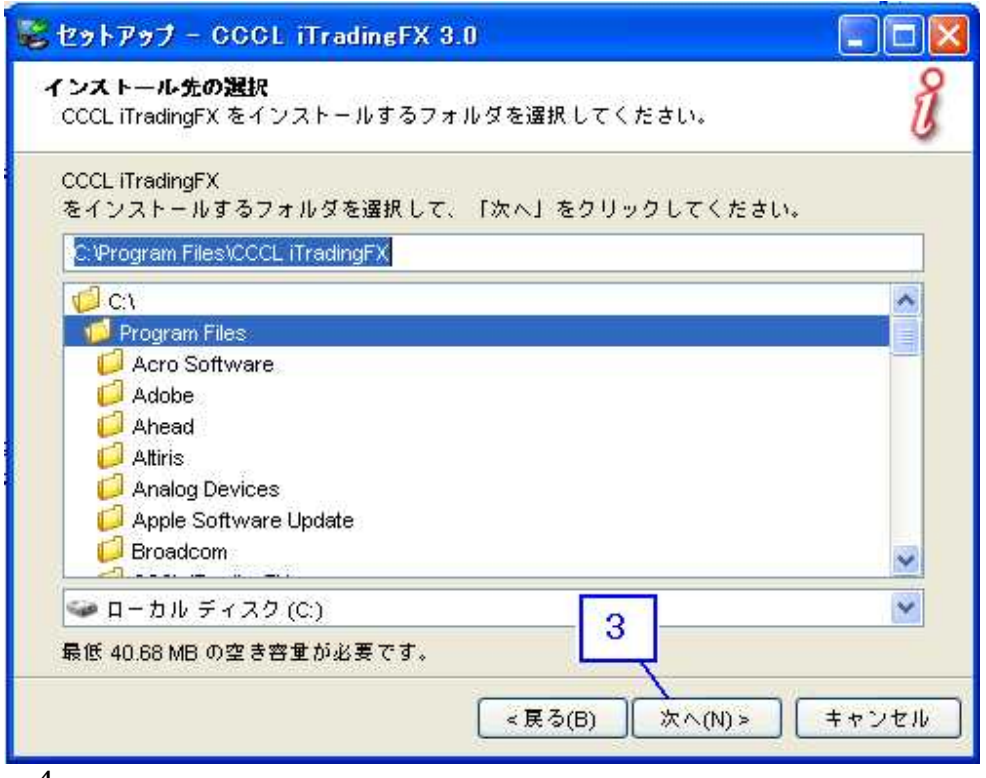

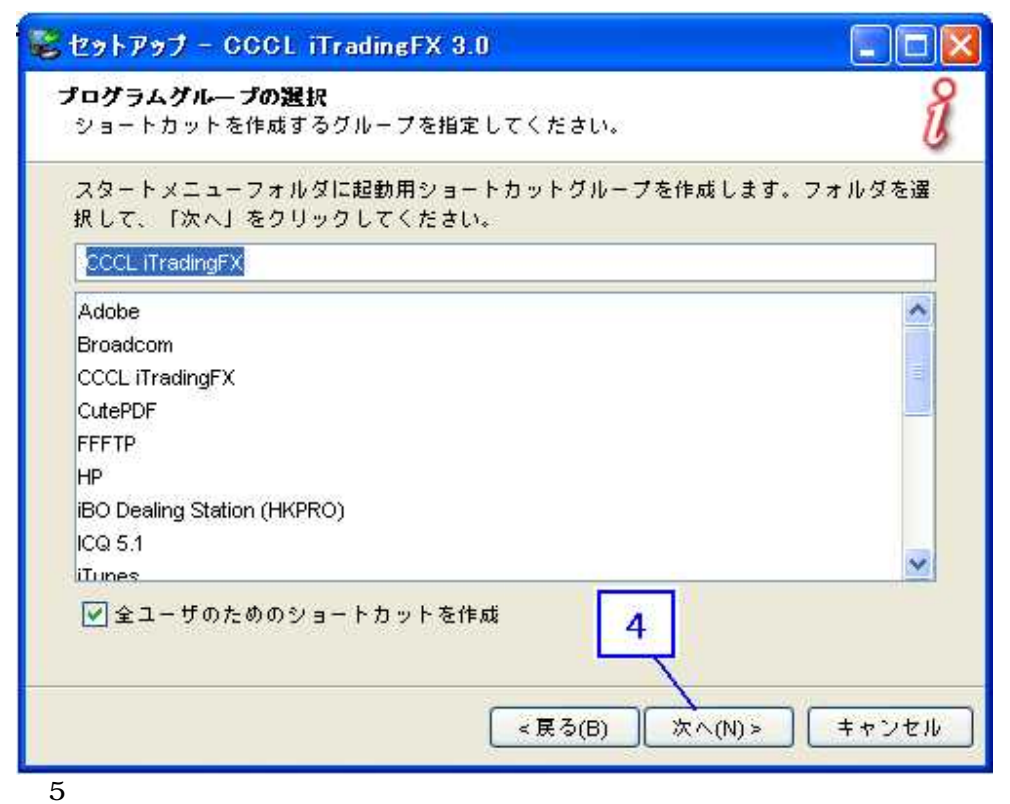

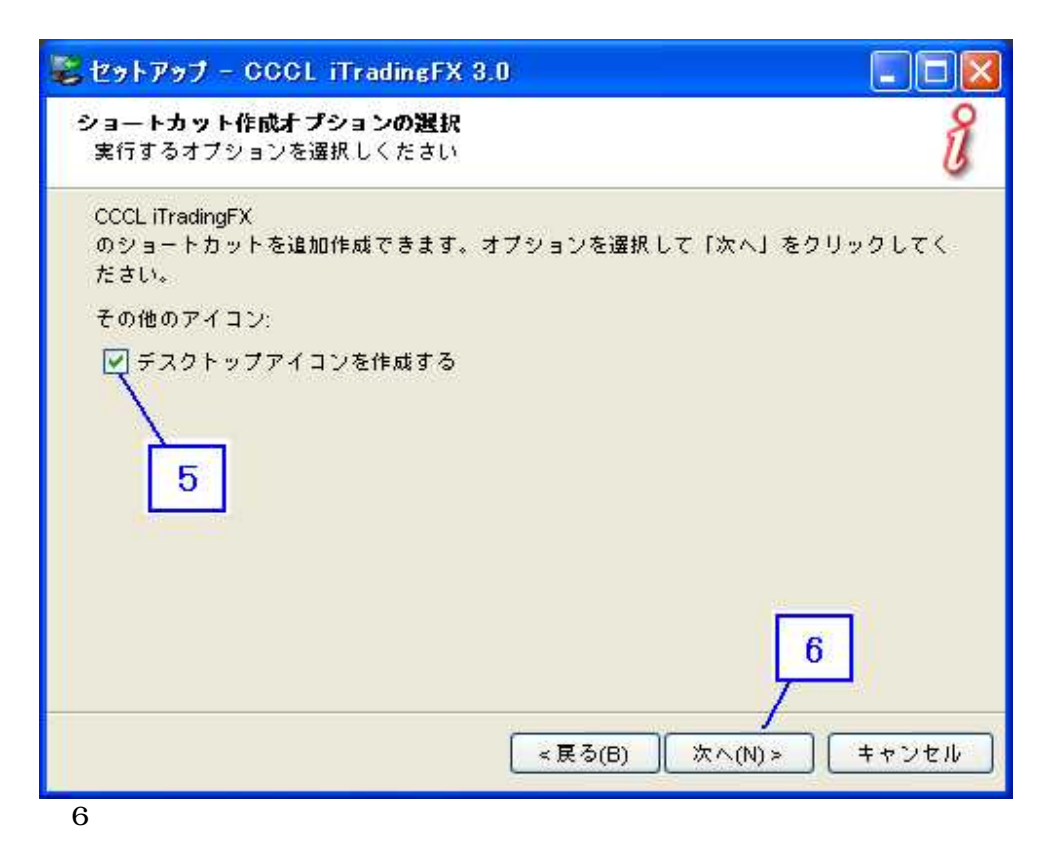

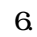

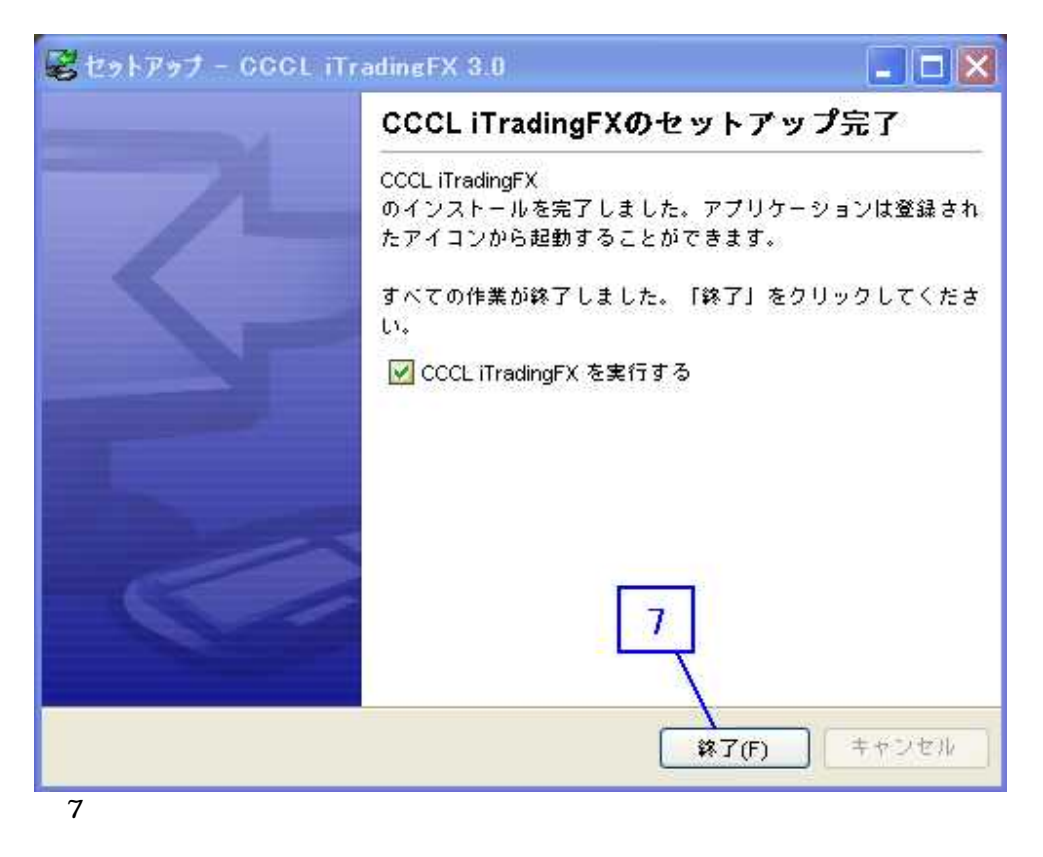

7.

itrading

1.5 JAVA

Itrading JAVA Java VM Java VM

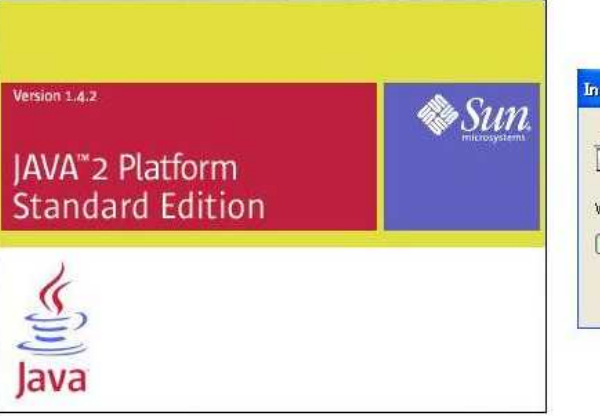

#### istallShield Wizard

||Java 2 Runtime Environment, SE v1.4.2\_05 セットアップは、プロ<br>| グラムセットアップの手順をご案内する InstallShield Wizard を準備<br>| しています。しばらくお待ちください... 15

Windows Installerを設定しています

 $\bf 8$ 

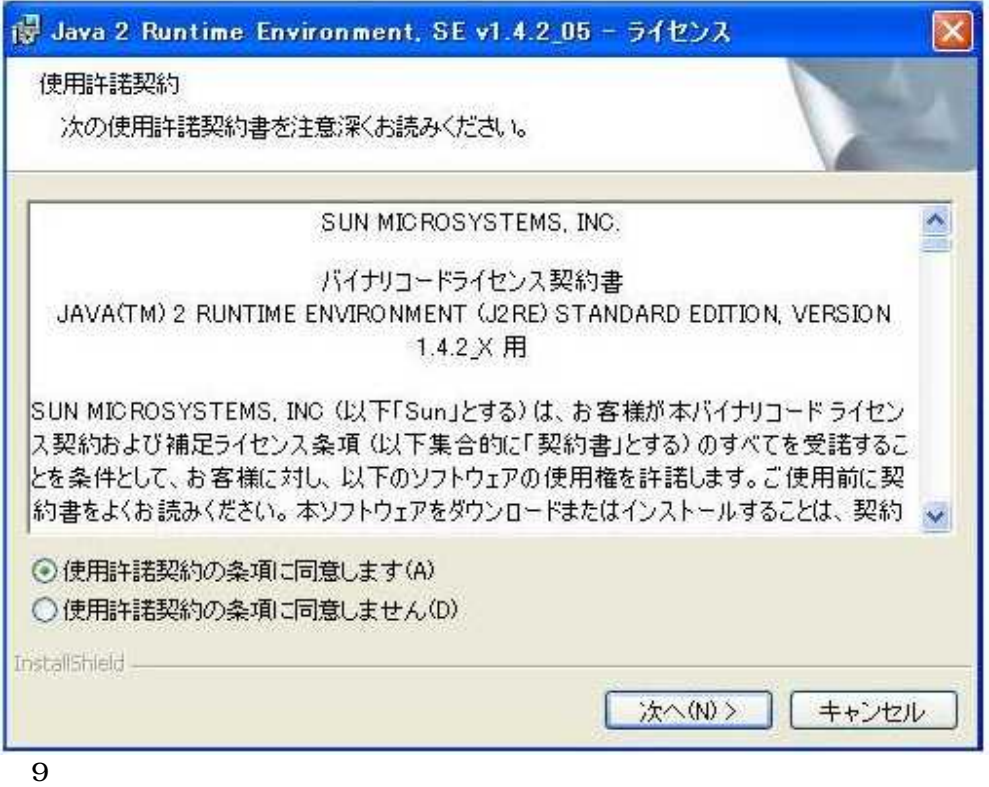

 $\mathbf{1}$ 

(I accept the terms in the license agreement.

 $\overline{2}$ 

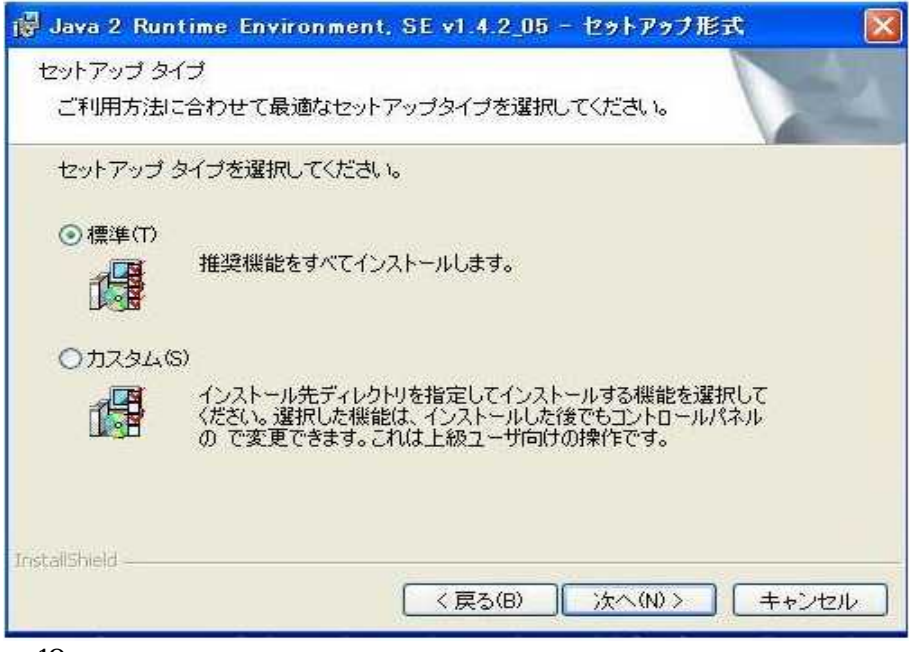

Typical

3.

4.

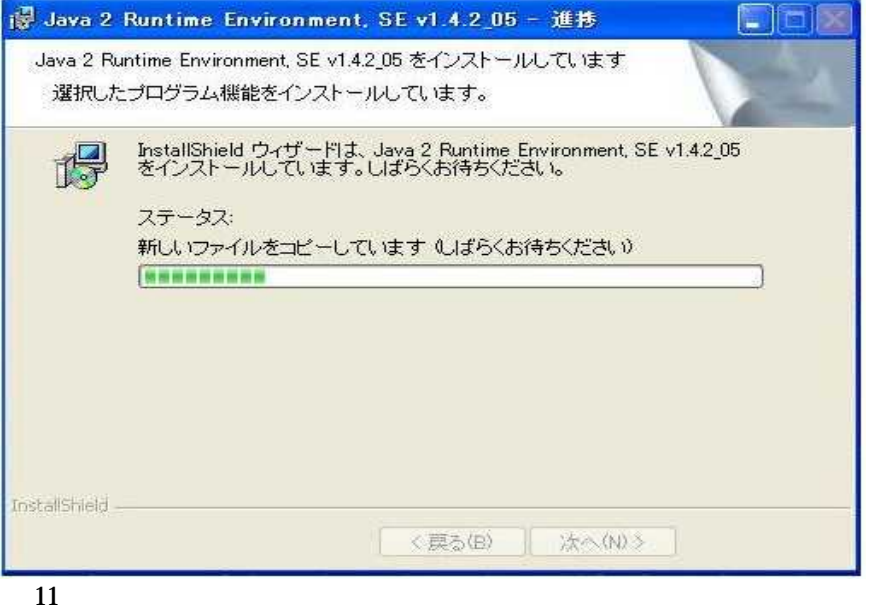

Progress 2 3

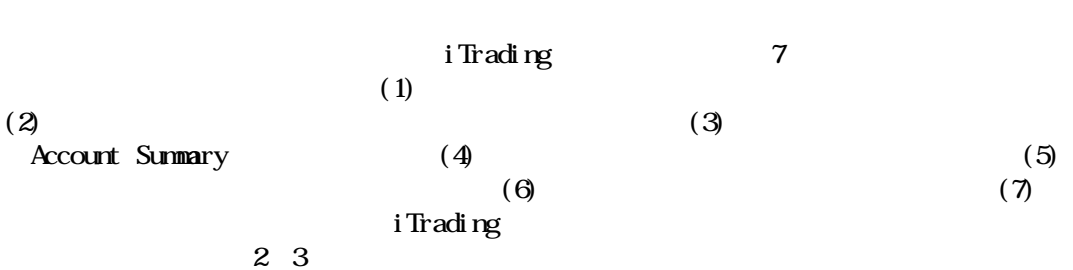

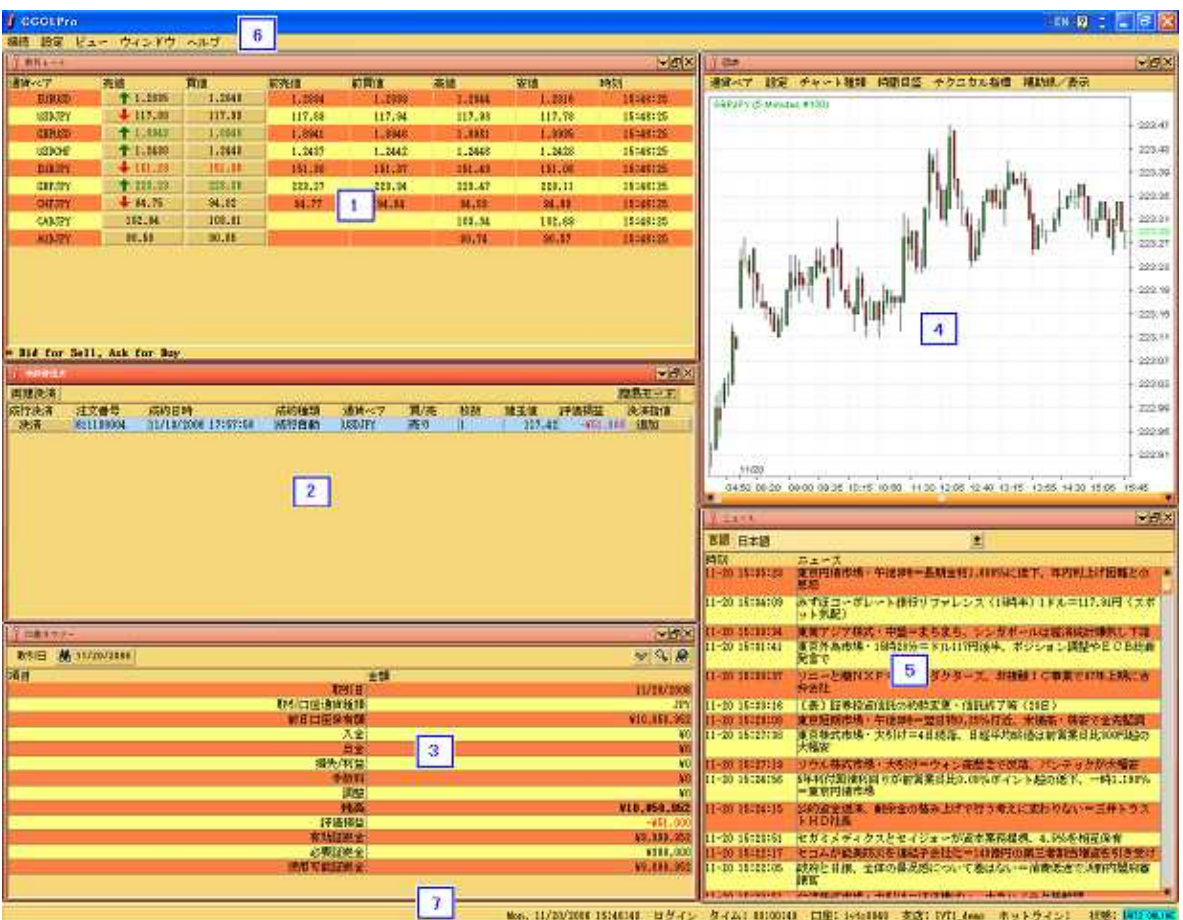

 $\overline{2}$ 

 $2.1.$ 

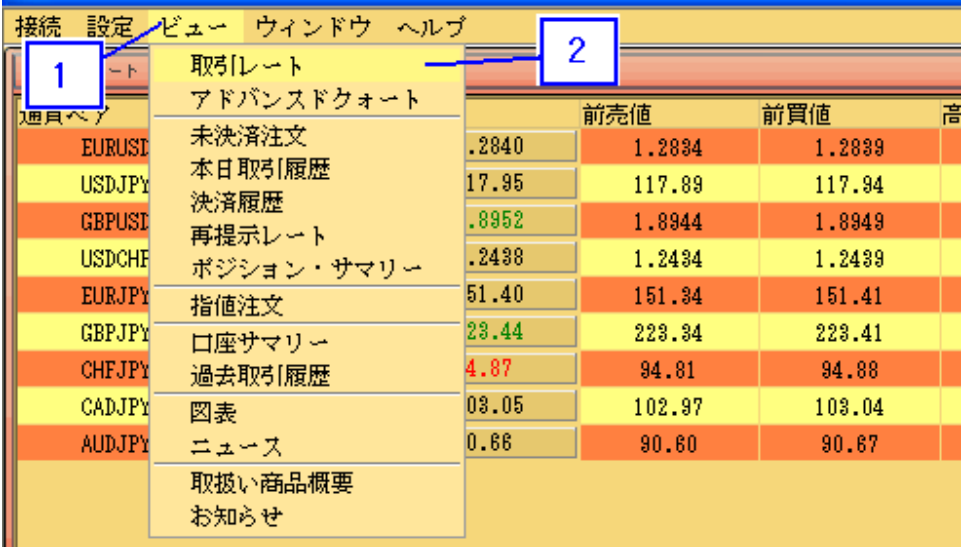

1.

2.

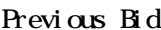

Previous Bid Previous Ask Highest Bid Lowest Bid

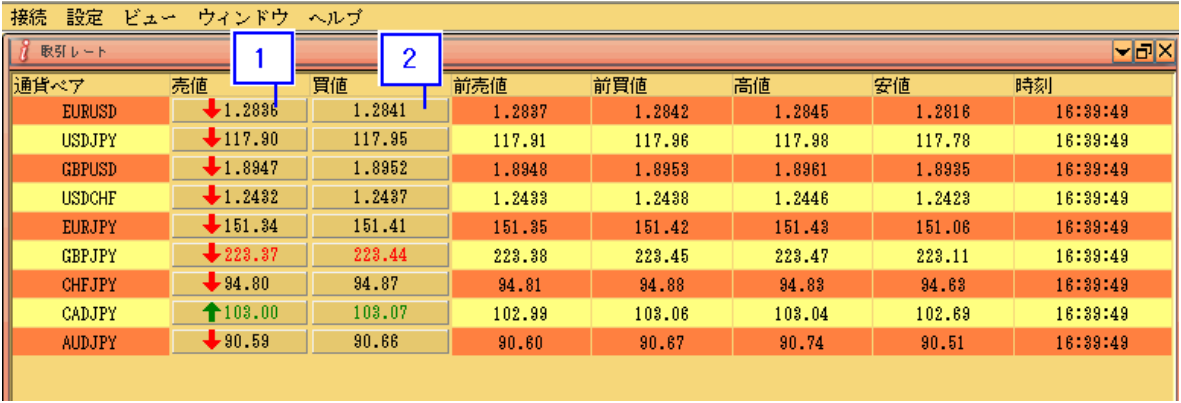

14

1.

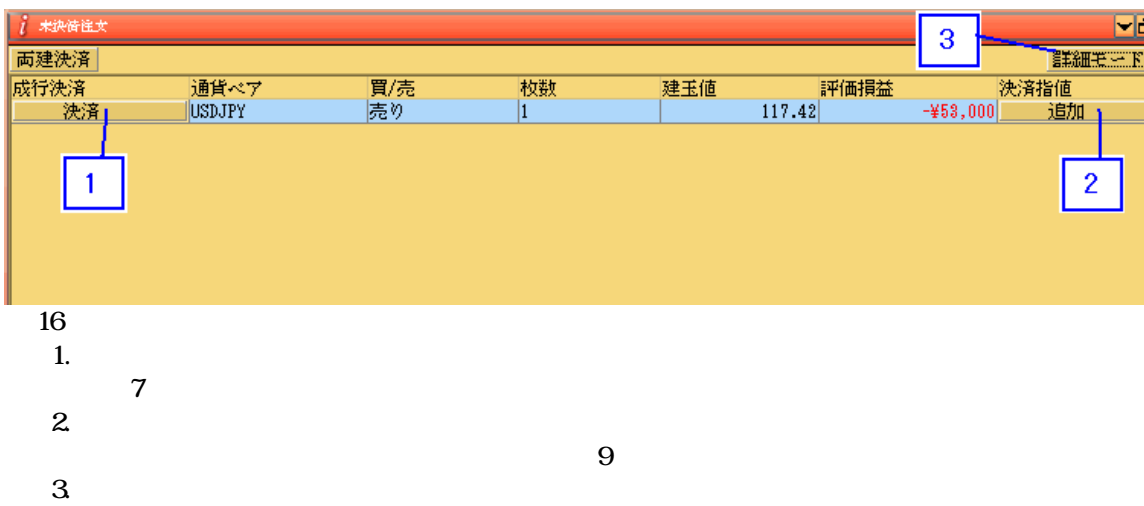

- 
- 

 $\overline{15}$ 

 $\frac{5}{1}$ 

2 .

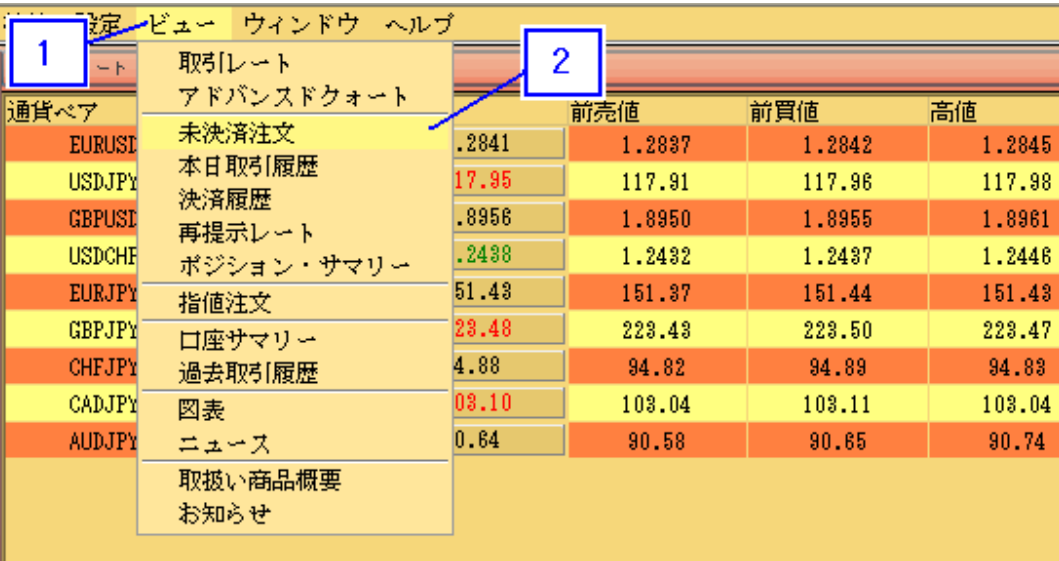

2. 2.

\*

f.

6

Ι×

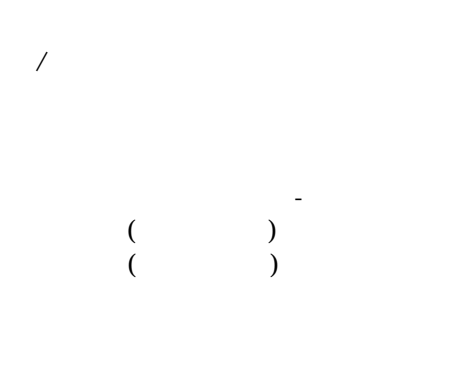

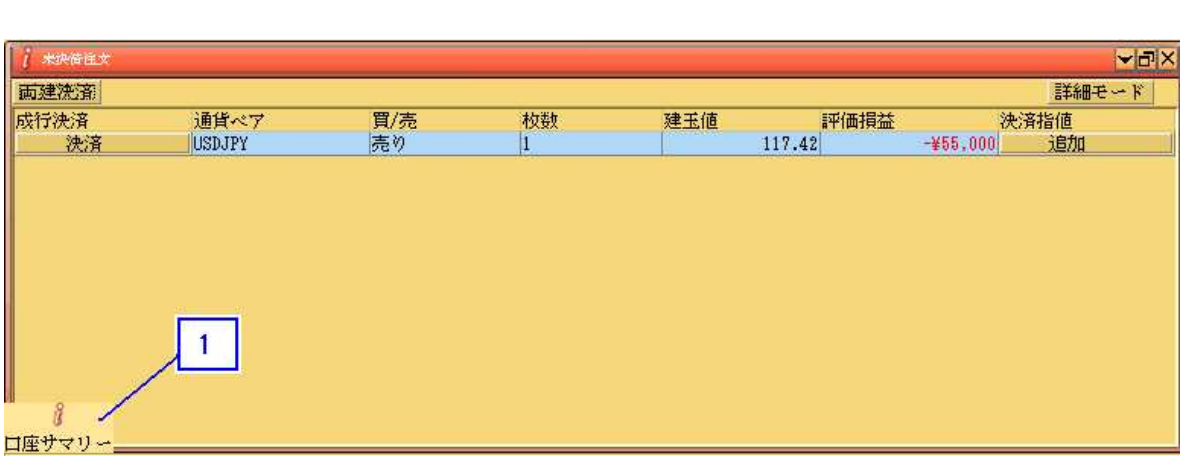

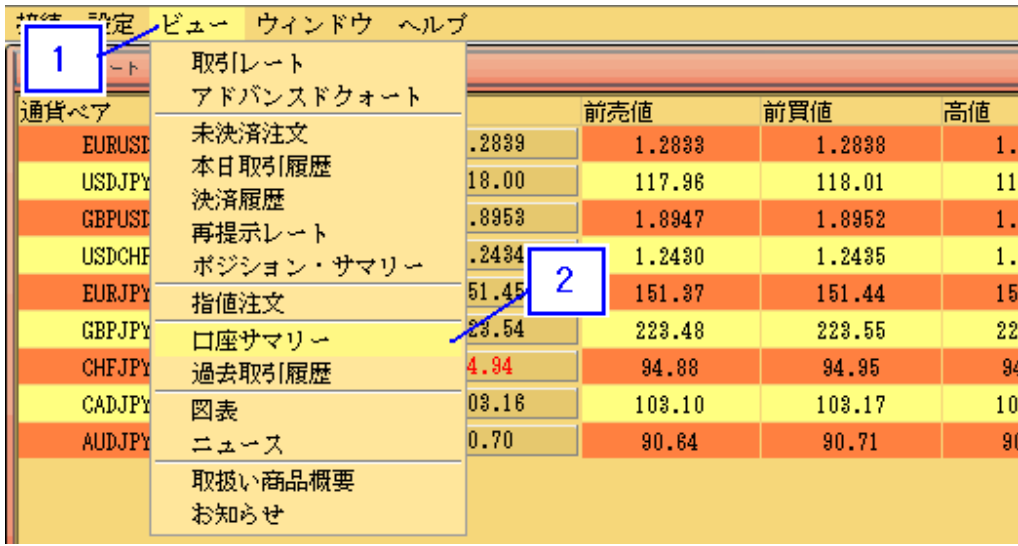

1.

2.

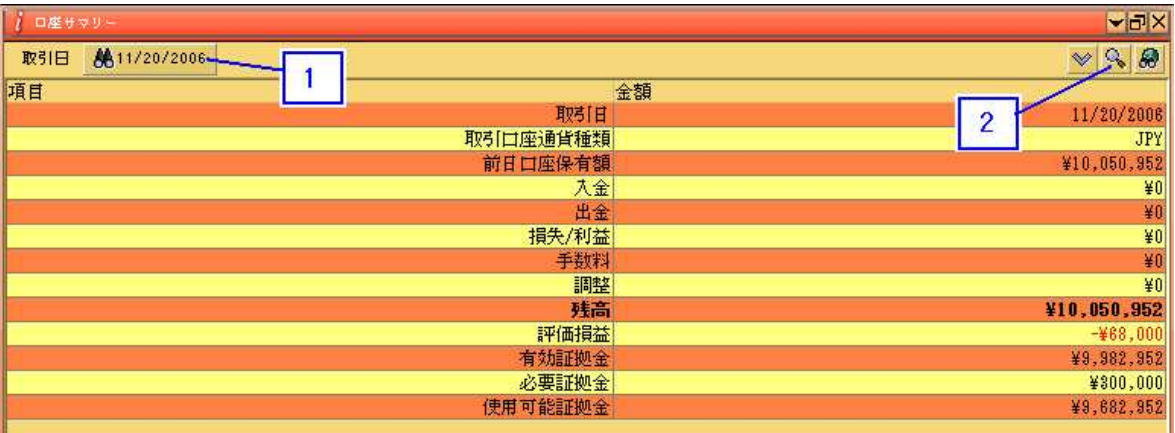

.

19

1.

2.

 $\overline{1}$ 

\* 11.2

2.4.図表

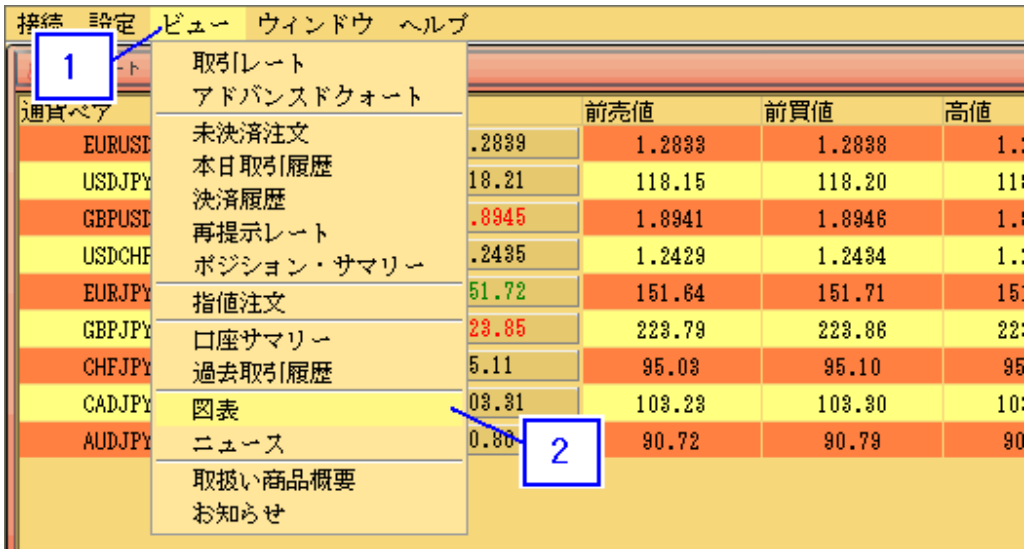

 $\begin{array}{c}\n 20 \\
 1. \\
 2\n \end{array}$ 

 $\mathbf{Y}$ 

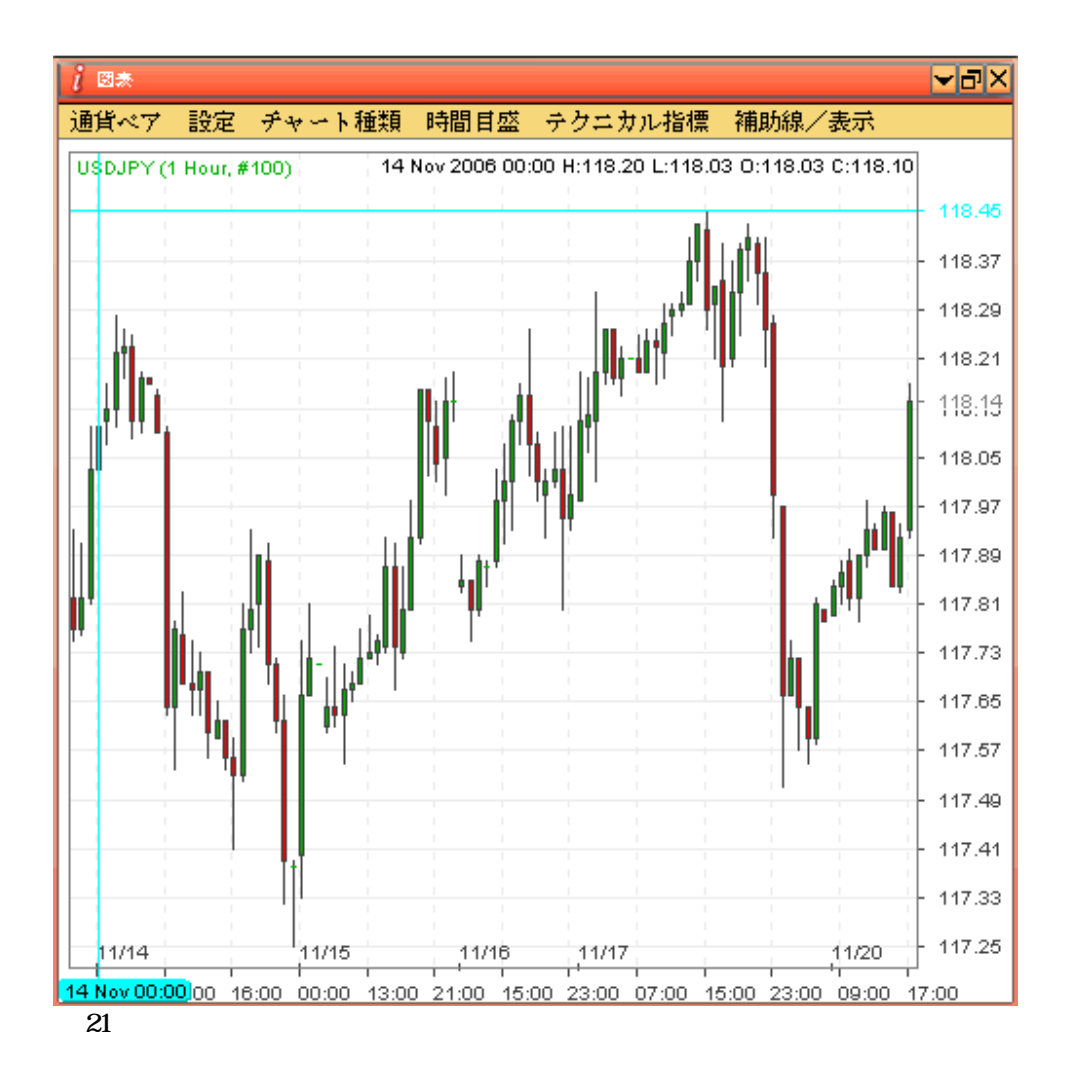

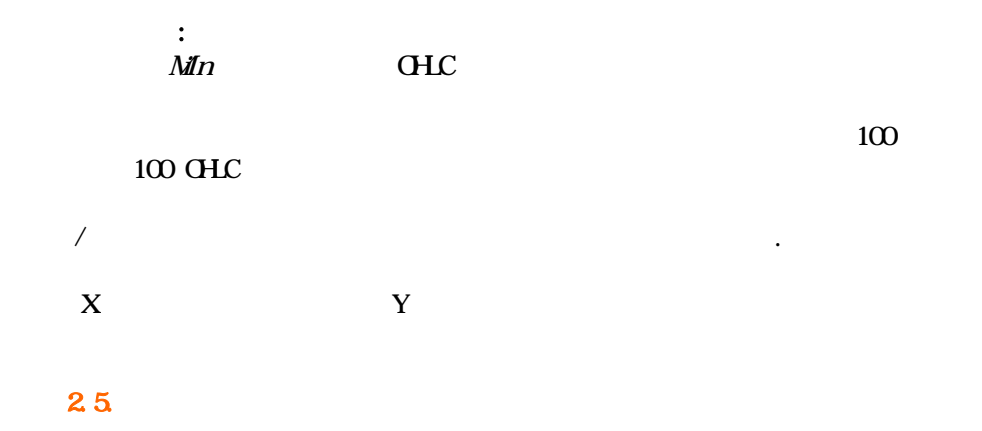

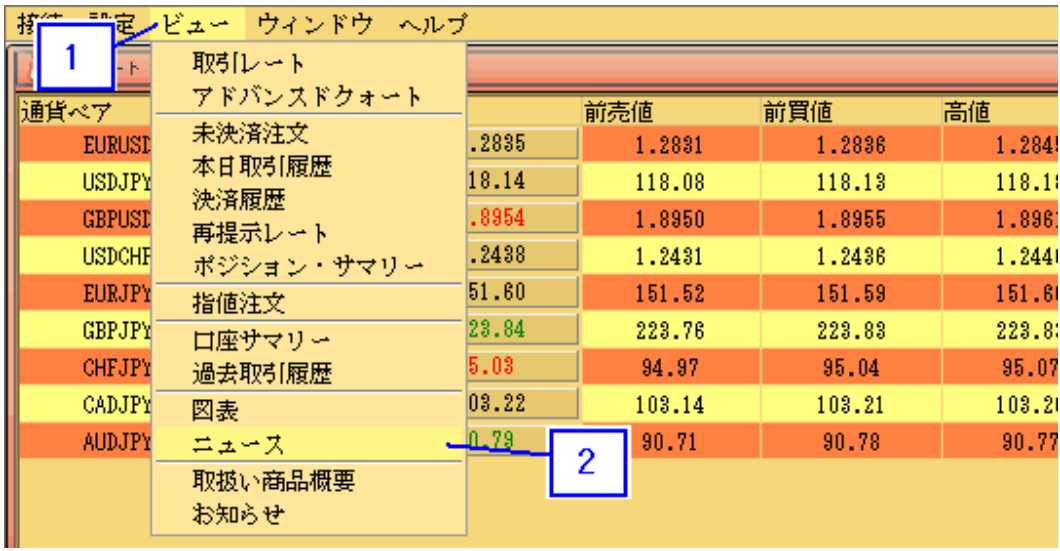

 $2\!2$ 

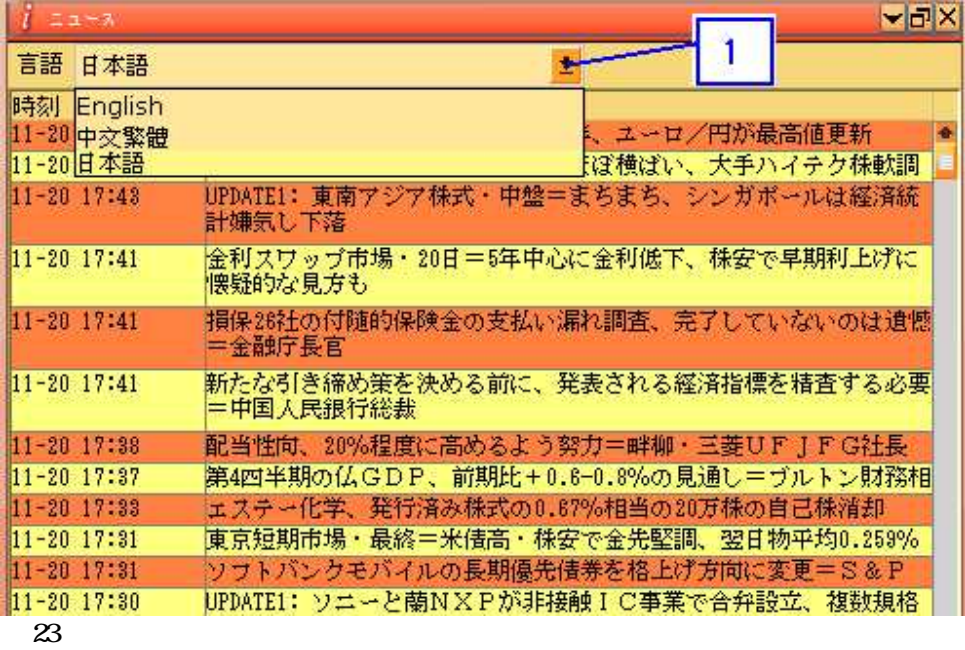

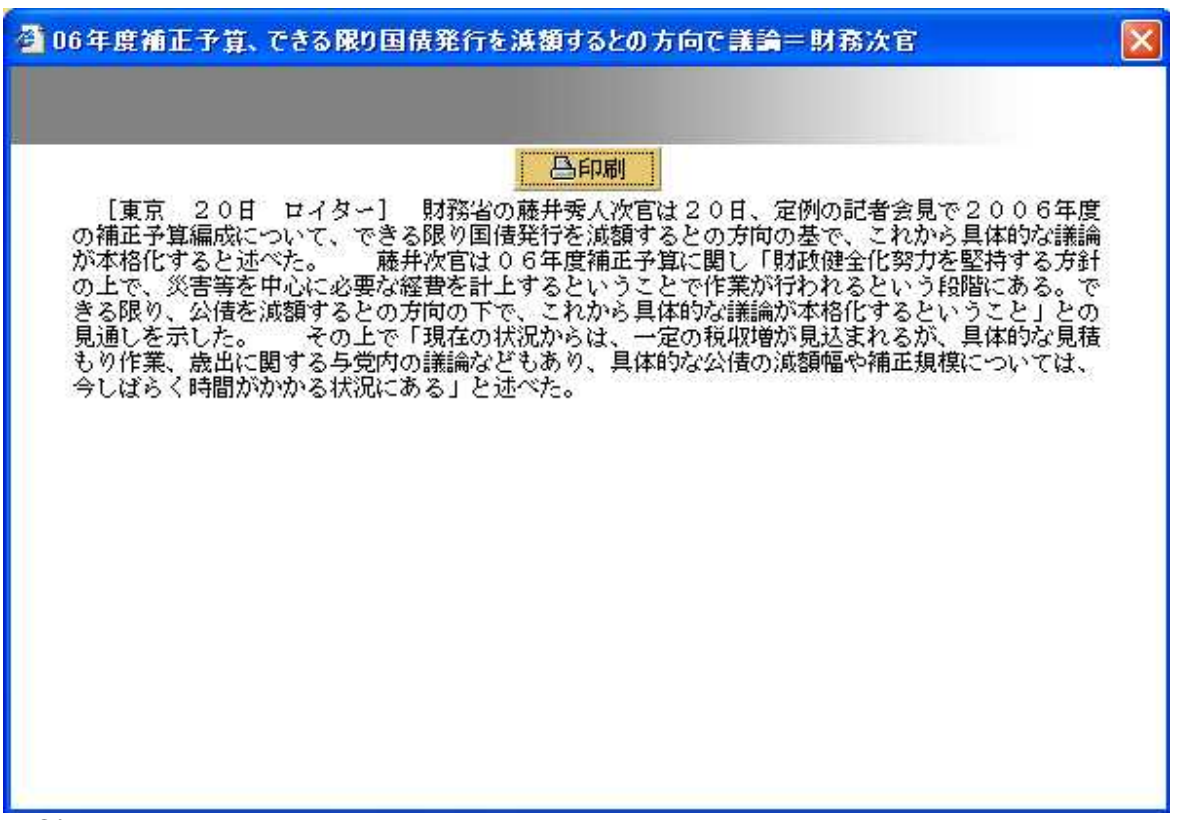

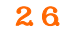

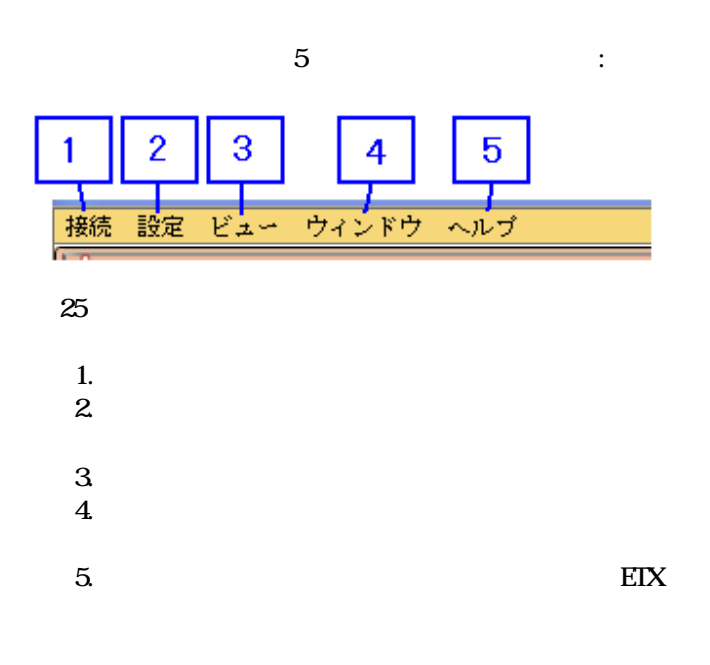

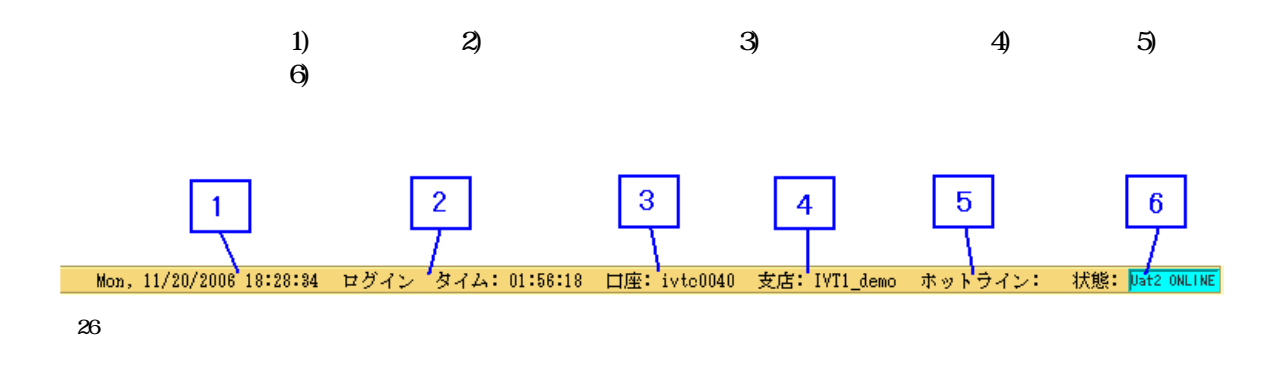

## 2.8.指値注文

2.8.1.

8

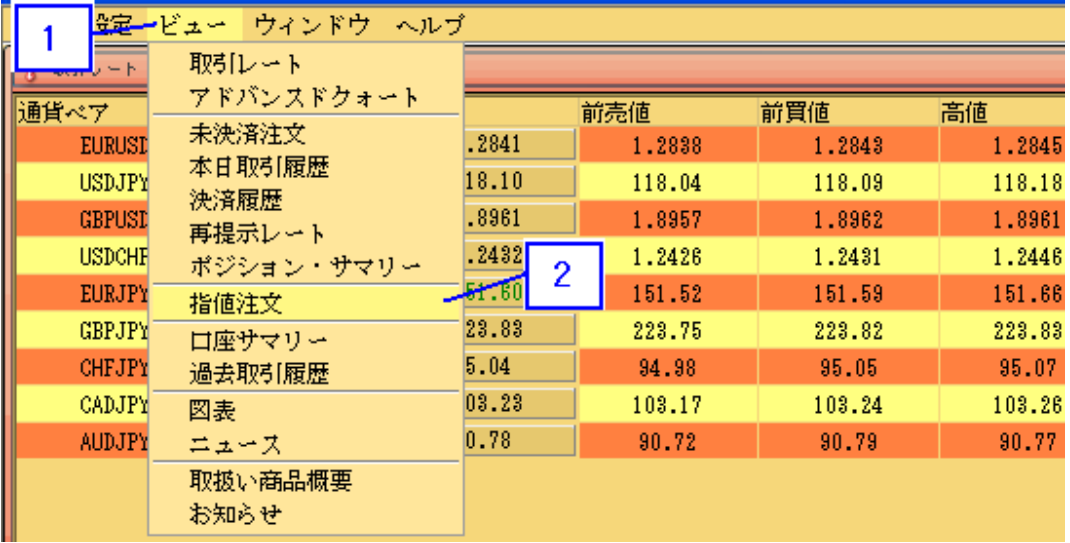

27

1.

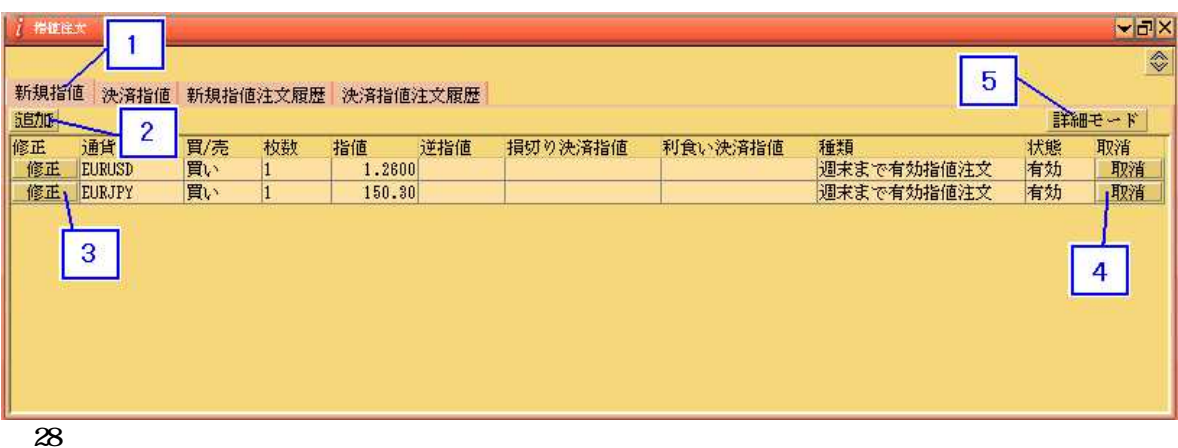

 $\begin{array}{c} 28 \\ 1. \end{array}$ 

 $2\overline{3}$ <br> $4\overline{5}$ 

/

2 . 8. 2.

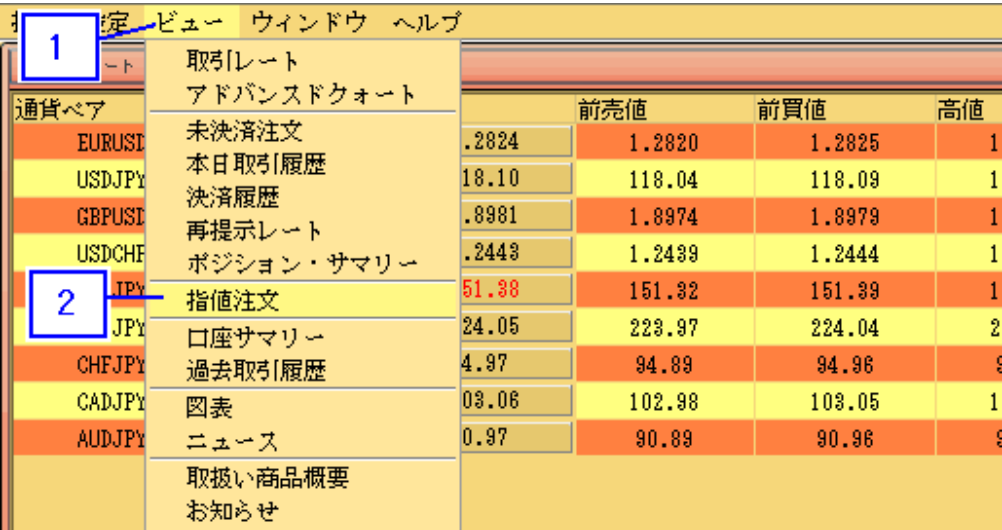

 $\frac{1}{2}$ 

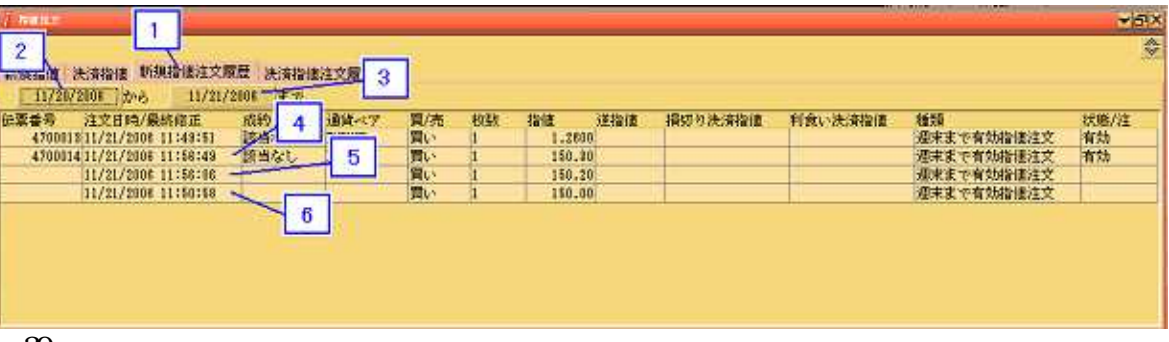

 $\boldsymbol{\mathfrak{D}}$ 

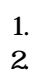

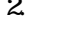

 $\mathbf{3}$ 

 $\begin{array}{c} 4 \\ 5 \\ 6 \end{array}$ 

 $\ast$ 

 $\ast$ 

 $\overline{\phantom{a}}$ 

 $\bigg)$ 

 $\mathbf{1}$ 

\* 4 5 4 5 5 6

2.8.3.

9

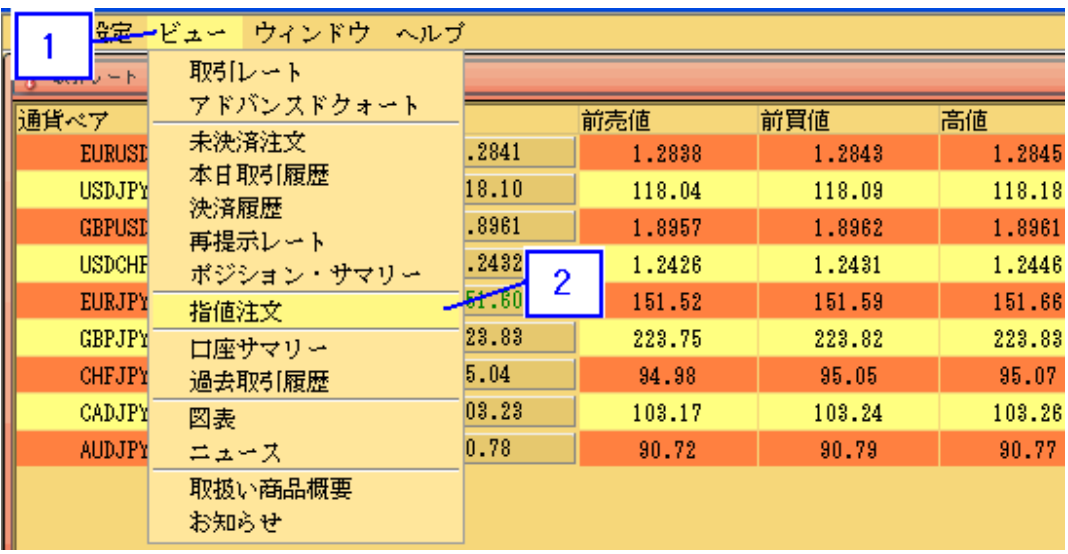

31

1.

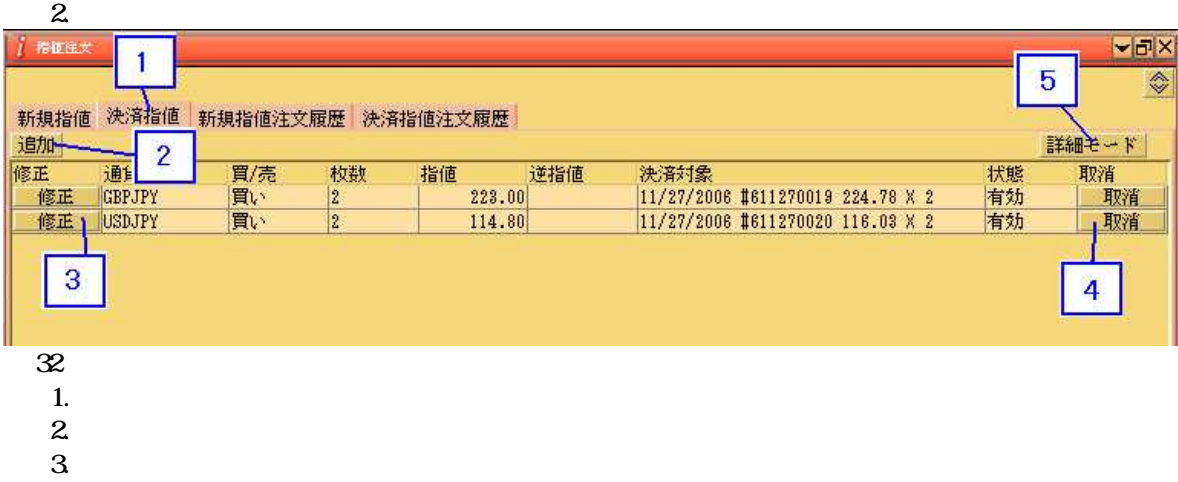

4.

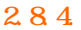

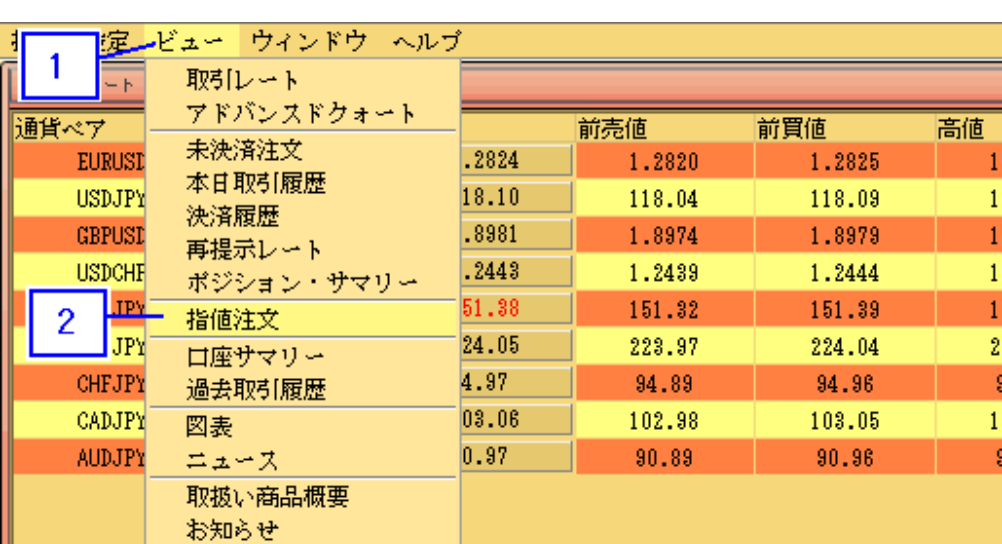

2 6

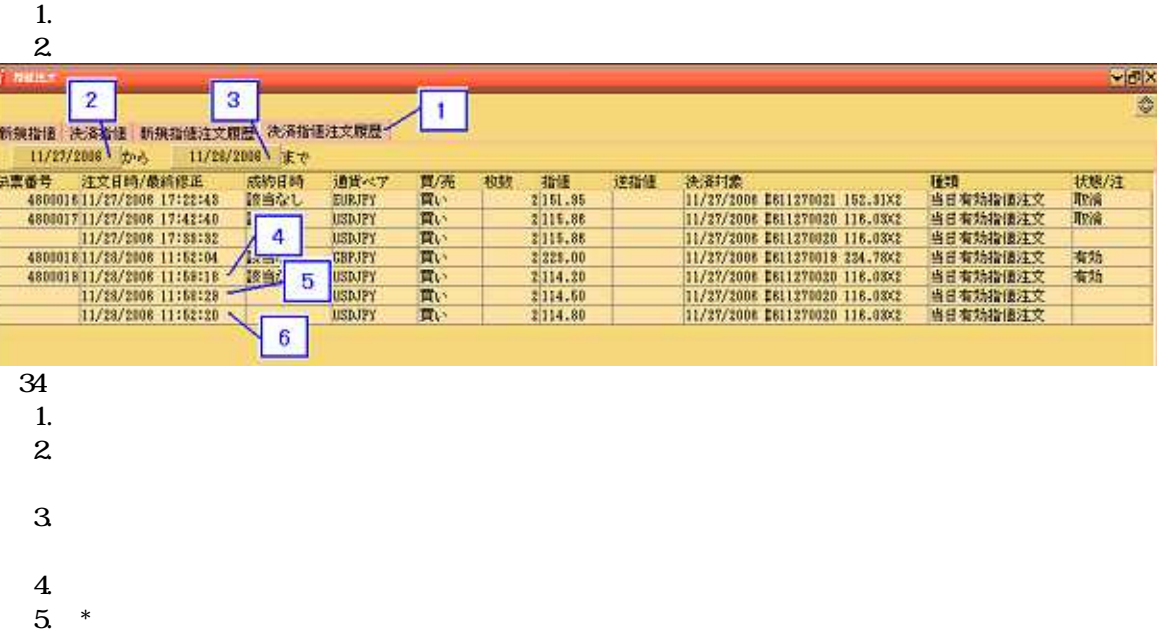

 $\mathbf{3}$ 

\*

6. \*

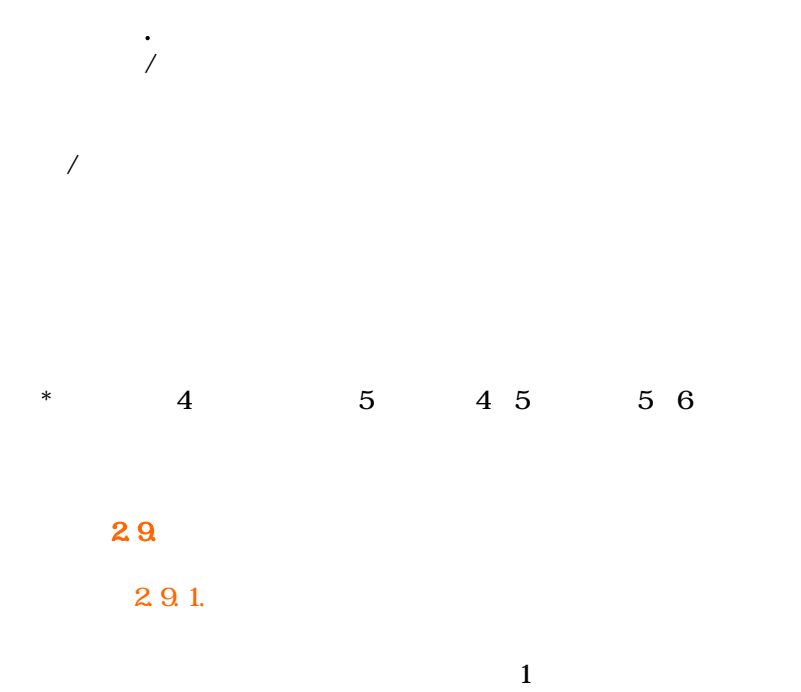

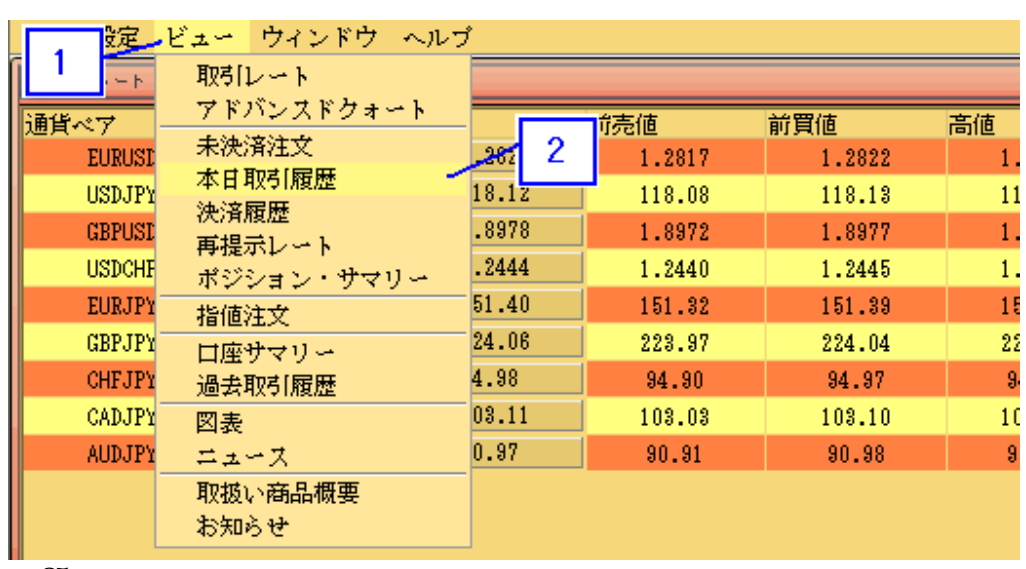

 $\frac{1}{2}$ 

 $2 \hspace{1.5cm} 1$ 

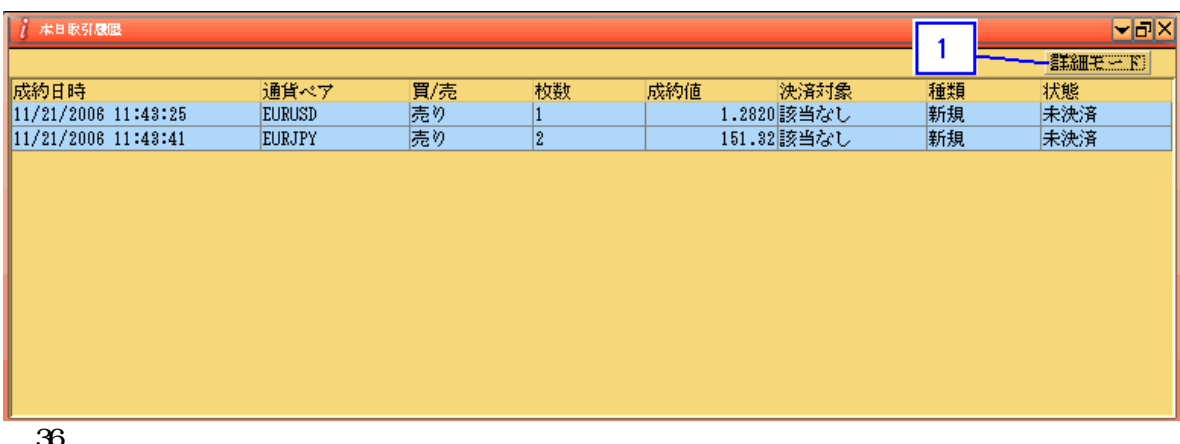

36<br>1.

29.2

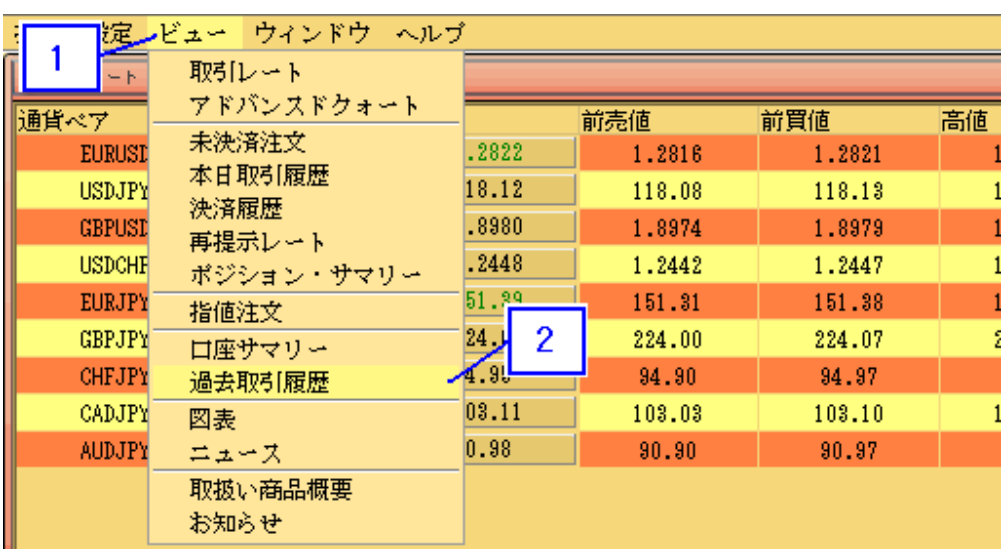

 $\frac{37}{1}$ 

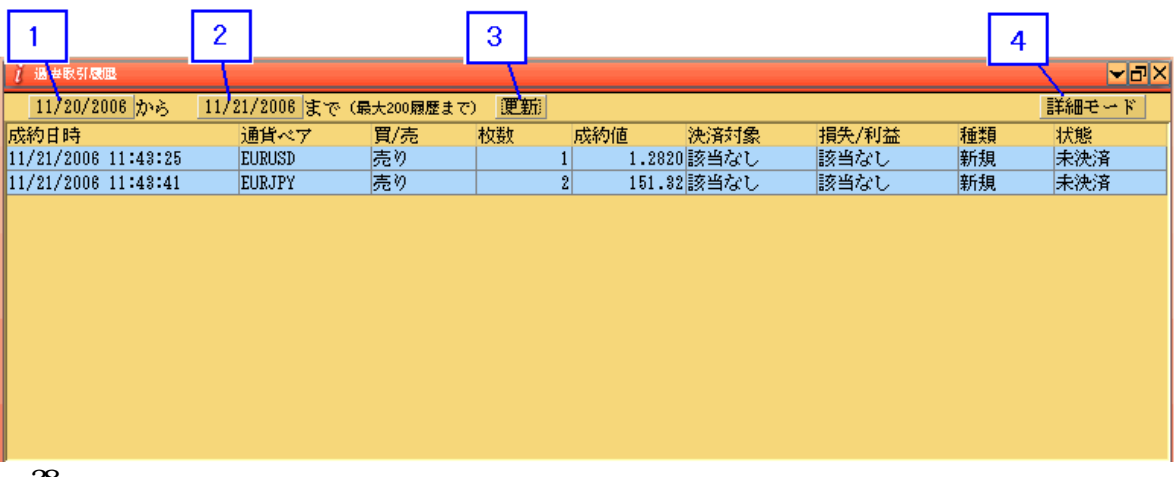

- .
- 
- 
- $\begin{array}{c} 2 \\ 3 \\ 4 \end{array}$
- 
- 
- /
- 
- 
- /
- 
- - (
		- (
		- (
		- ( )

)

)

)

2. 1 0.

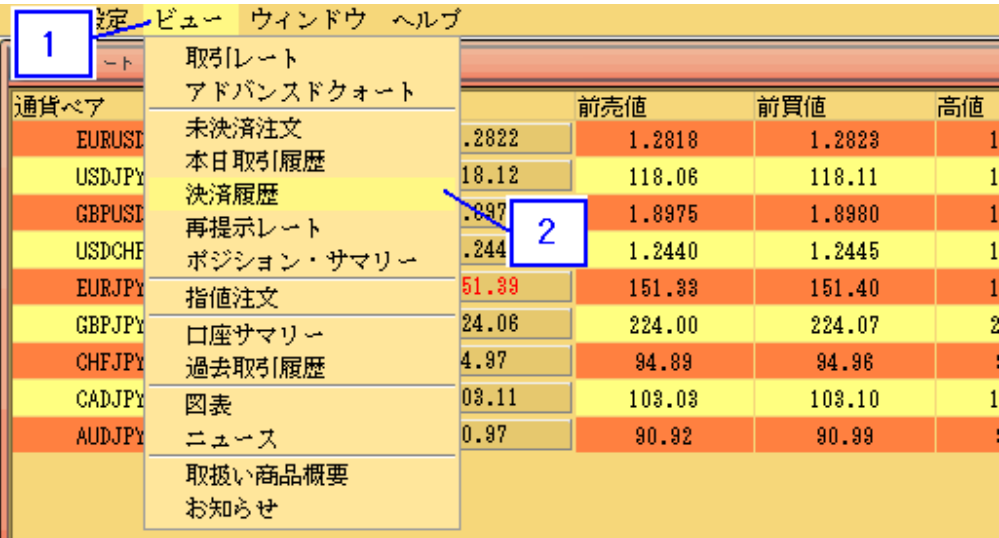

 $\frac{1}{2}$ 

 $2 \hspace{1.5cm} 1$ 

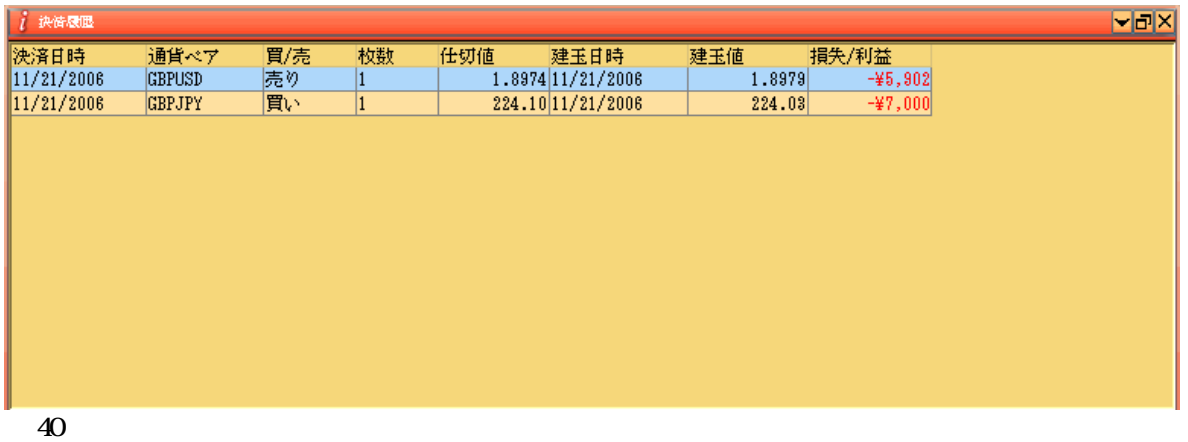

/

### Closed Position

/

 $2.11.$ 

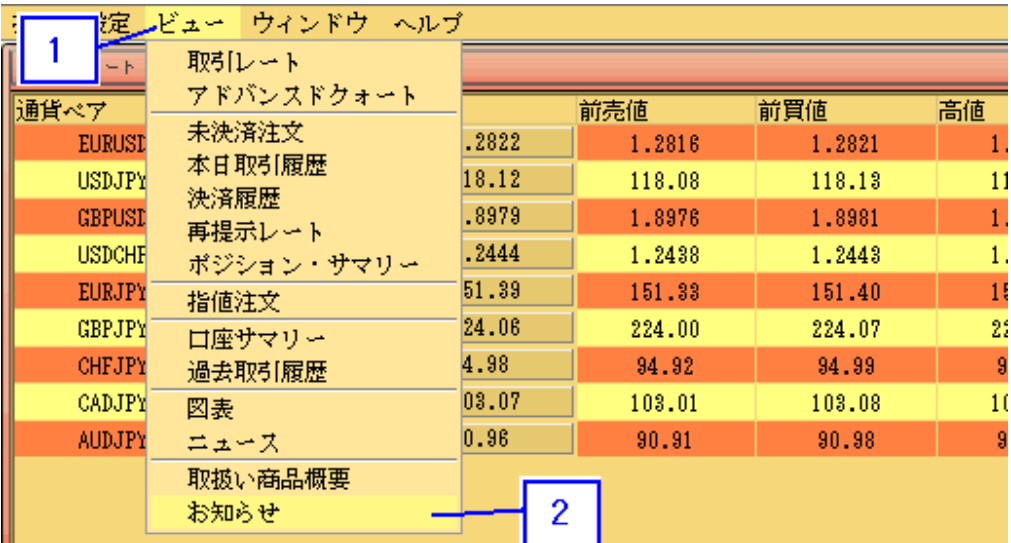

 $\begin{array}{c}\n41 \\
1. \\
2\n\end{array}$ 

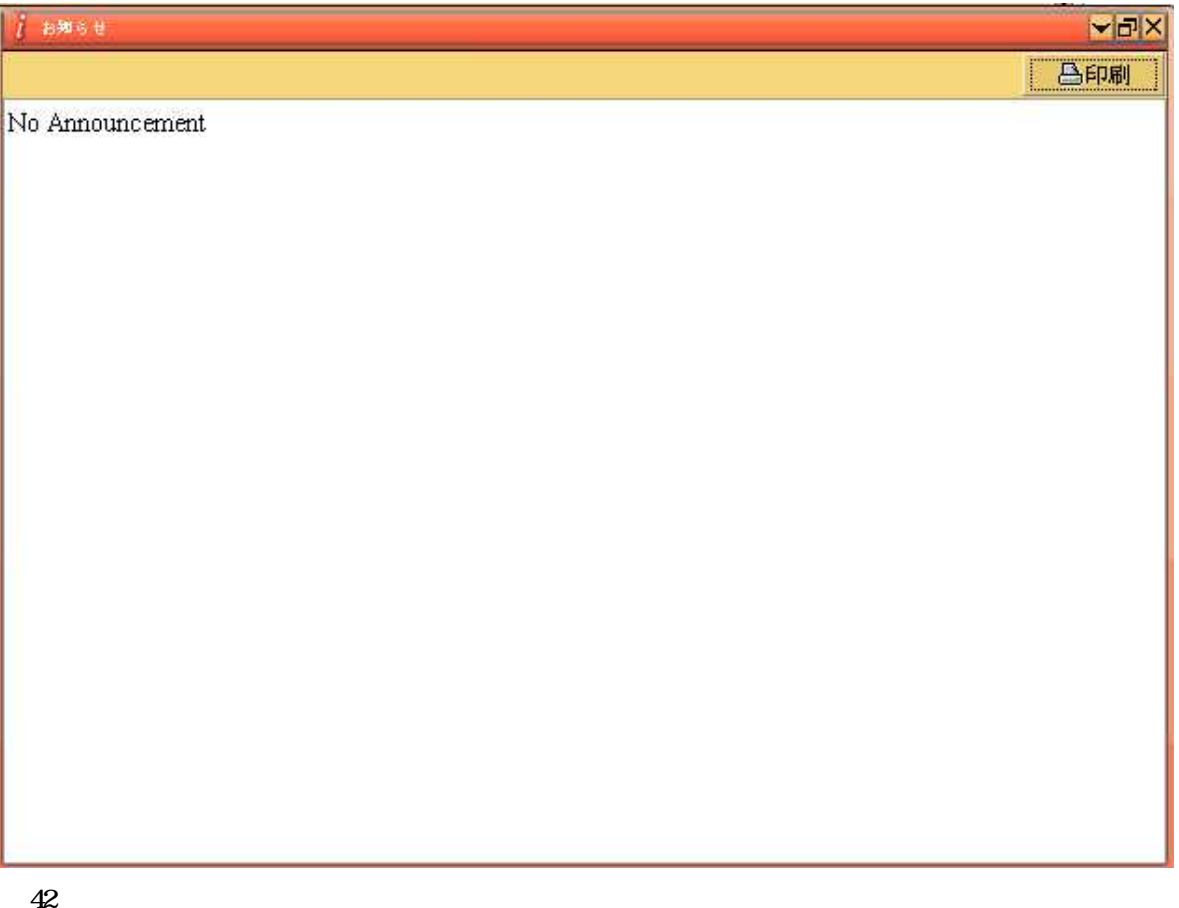

2 1 2

1.

2.

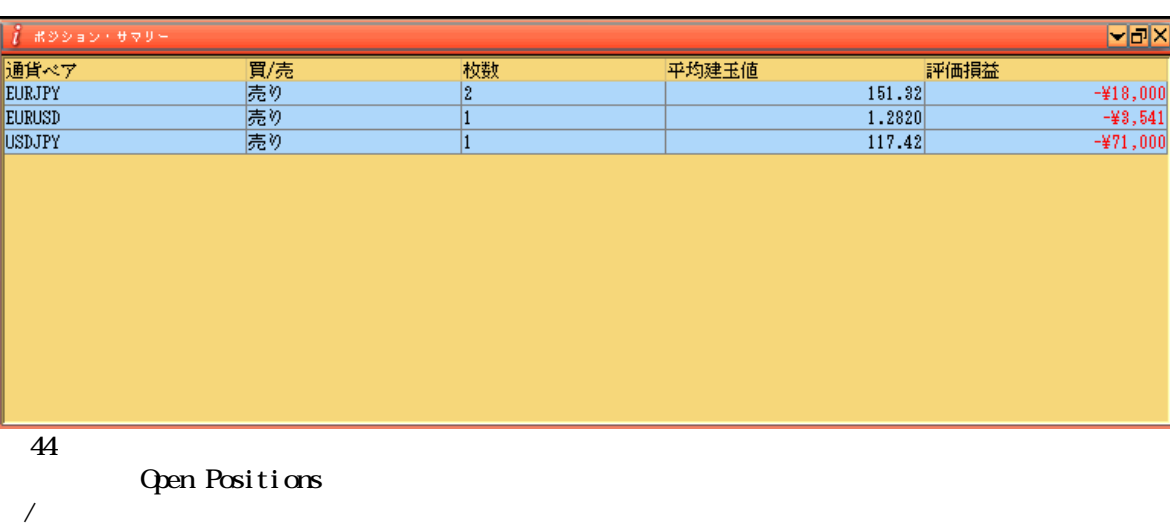

2.13

-

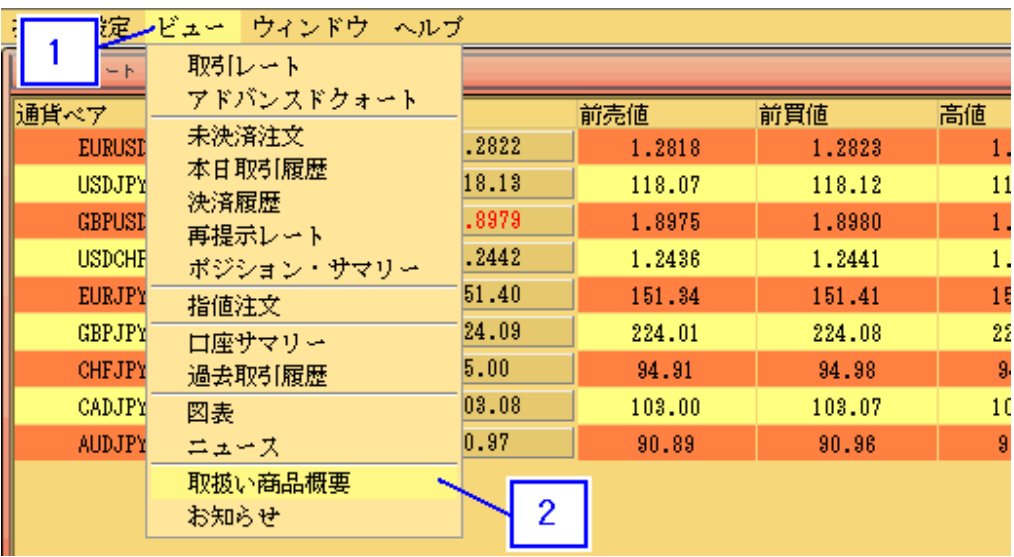

.

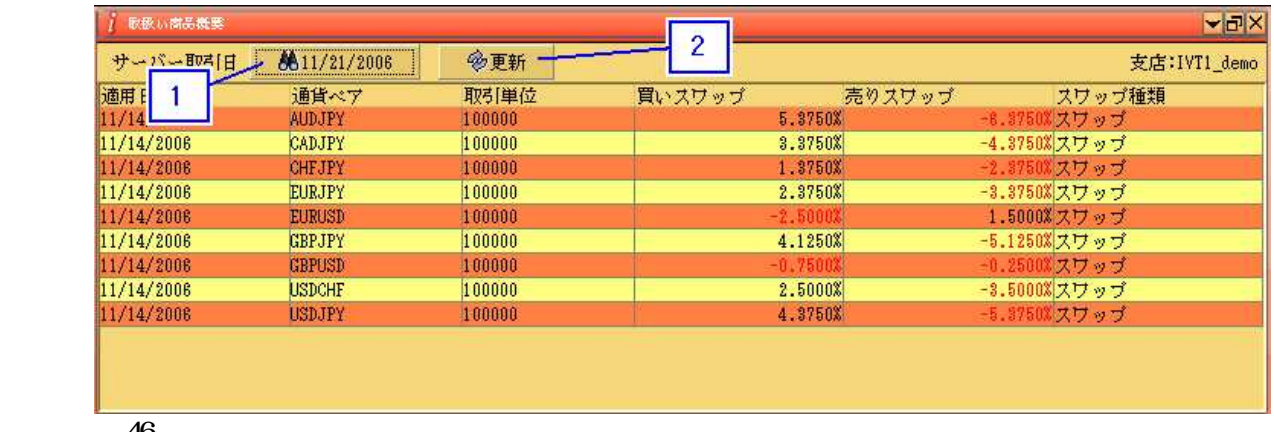

 6ا<br>1

.

.

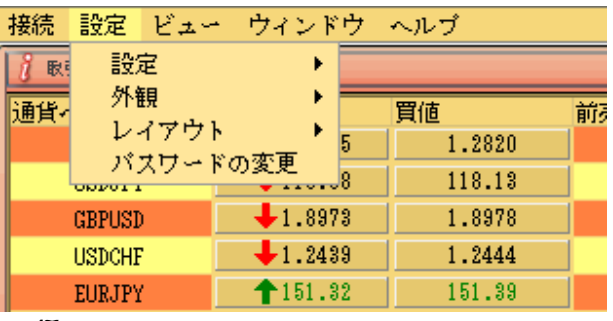

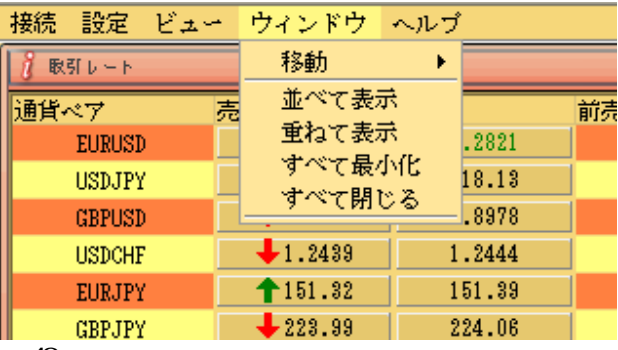

## 3.1.設定

3.1.1.

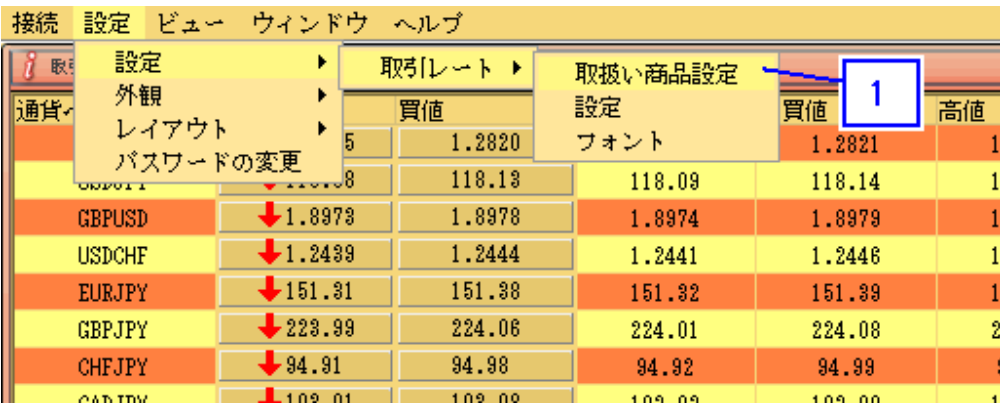

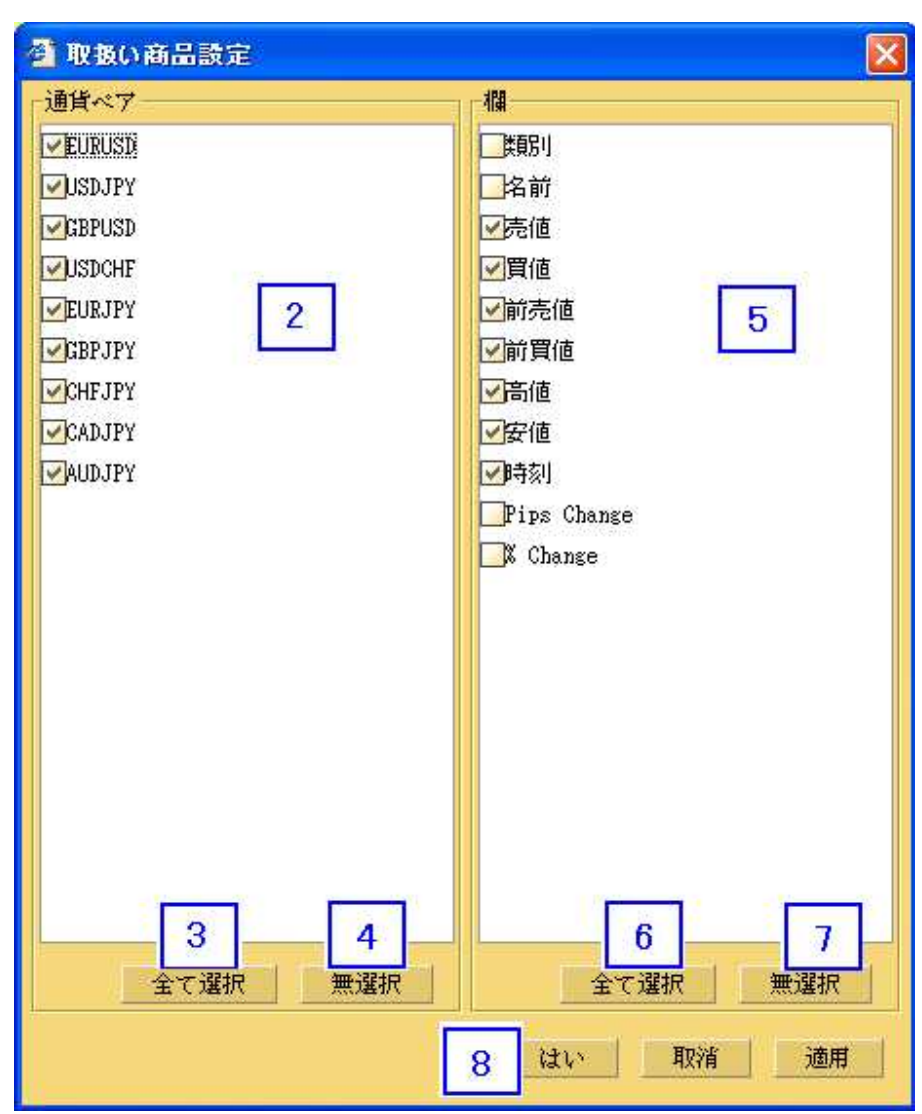

- $rac{50}{2}$
- $\mathbf{3}$
- $\overline{4}$
- $\mathbf 5$  $\mathbf{6}$
- .3.4.5.6.7.8. $7.$
- 8

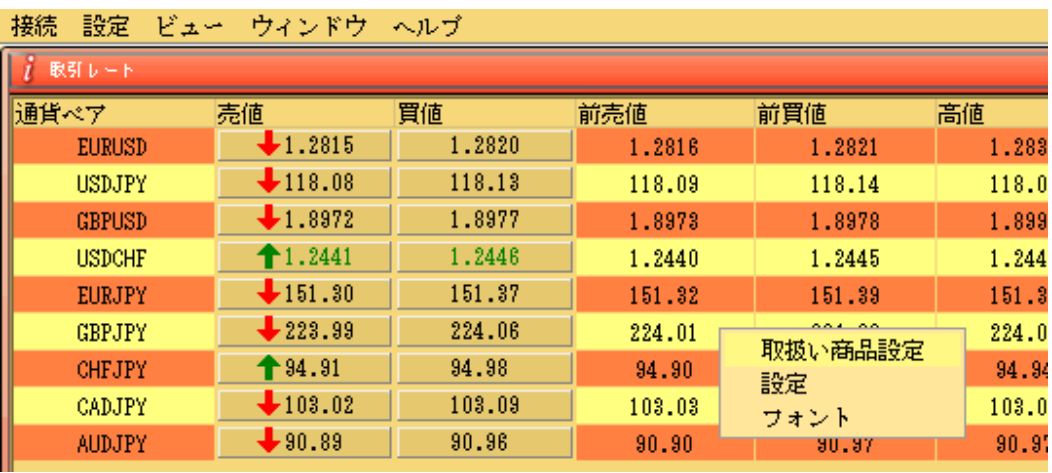

3.1.2.

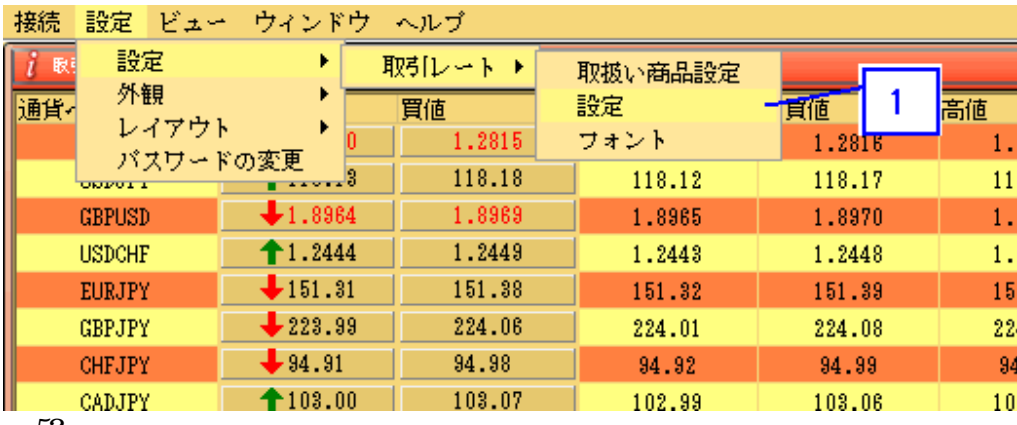

52
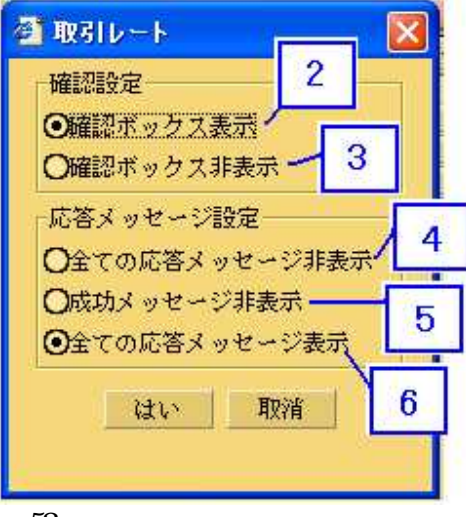

 $rac{53}{2}$ 

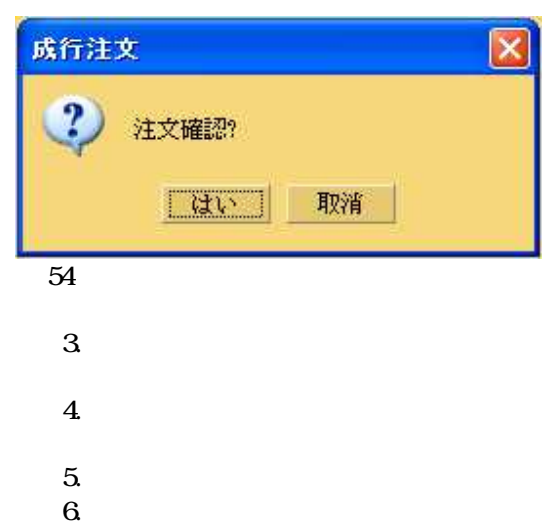

- $\overline{\mathbf{4}}$
- $5\overline{a}$
- $\mathbf 6$

3. 1 . 3.

Font

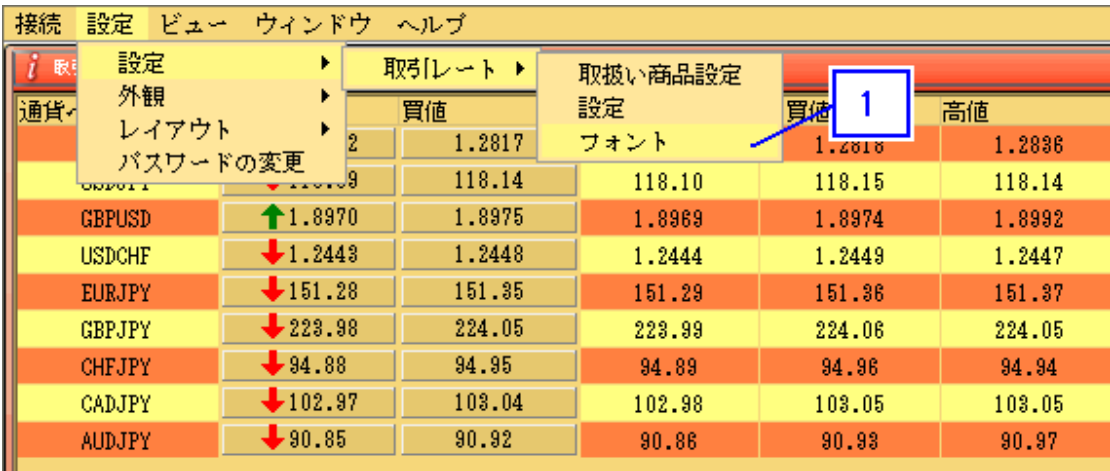

 $\frac{55}{1}$ 

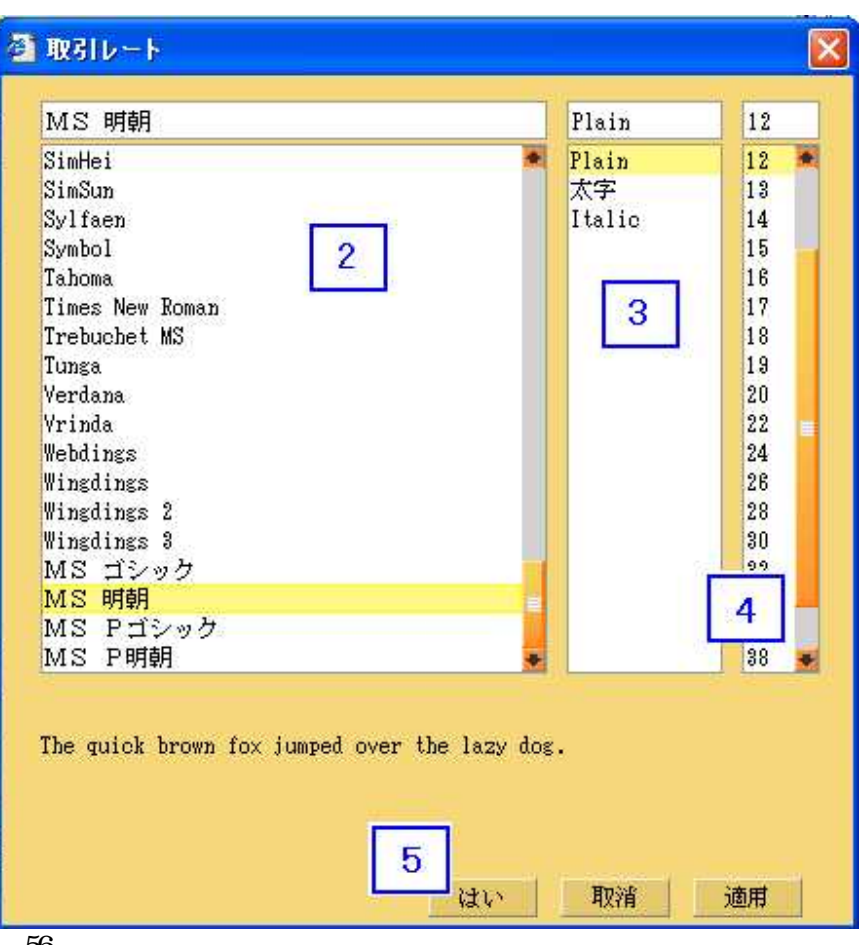

56<br>2.3<br>4.5

#### 3. 1 . 4.

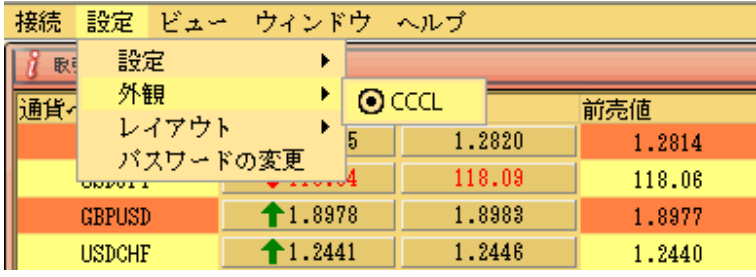

57

#### 3. 1 . 5.

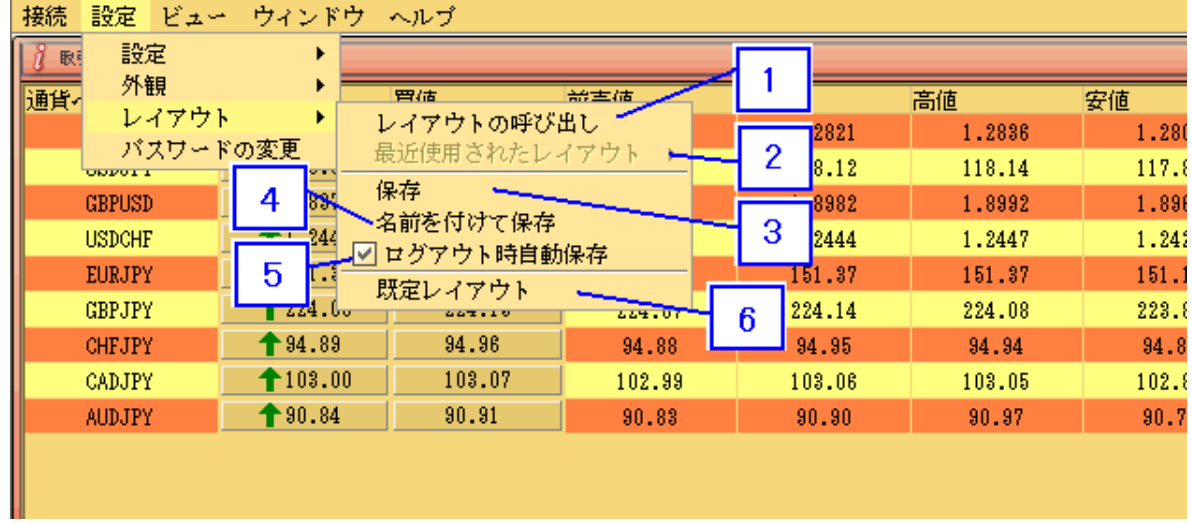

58

 $\overline{1}$ .

58<br>1.2.3<br>4.5.6.  $2345$   $6$ 

1

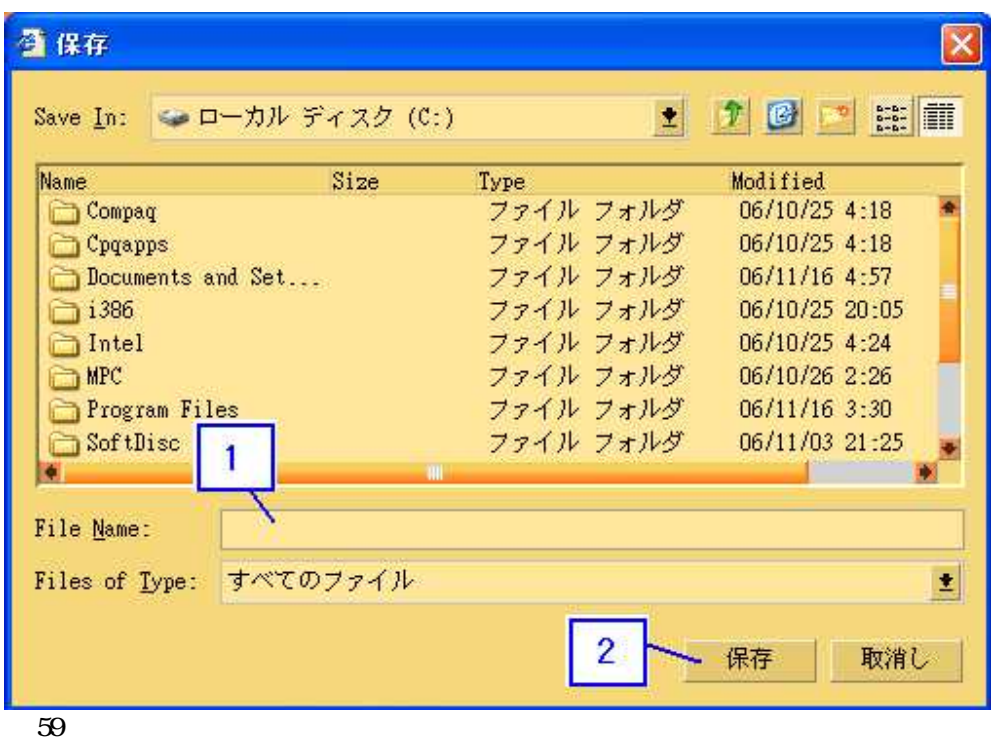

 $1.$  $\mathbf{2}$ 

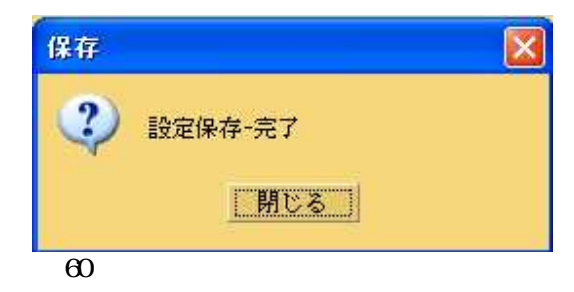

 $\overline{3}$ 

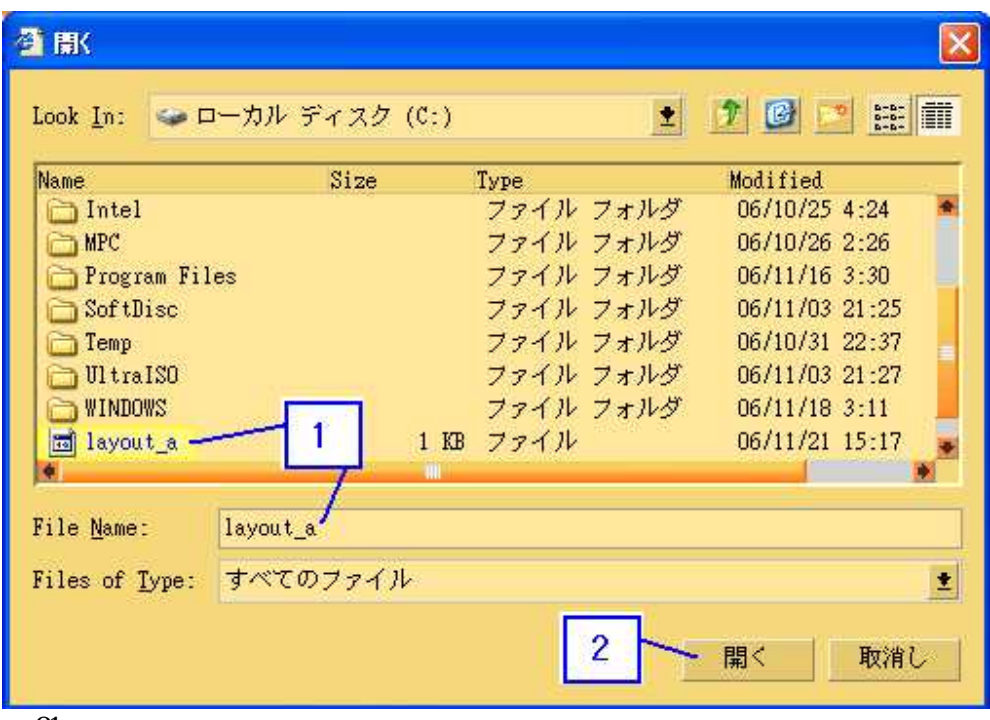

 $\overline{61}$ 

 $\frac{1}{2}$ 

# $31.6$

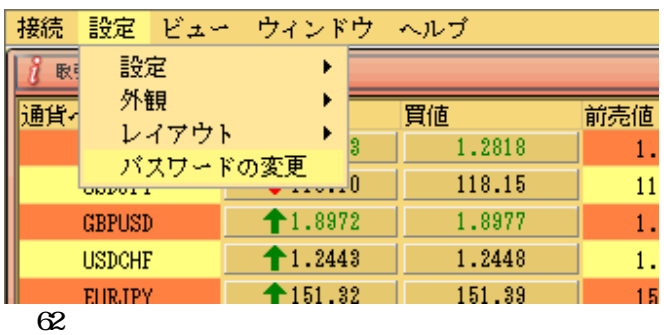

 $\ast$ 

 $\overline{11}$ 

 $32$ 

# 3.2.1.

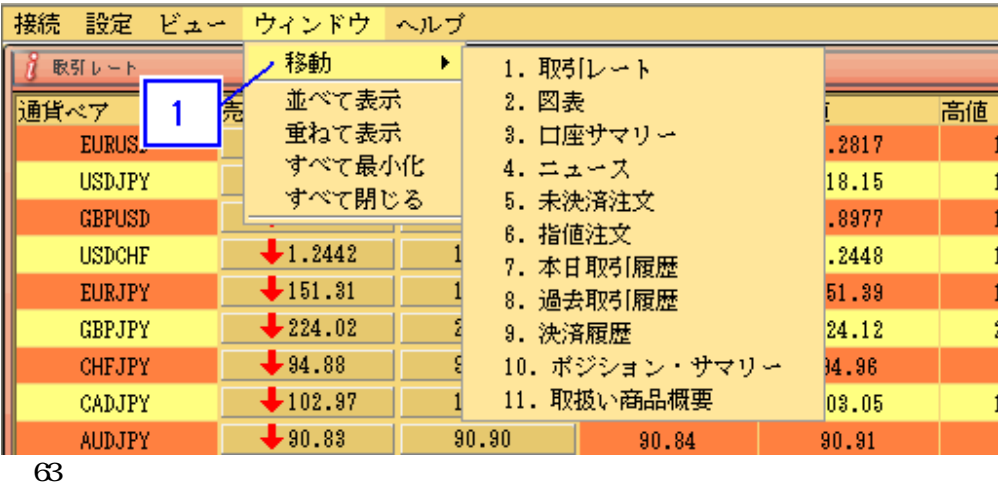

1.

3.2.2.

# 64

# 1.

3.2.3.

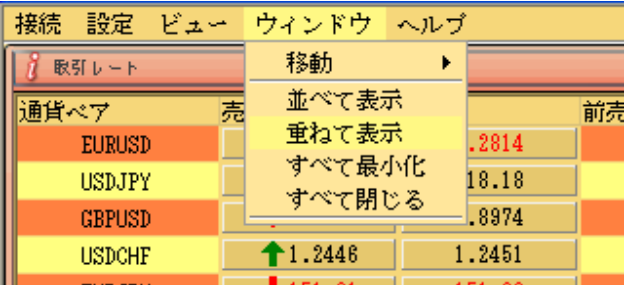

65

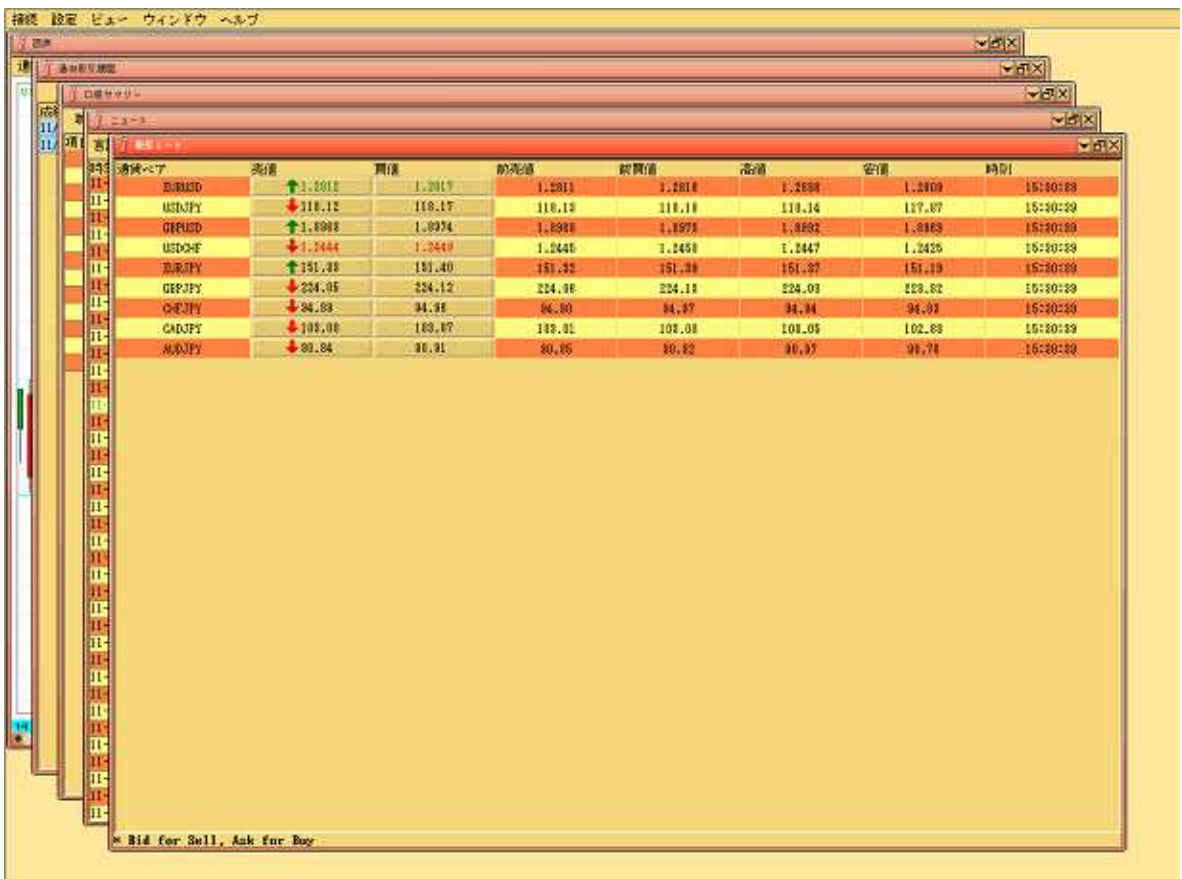

#### 3. 2. 4.

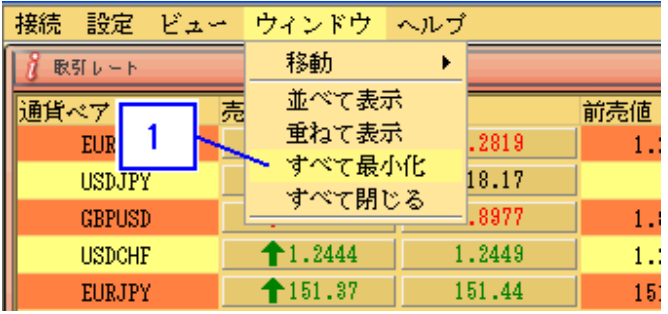

67<br>1.

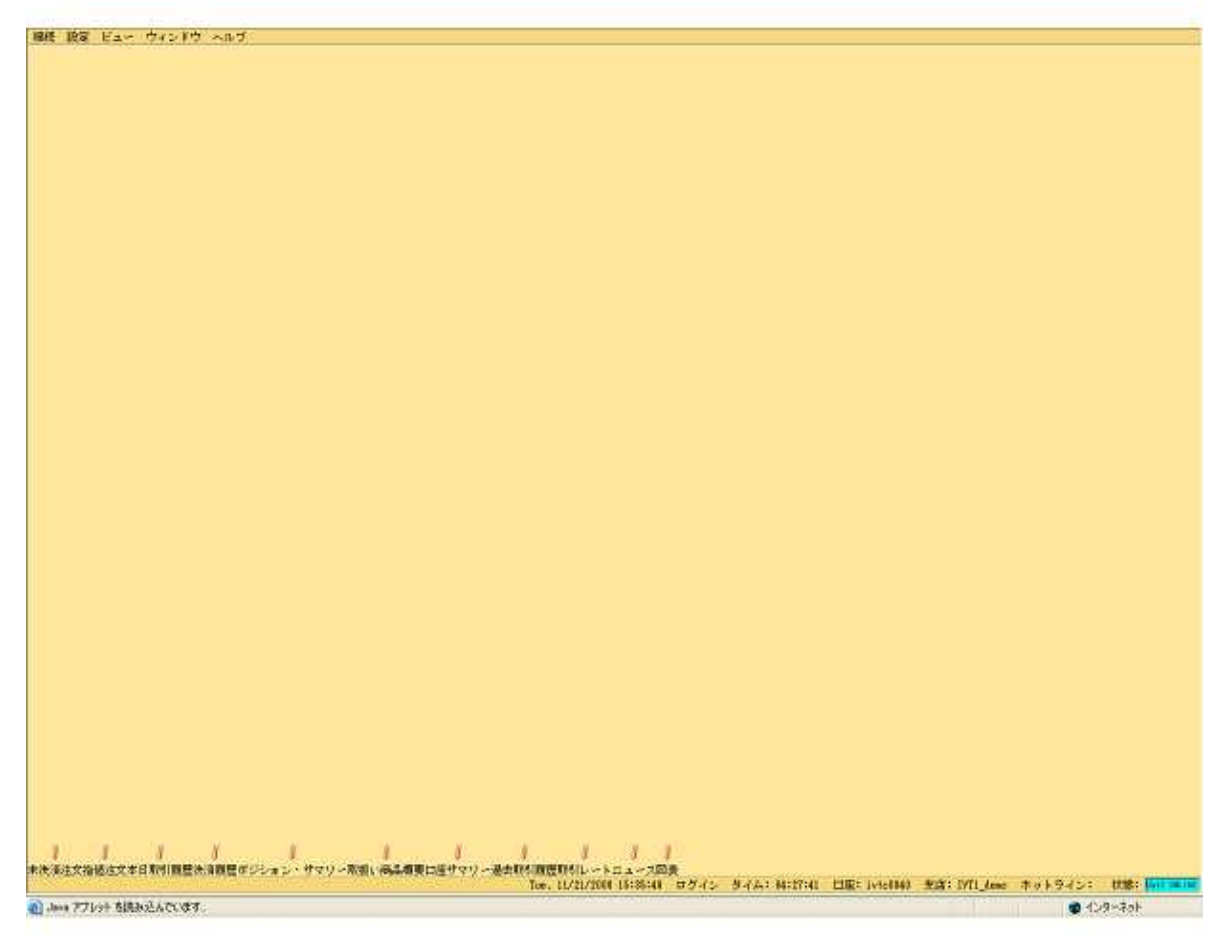

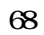

### 3. 2. 5.

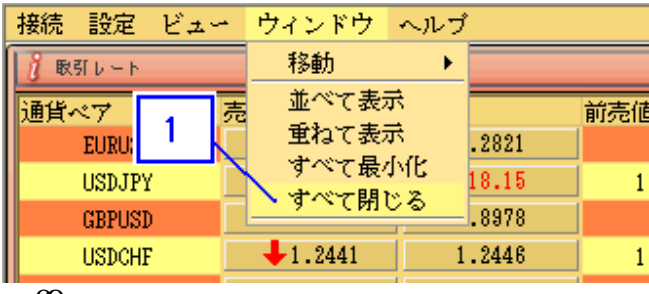

 $\begin{align} 69 \\ 1. \end{align}$ 

第 **4** 章

I t r adi ng

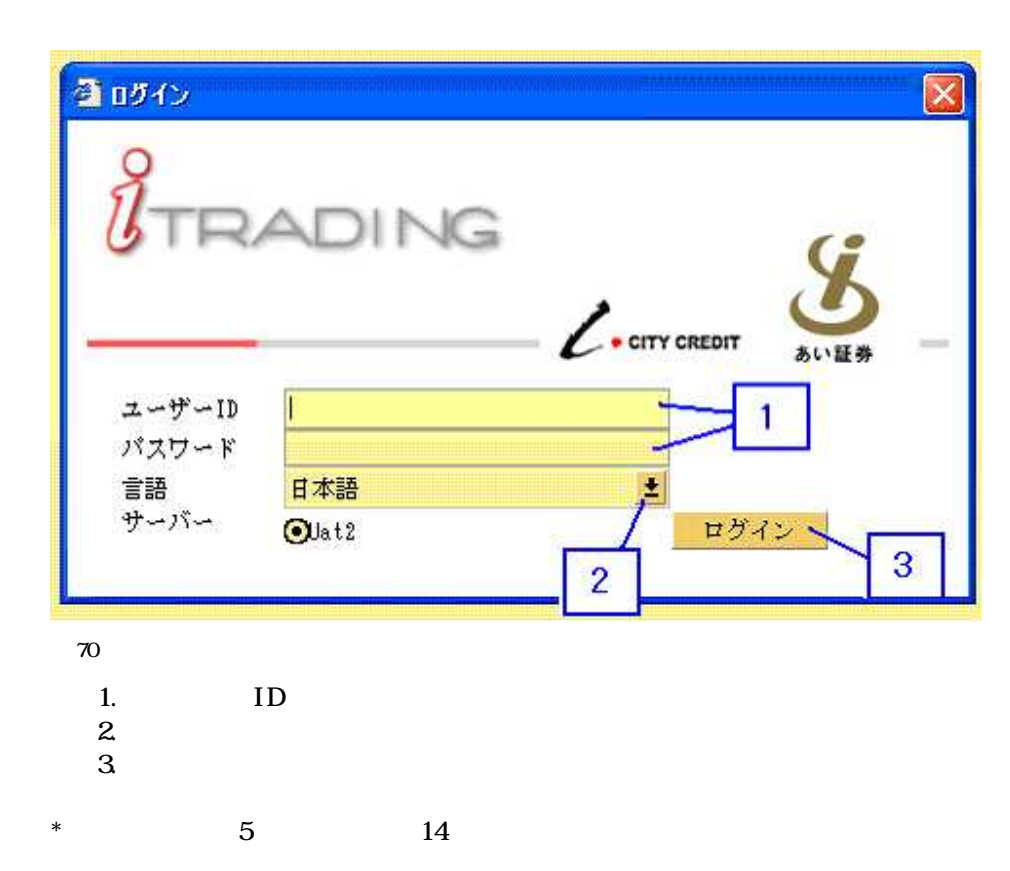

ID

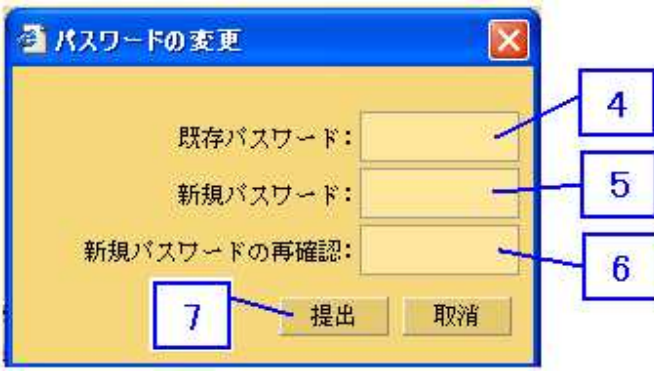

 $71$ 

 $\overline{4}$ 

 $\mathbf 5$ 

 $\mathbf{6}$ 

7.

45

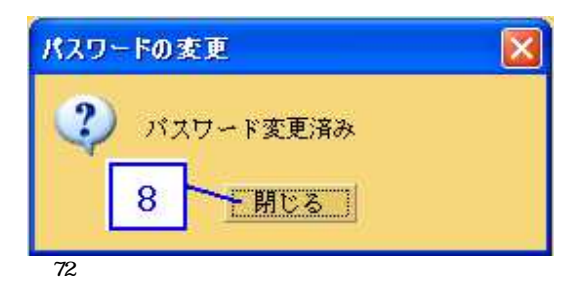

8.

Web ETX Pro Web

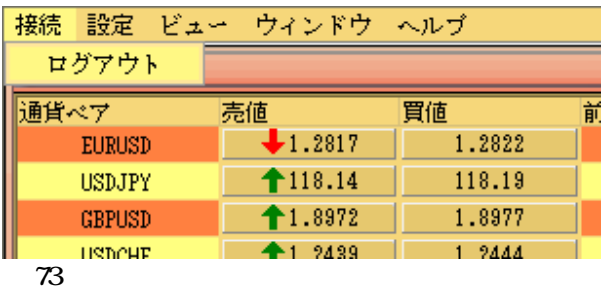

### 4.1.

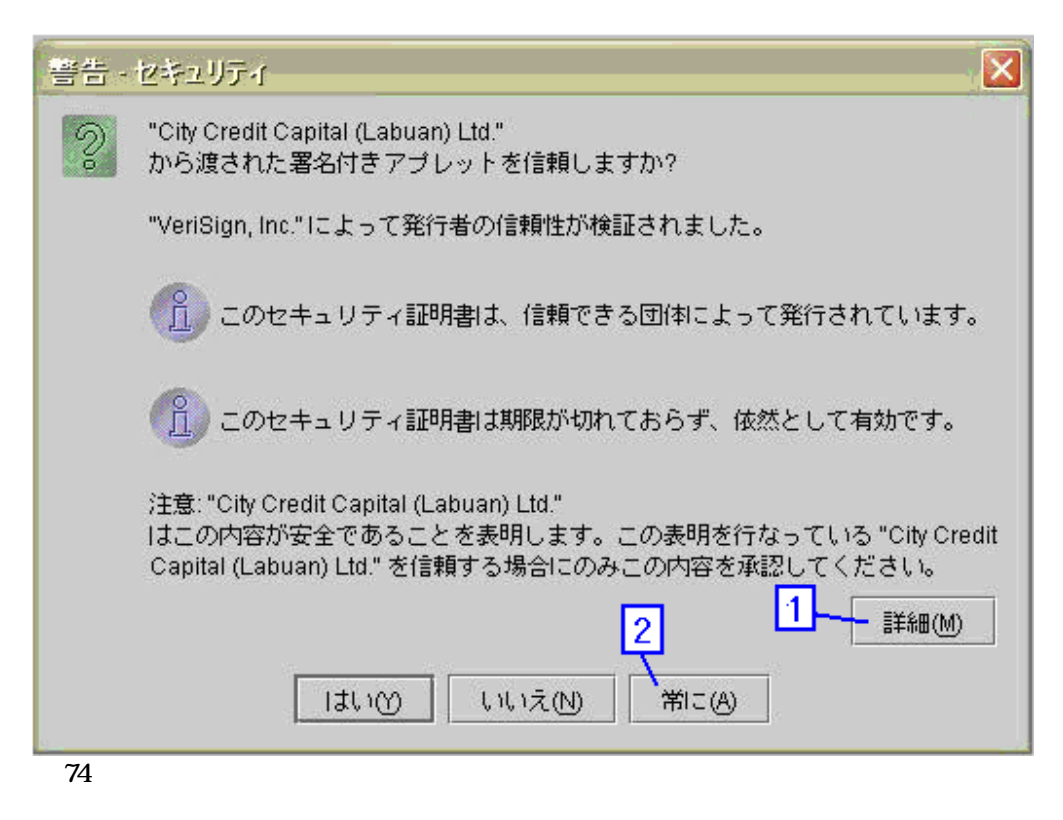

#### 1.

2. City Credit Capital (Labuan) Limited

### 4.2

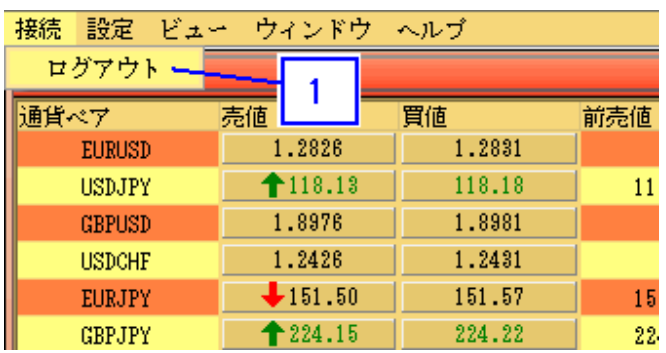

75

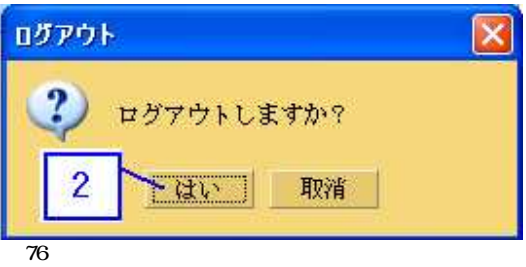

2.

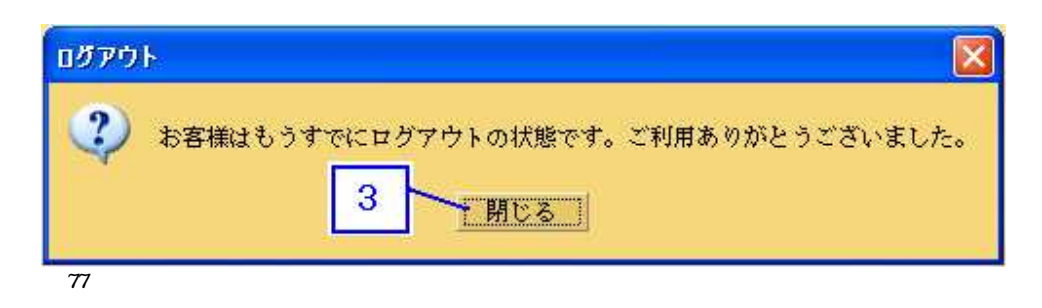

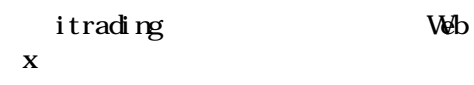

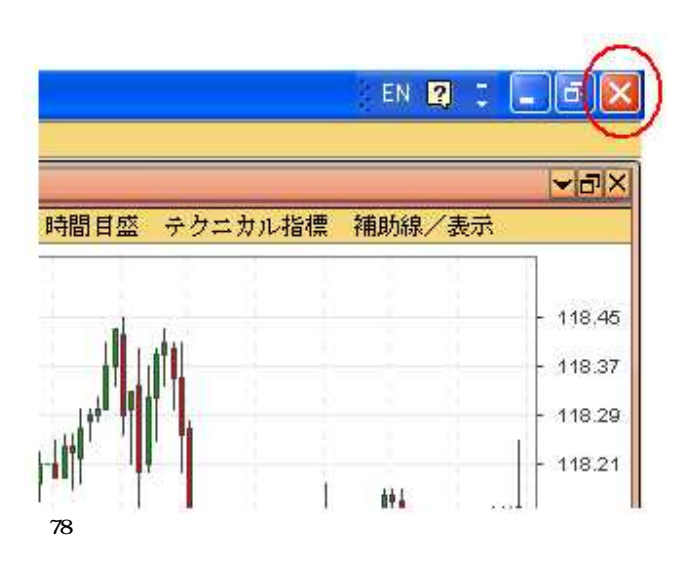

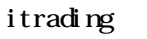

4.3.1.

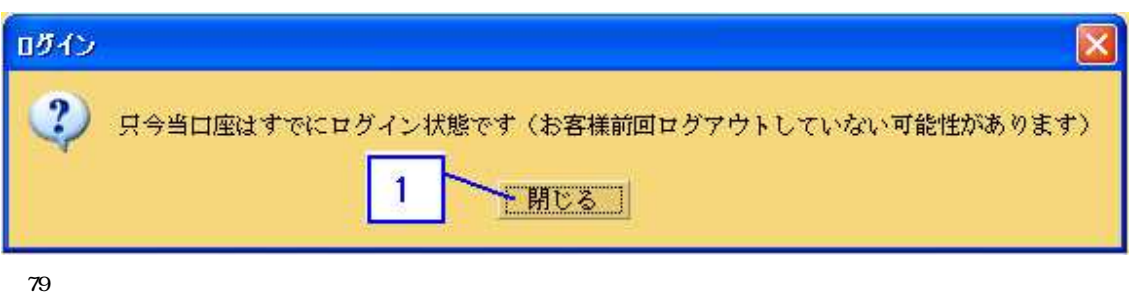

1.  $\Box$ 

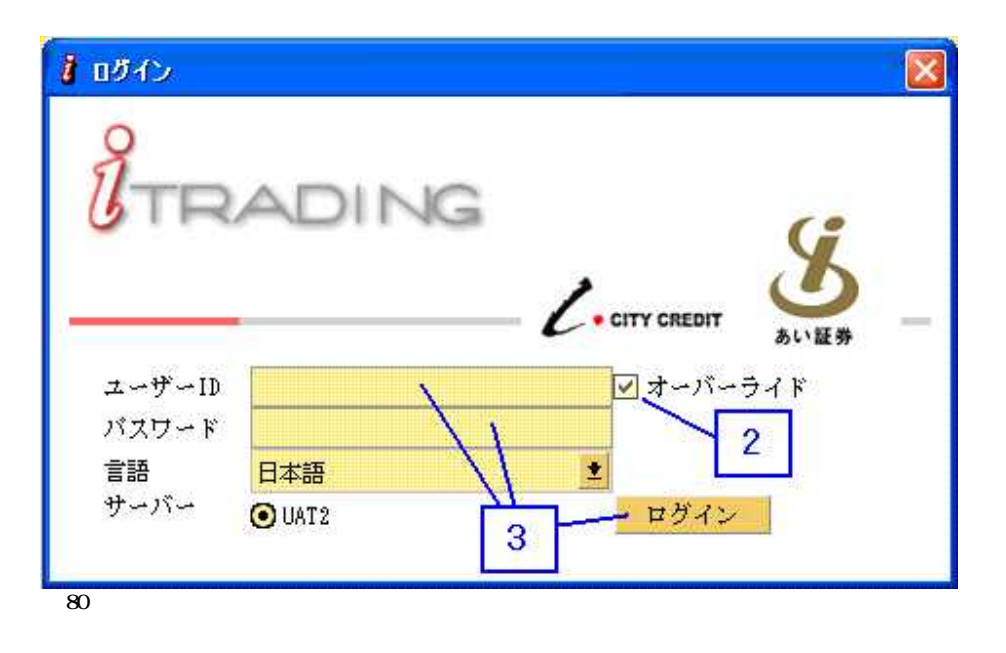

2.

3.

4.3.2.

#### **EIX** Pro

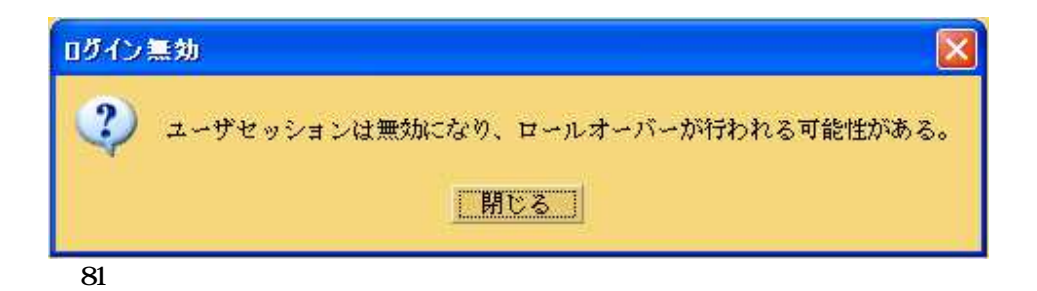

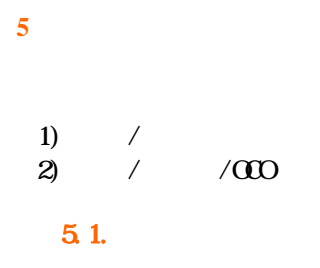

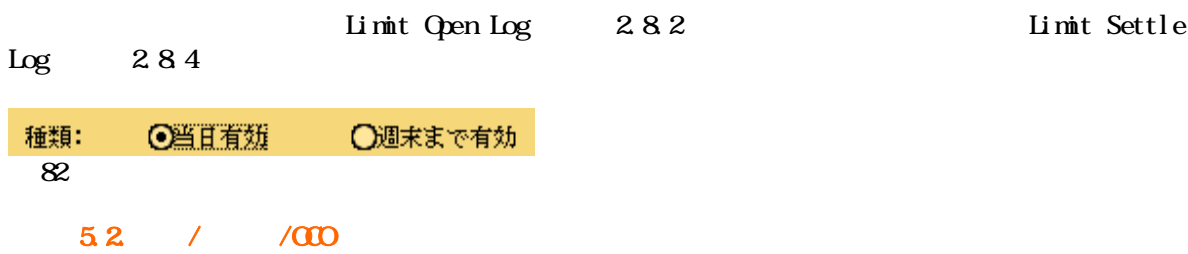

 $\bullet$ 

- $\bullet$
- $\bullet$
- $\bullet$

OCO

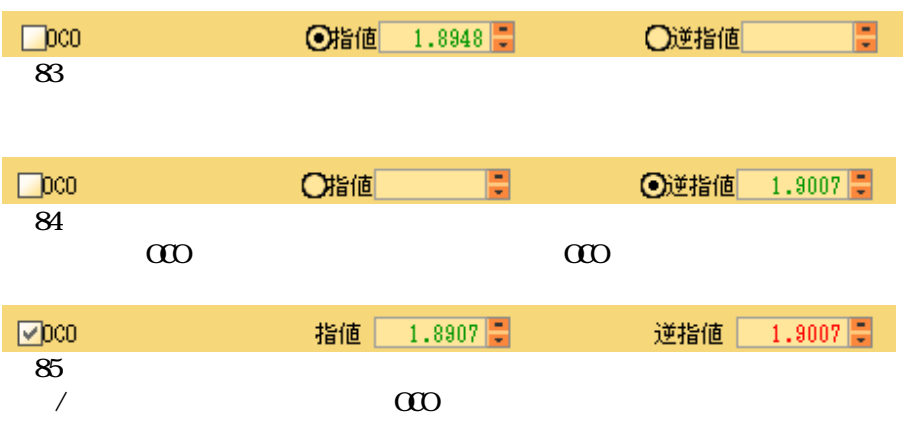

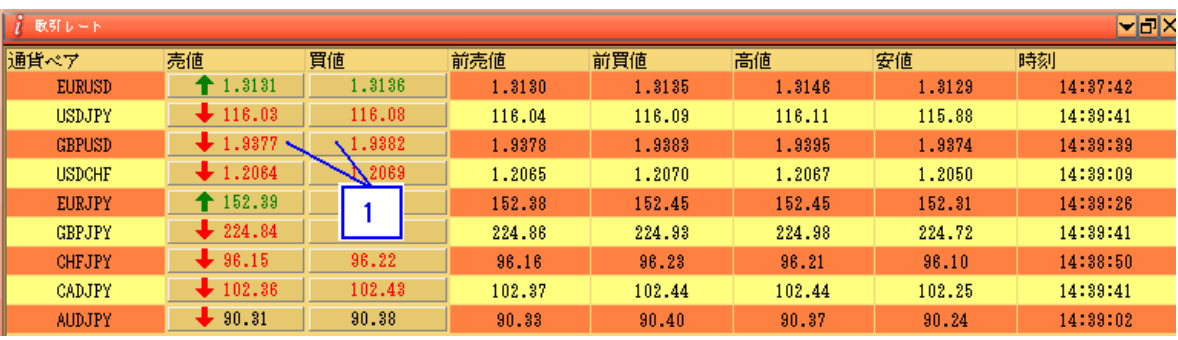

1.

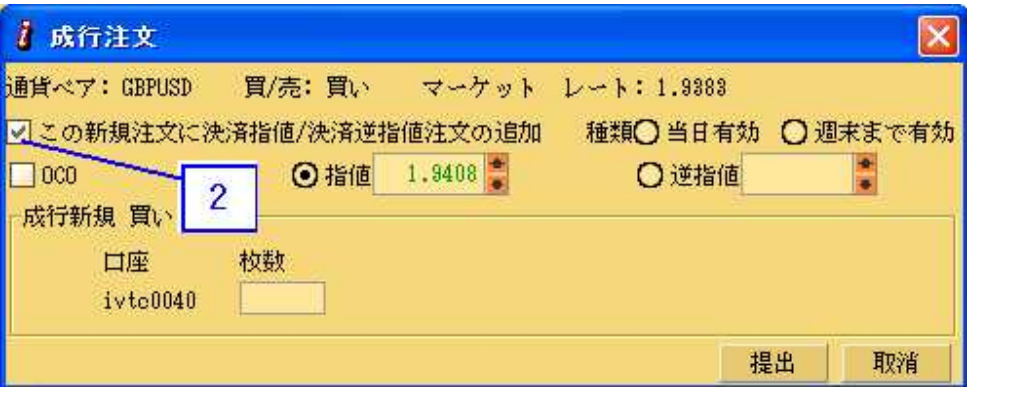

87

2. \* Add Limit Settle

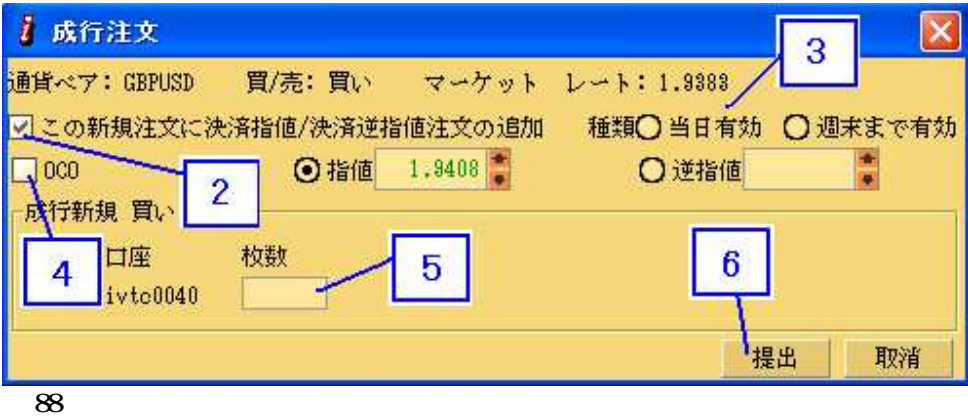

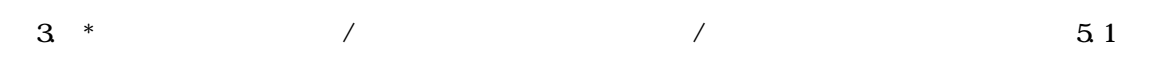

4 \* 000 000 5.2 5. 6.

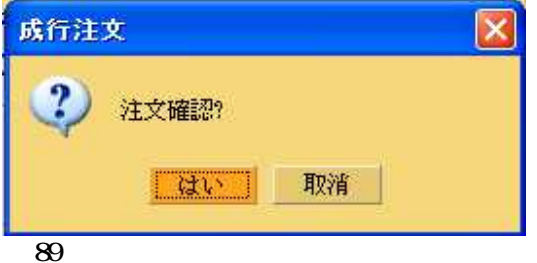

7.

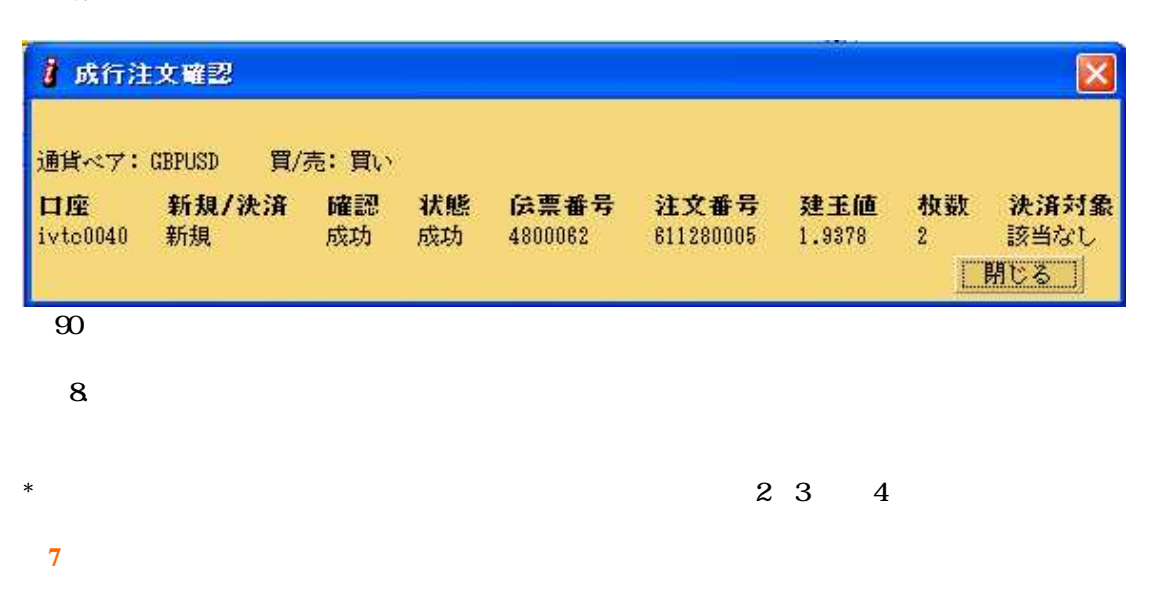

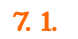

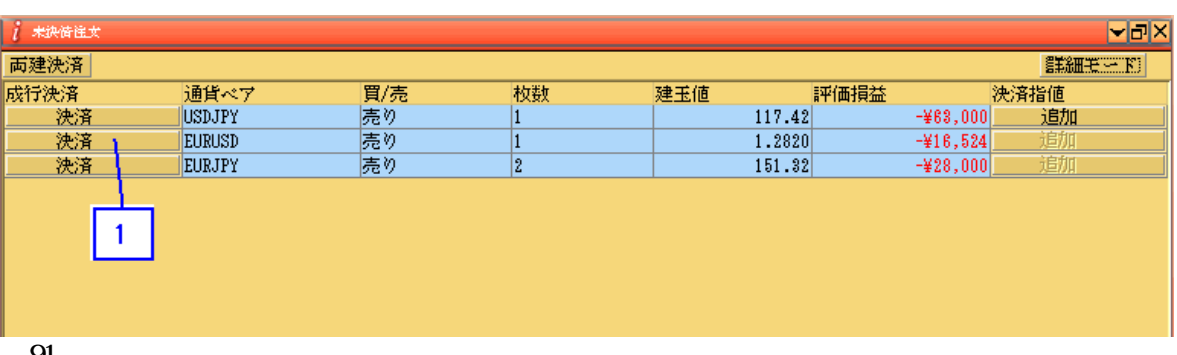

91

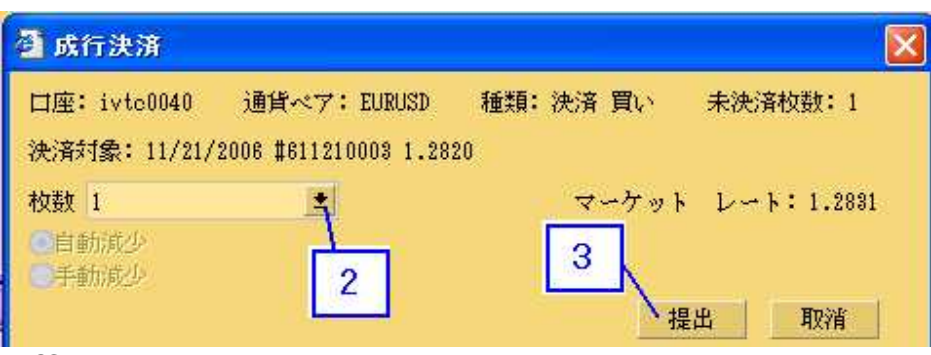

92<br> $\frac{2}{3}$ 

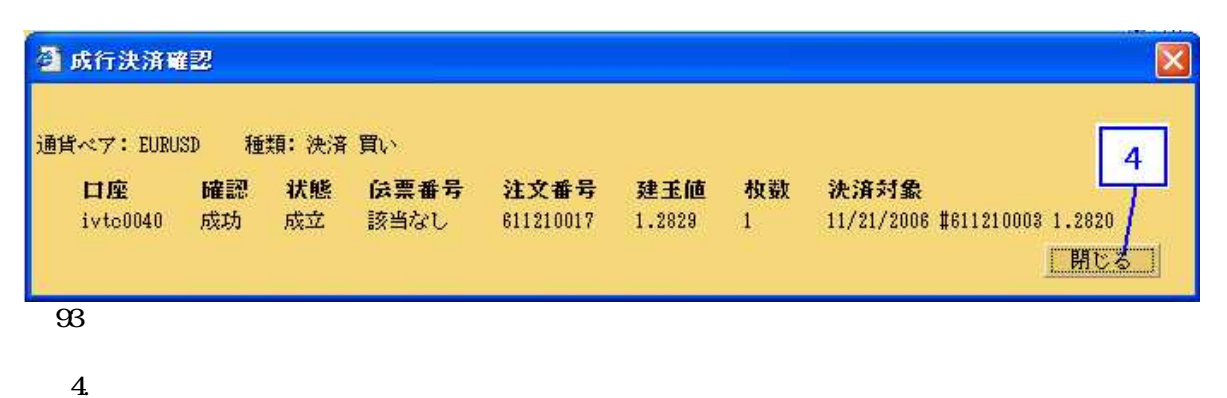

7. 2.

 $\frac{94}{1}$ 

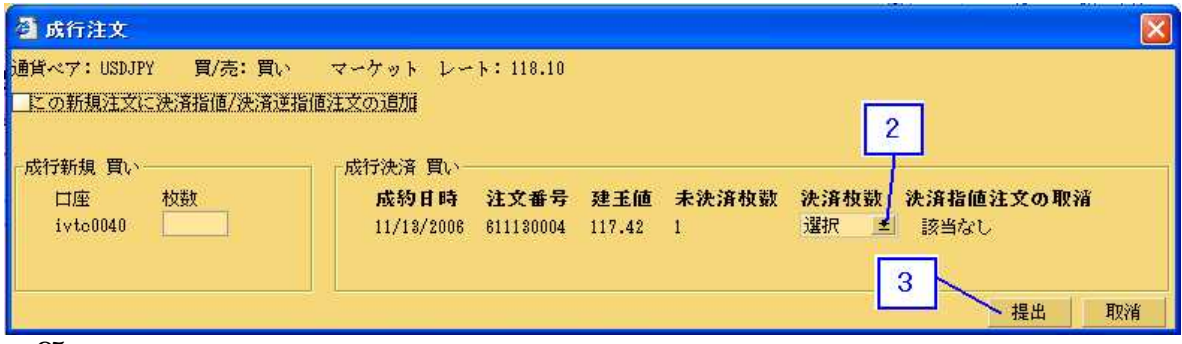

 $\begin{array}{c} 95 \\ 2 \\ 3 \end{array}$ 

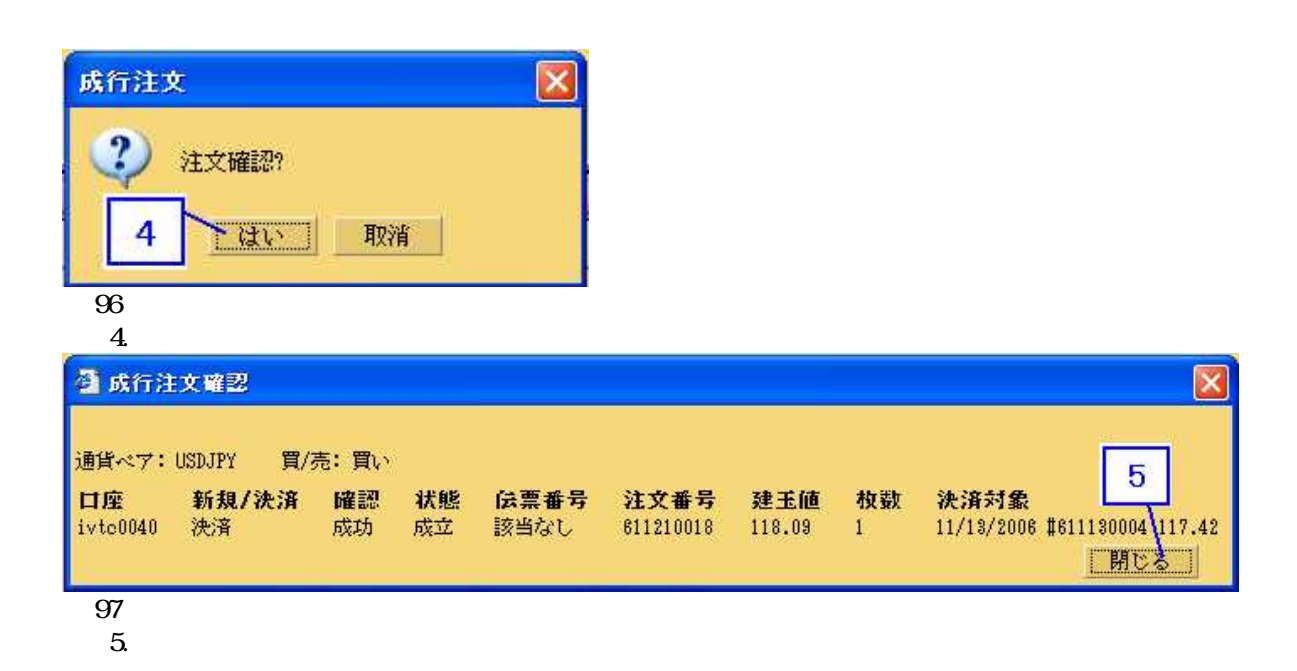

 $7.3$ 

# $1)$

 $\mathfrak{D}$ 

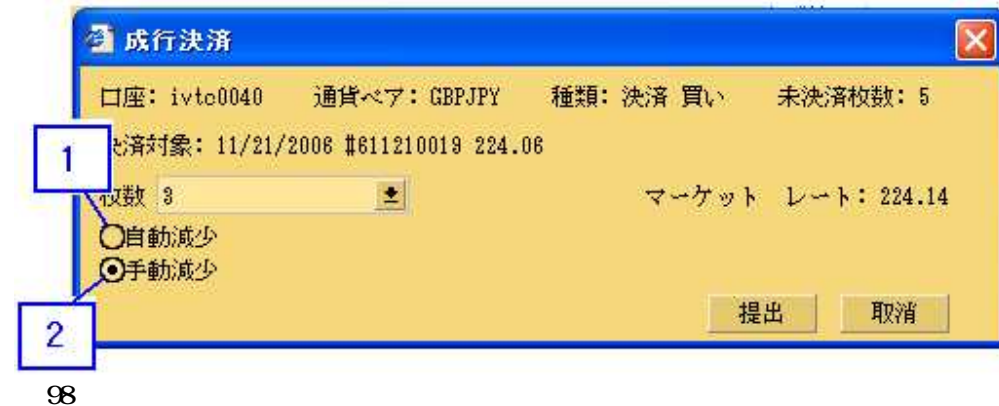

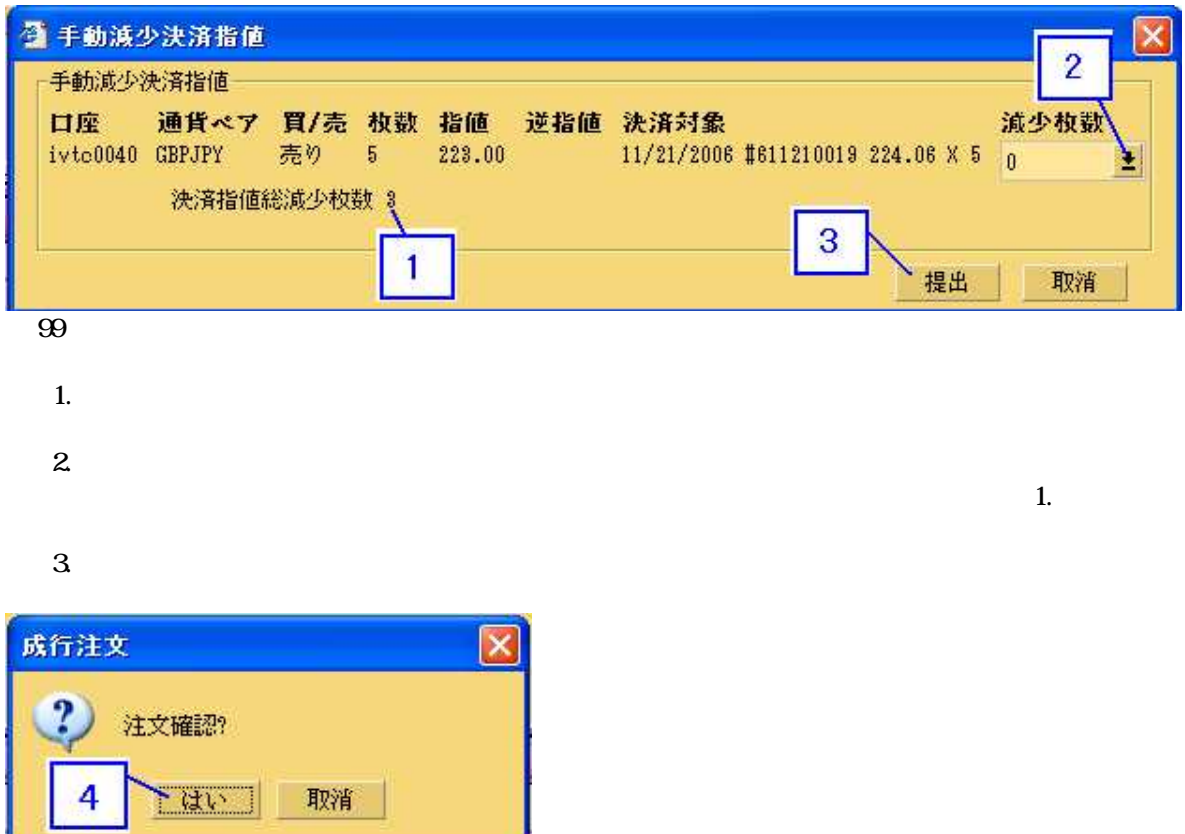

 $100\,$ 

取消

av 1

 $\overline{4}$ 

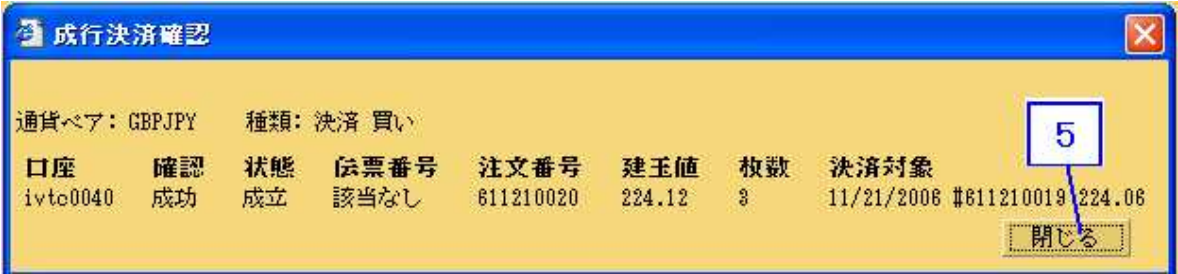

 $\overline{101}$ 

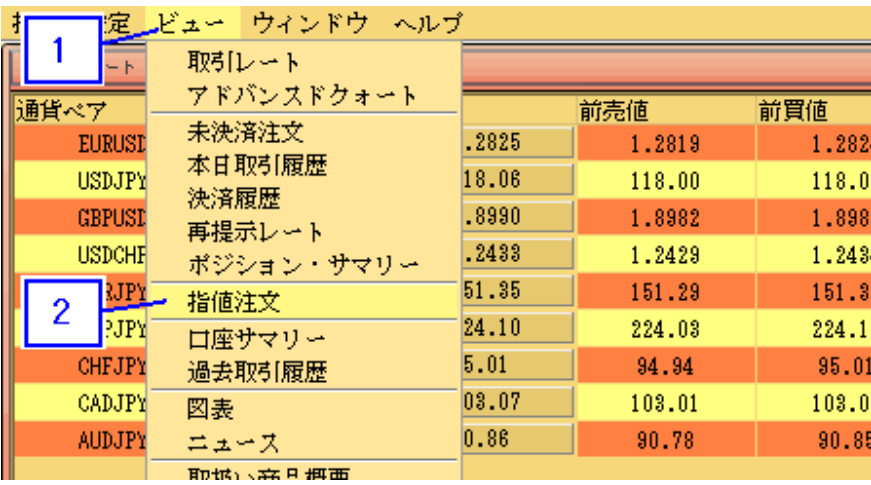

 $\frac{1}{2}$ 

# 1

 $\frac{3}{4}$ 

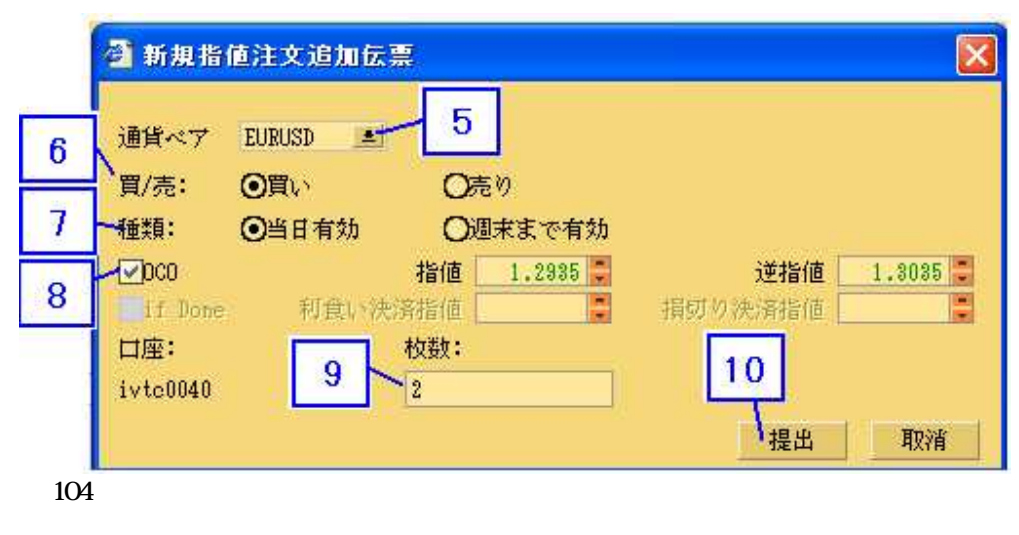

.

 $\frac{5}{6}$ 

第 **8** 章

7. 8. 000 5.2 9. 10.

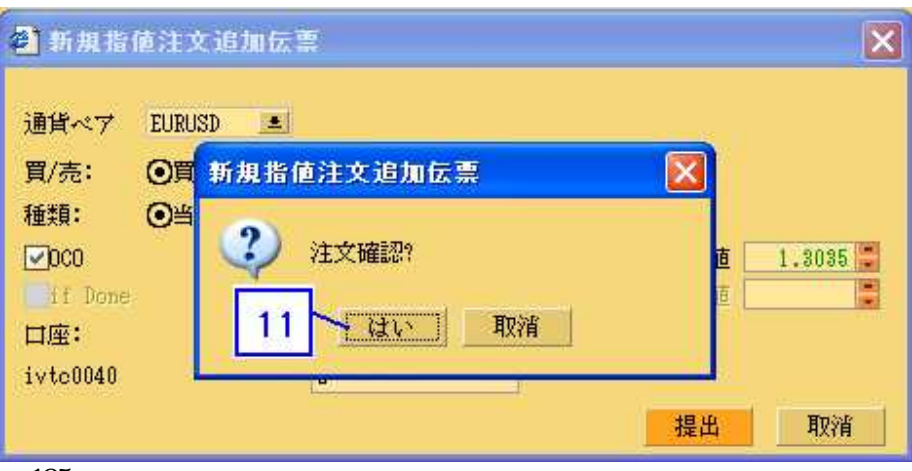

105

### 11.

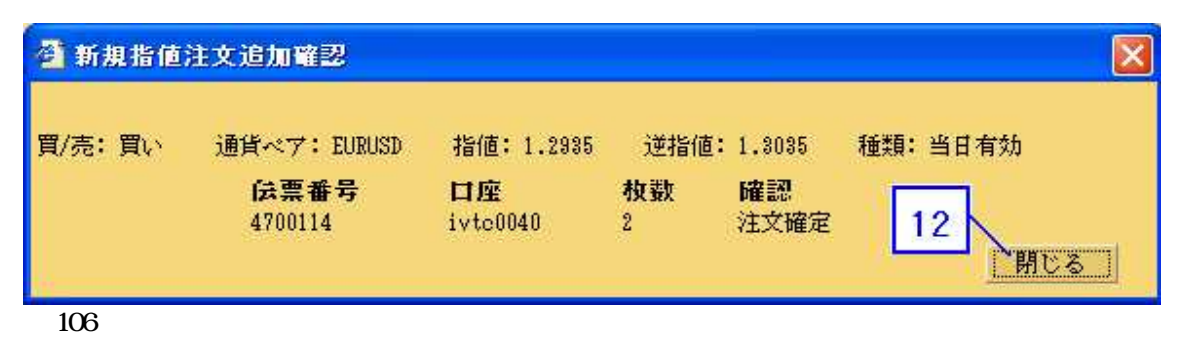

12.

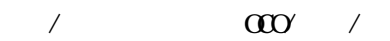

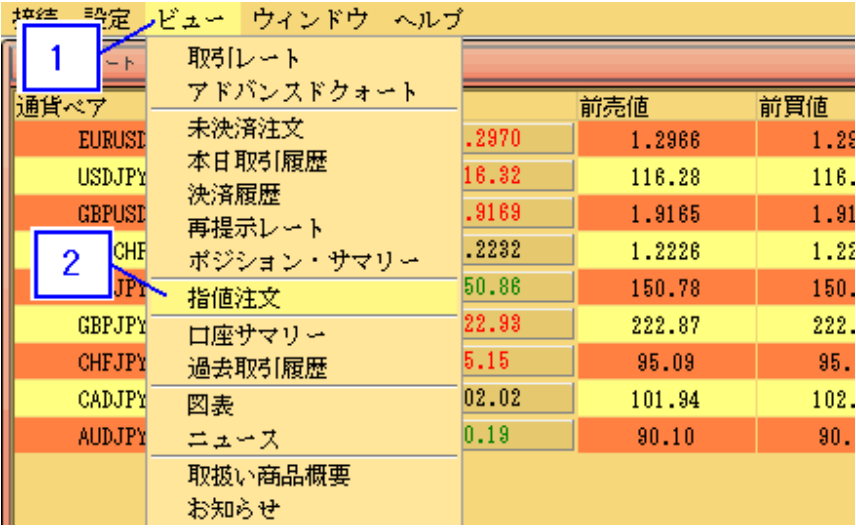

 $\frac{1}{2}$ 

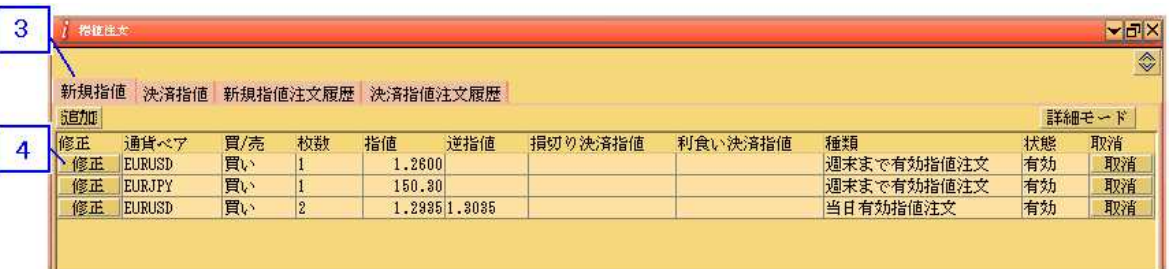

## 108

 $\frac{3}{4}$ 

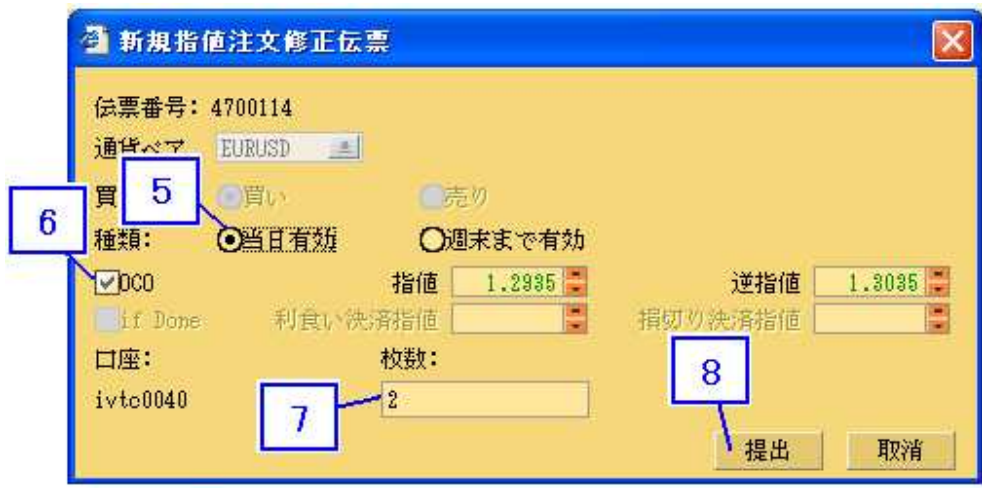

10<sup>c</sup>

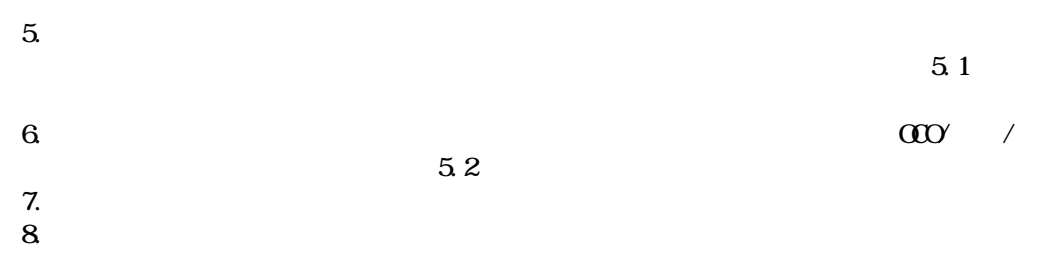

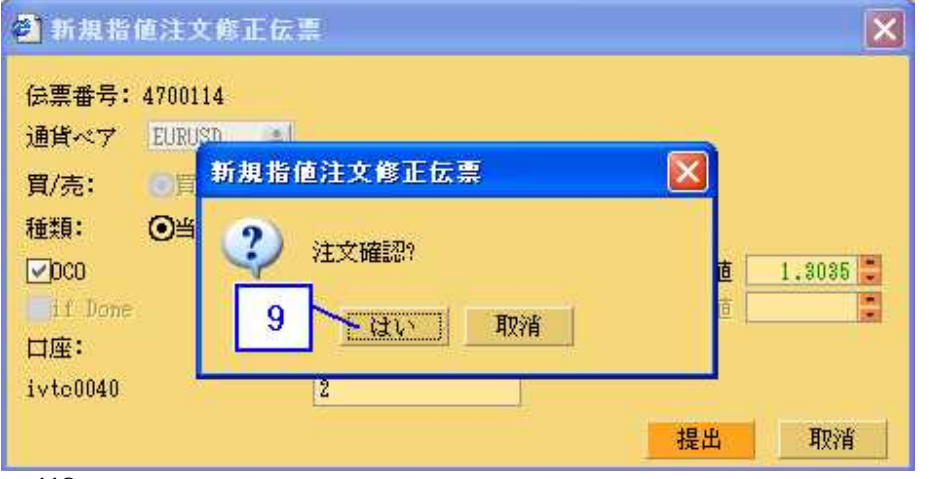

9.

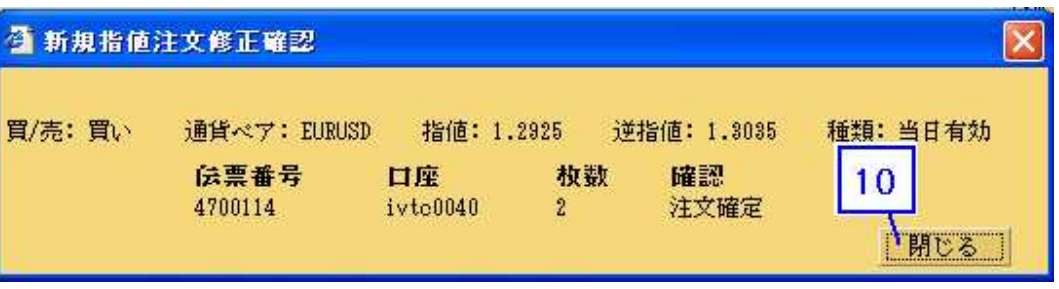

111

10.

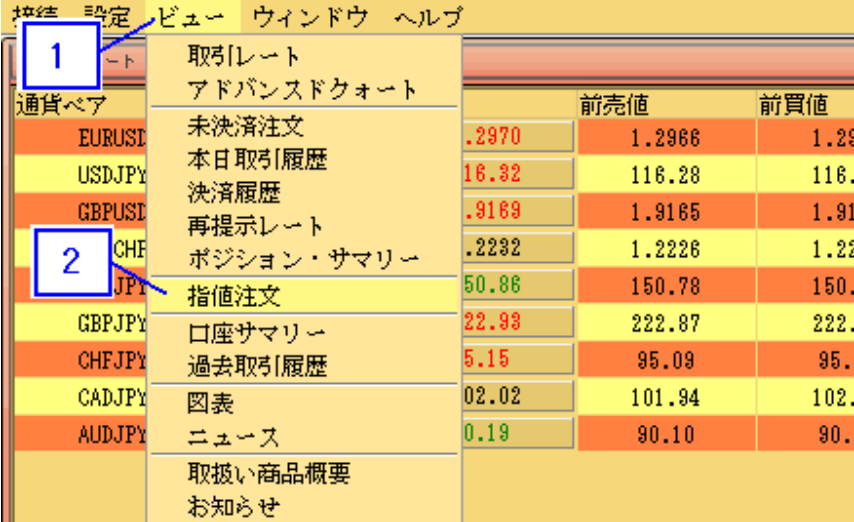

 $\frac{1}{2}$ 

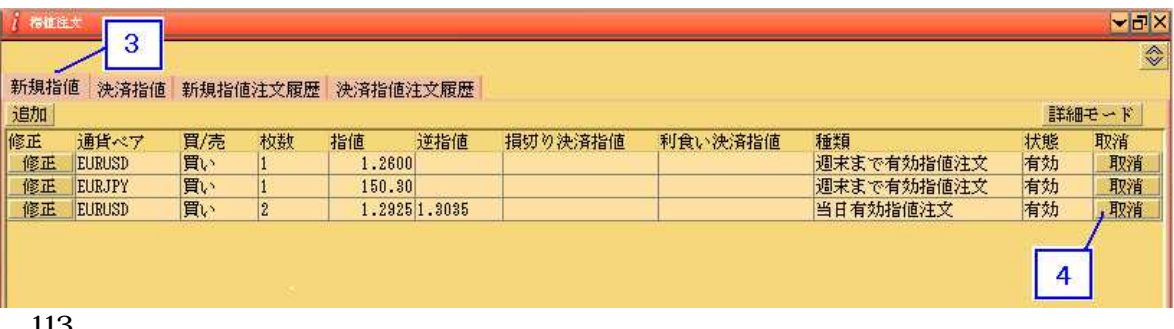

1 1

 $\frac{3}{4}$ 

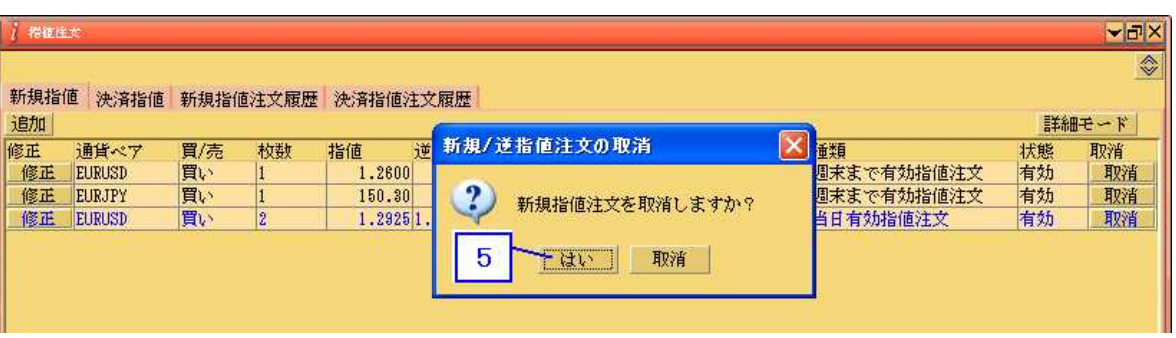

1 1

#### $\boxed{\mathbf{x}}$ **查 新規指值注文取消確認** 伝票番号 口座 通貨ペア 指値 逆指值 枚数 確認 4700114 ivto0040 EURUSD 1.2925 1.3035  $\sqrt{2}$ 取消済み  $\overline{6}$ 一閉じる 1 1 5

6.

第 **9** 章

9. 1 .

2

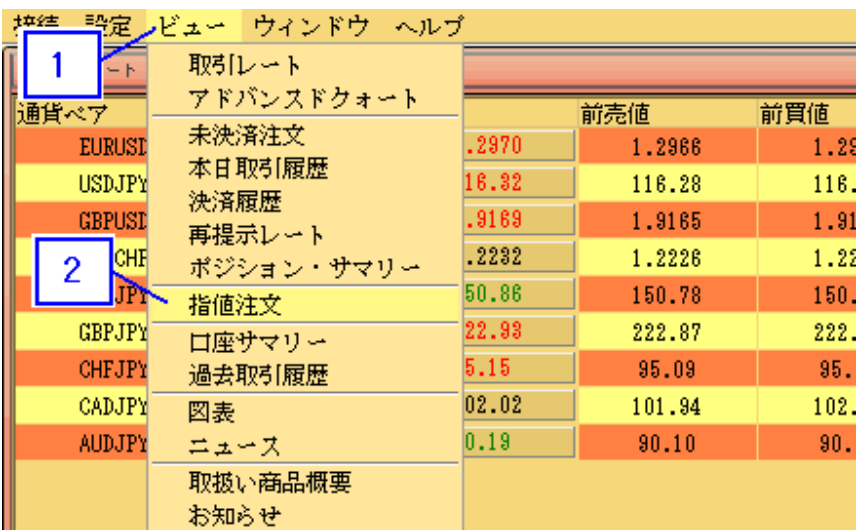

1 1

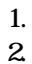

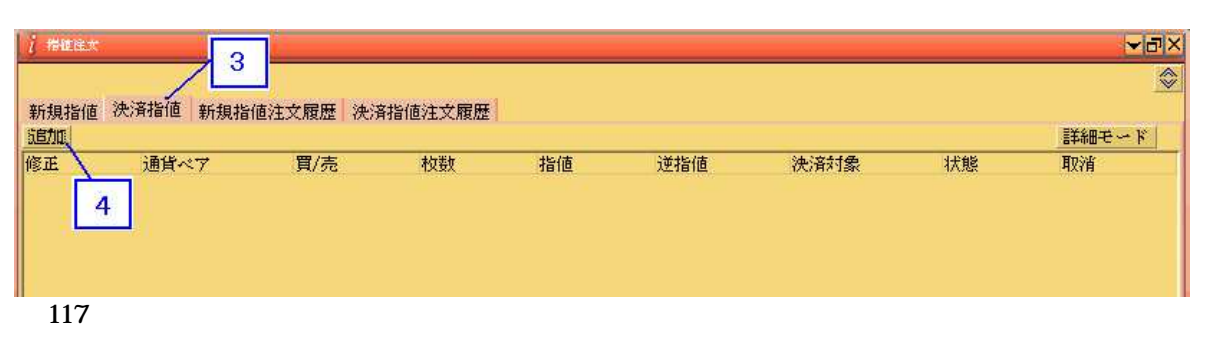

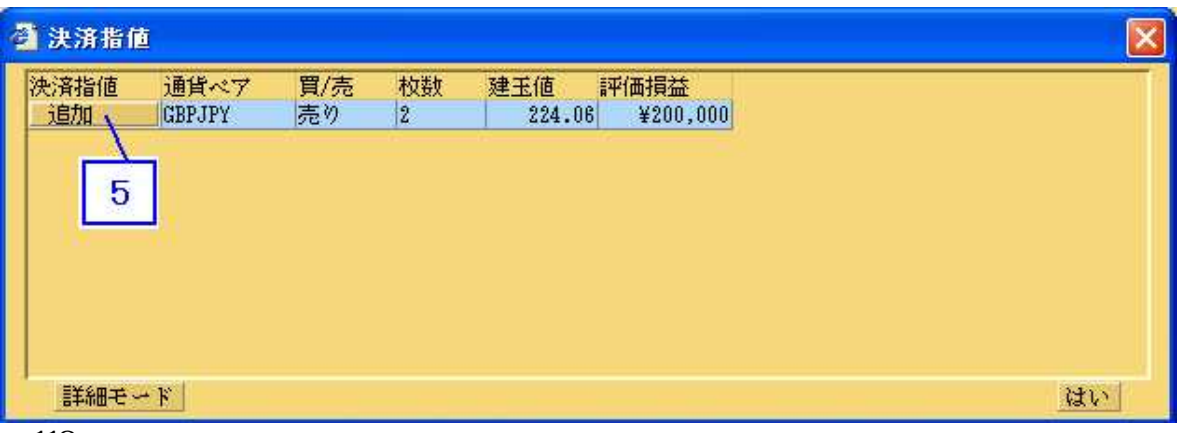

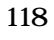

5. Add Limit Settle Ticket

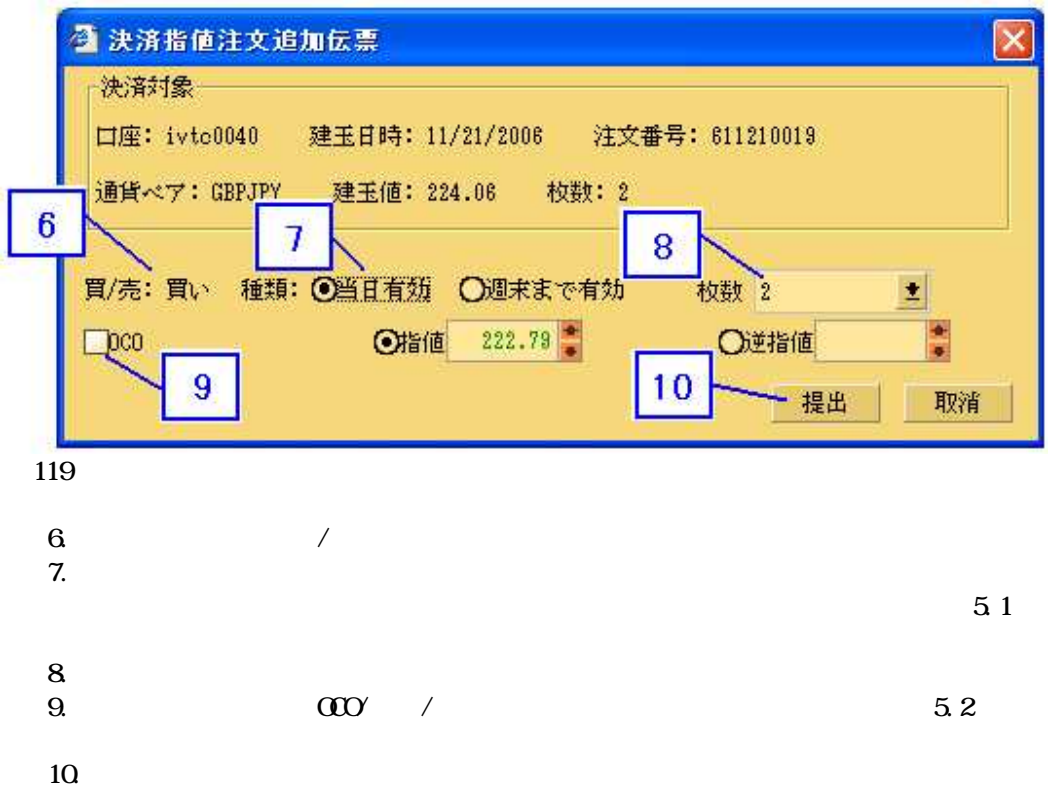

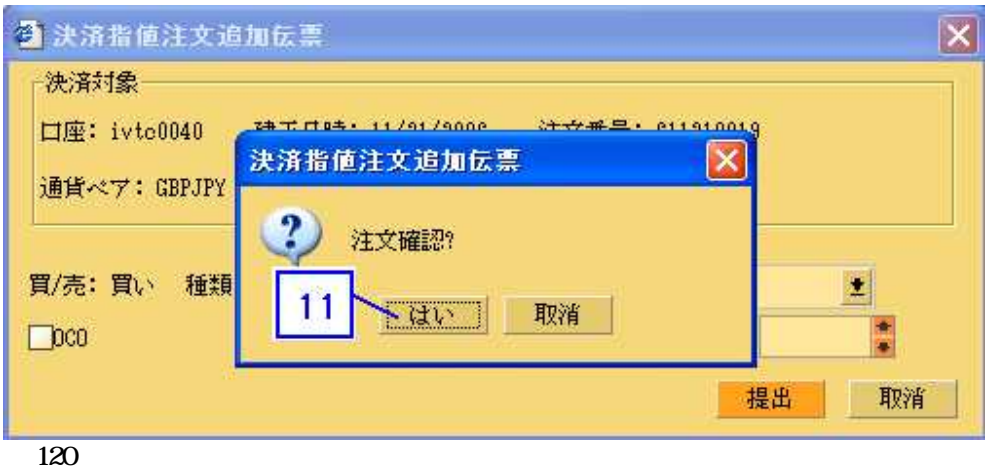

11.

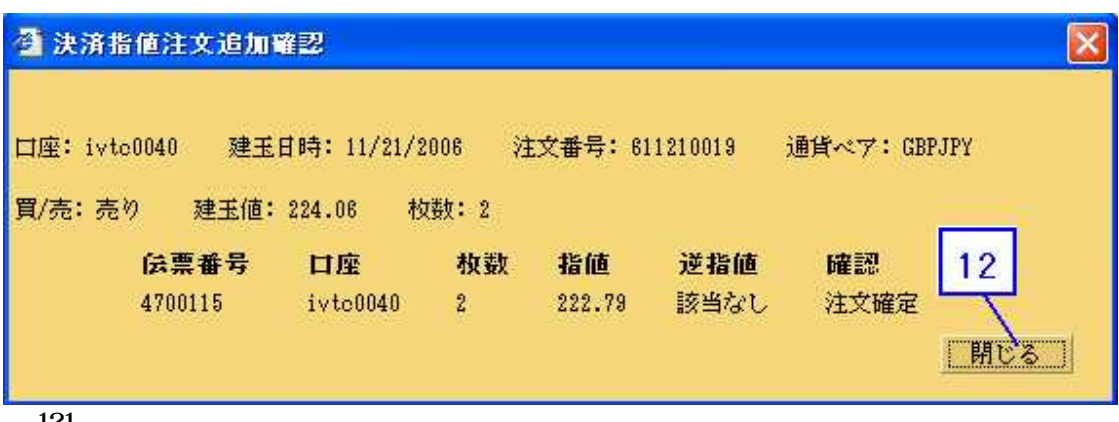

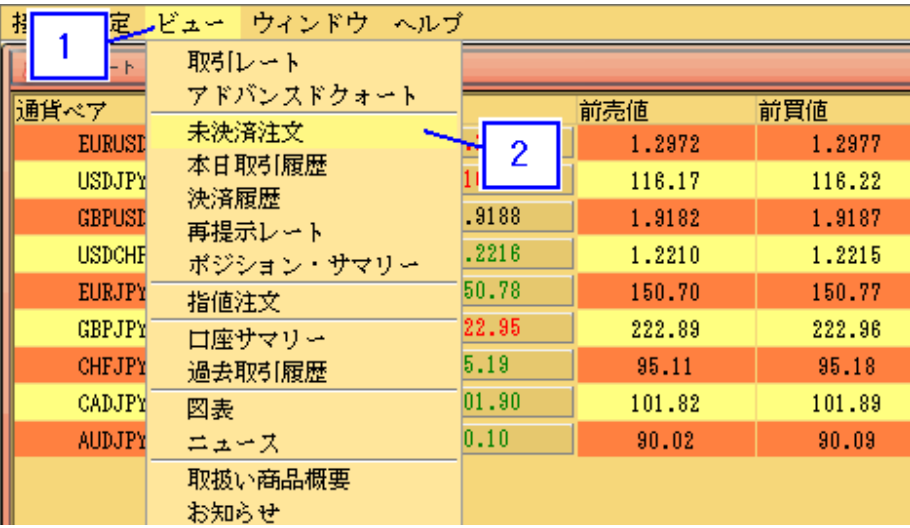

1. 2.

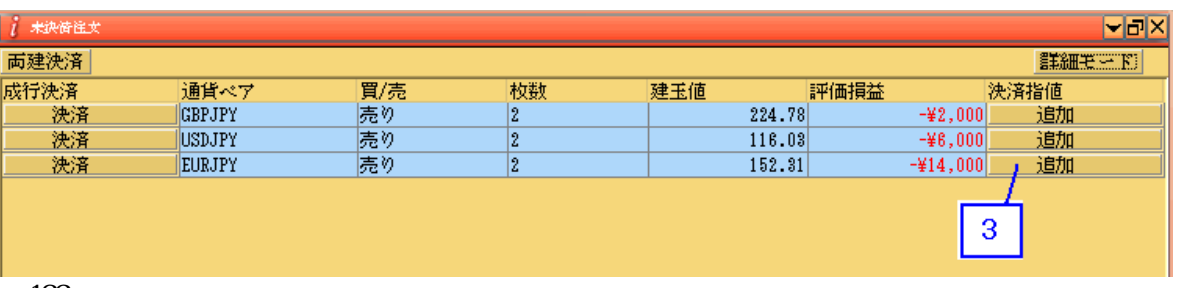

123

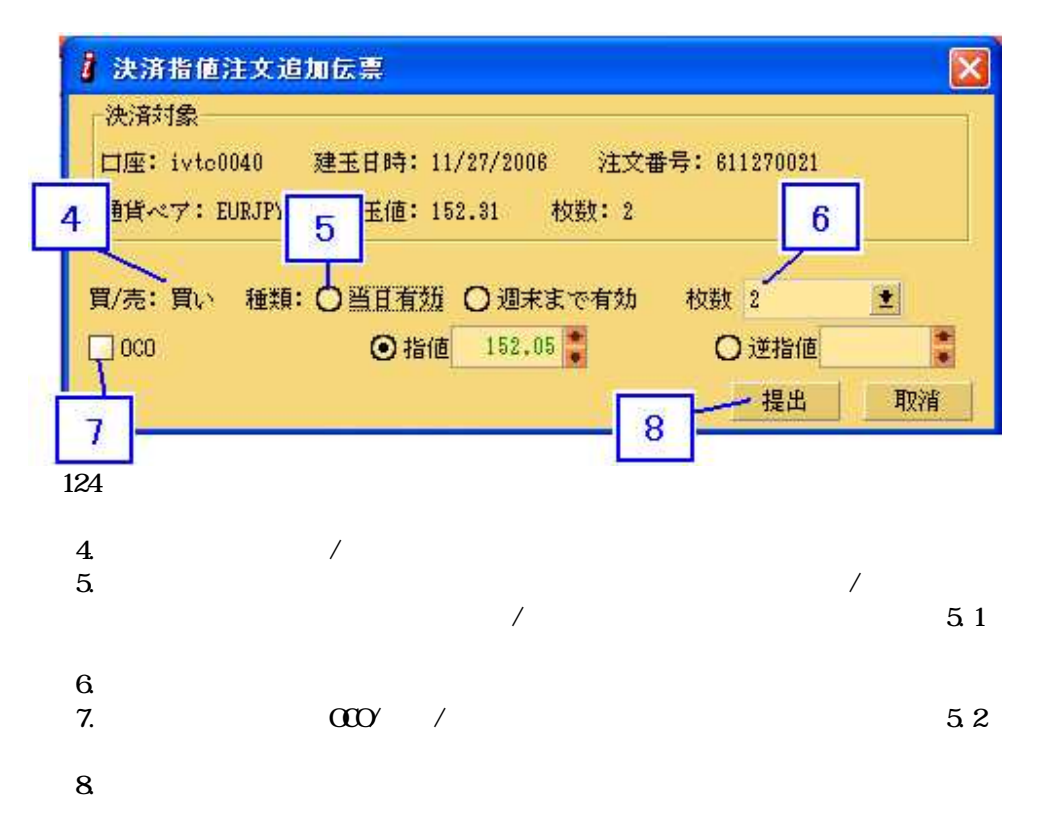

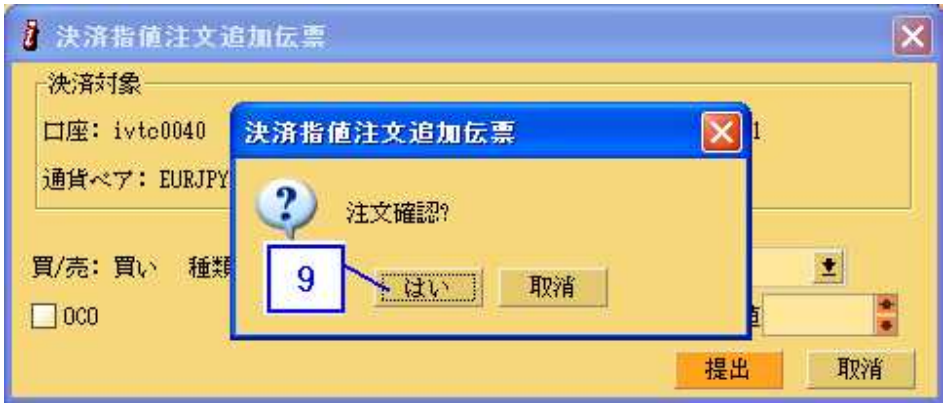

9.

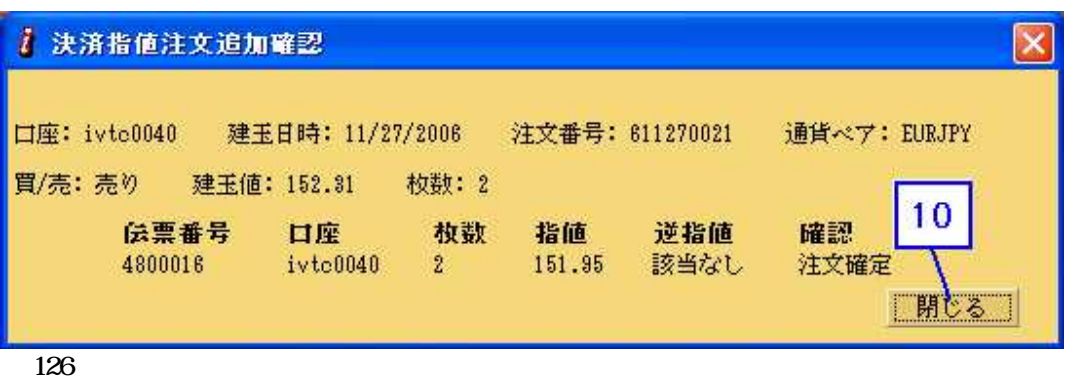

1

10.

9.2.決済指値伝票の修正

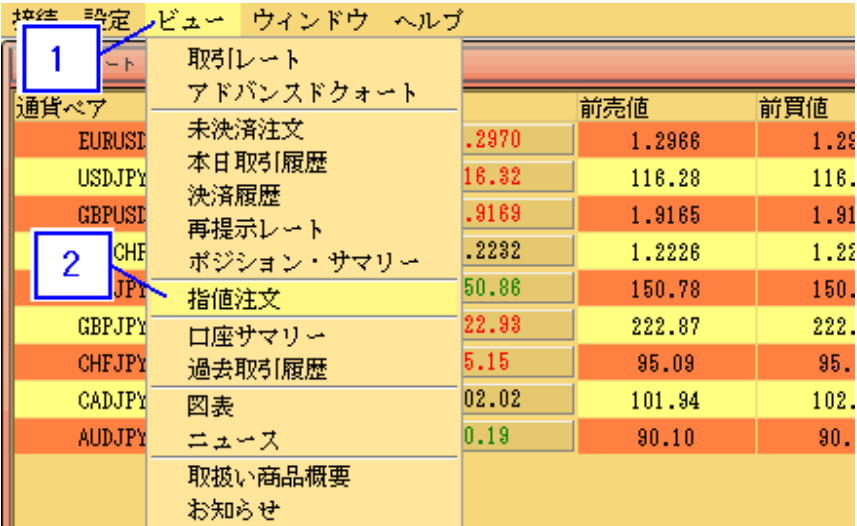

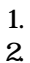

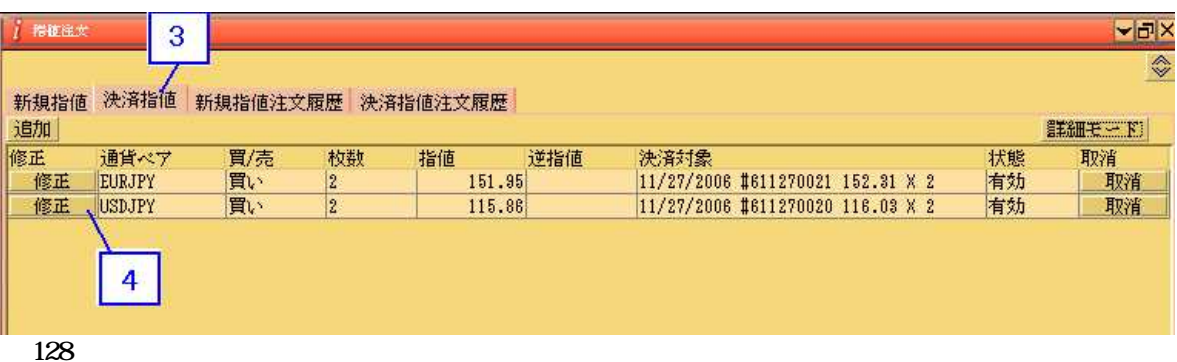

 $\frac{3}{4}$ 

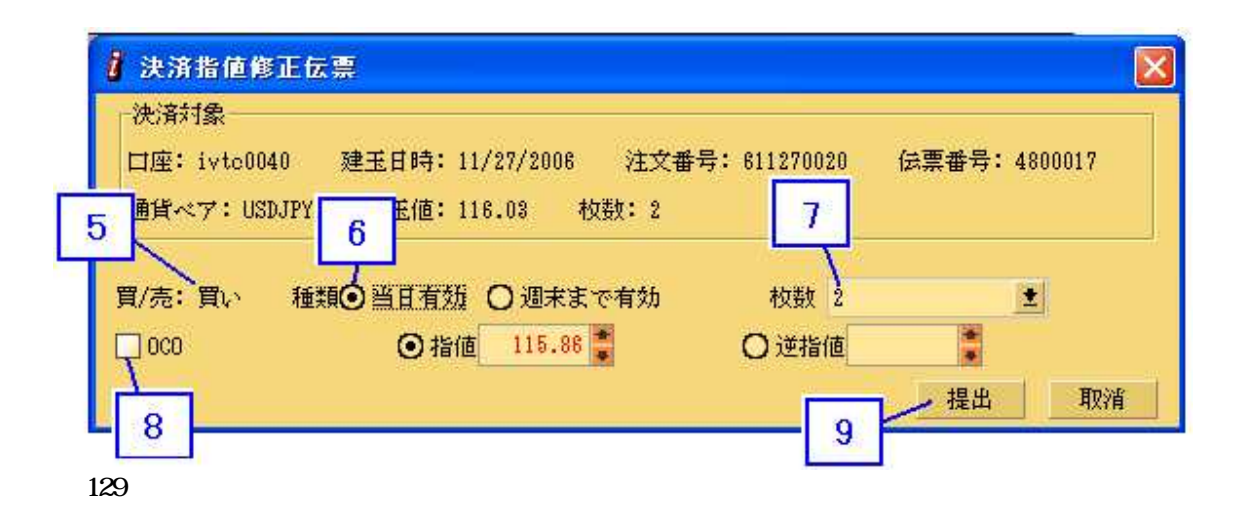

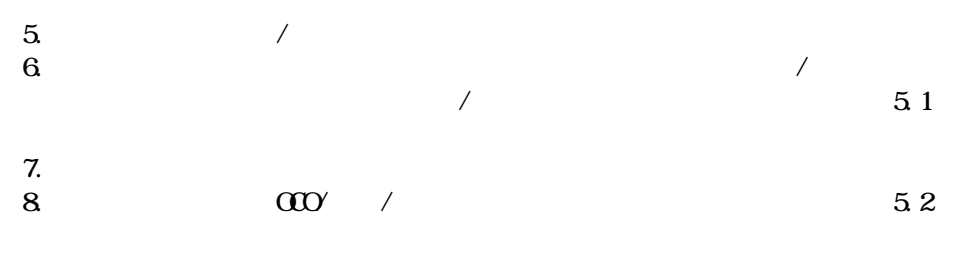

9.

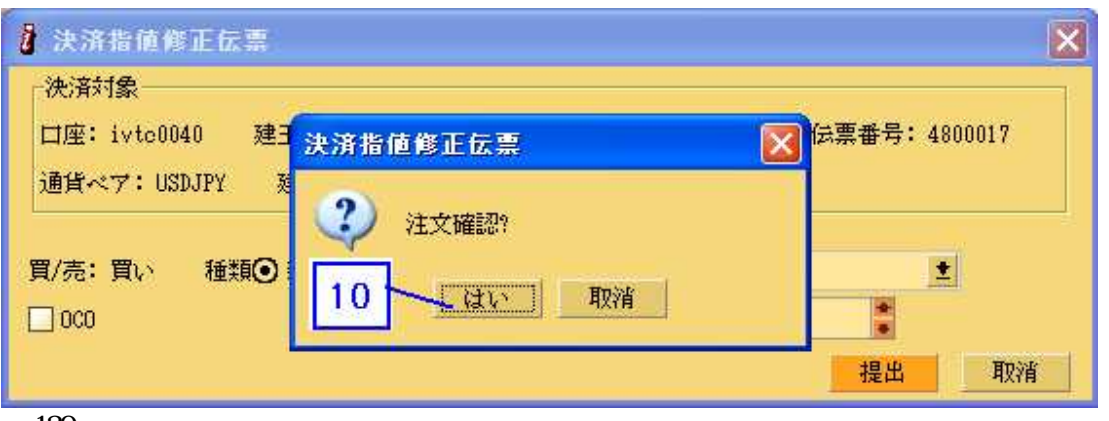

130

10.

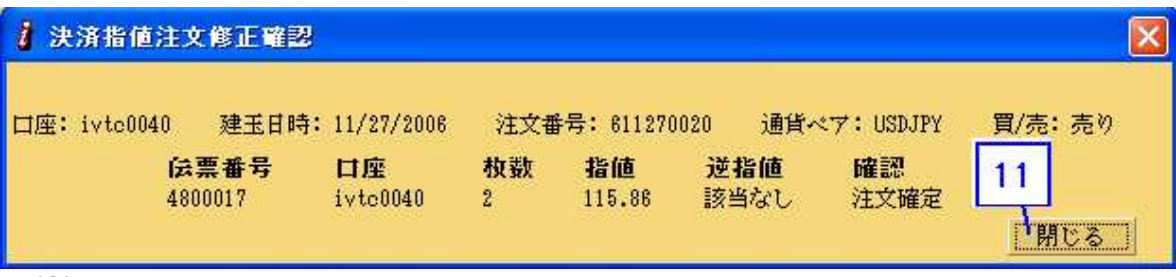

131

11.

9.3.決済指値伝票の取消

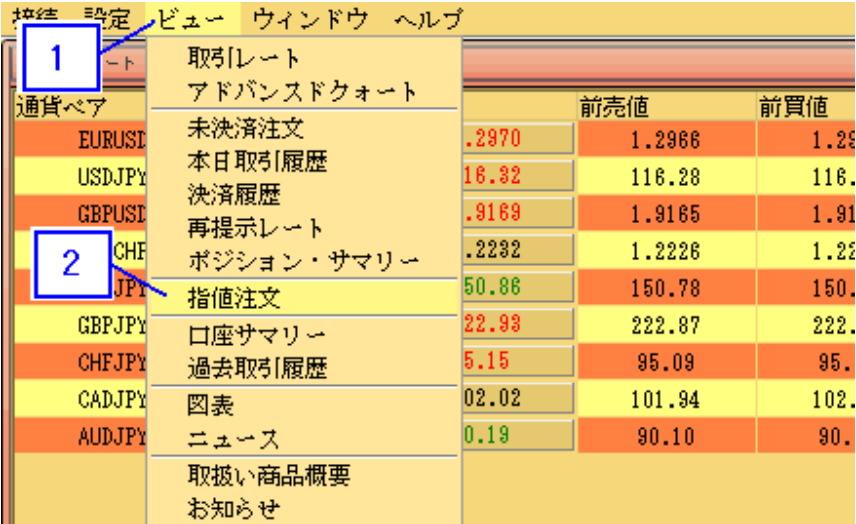

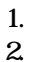

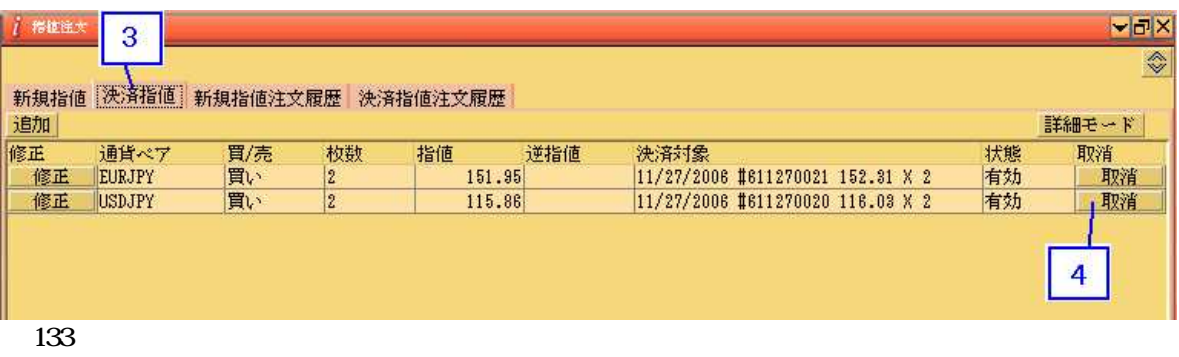

 $\frac{3}{4}$ 

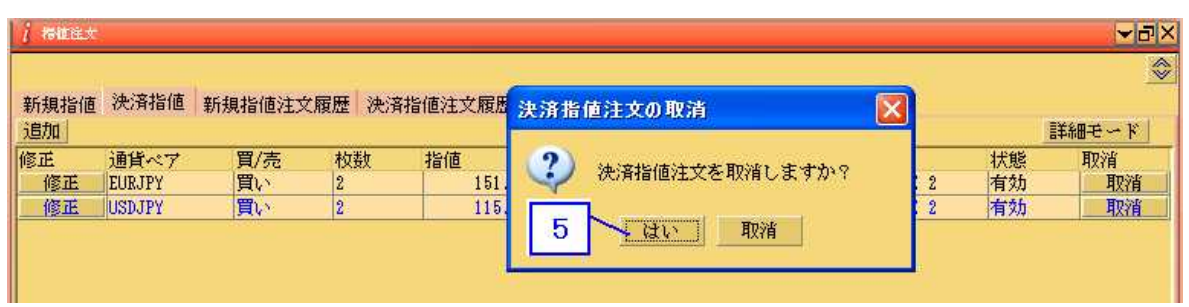

134

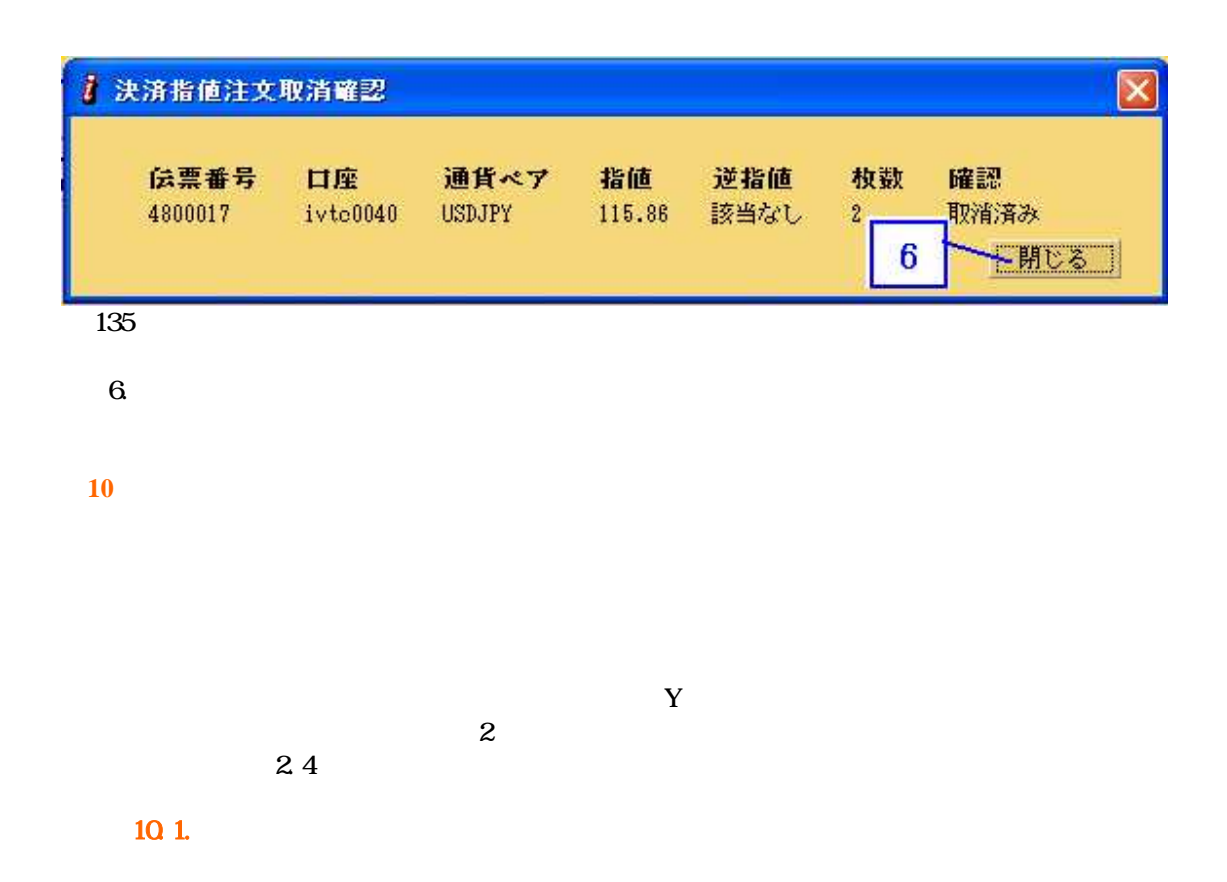

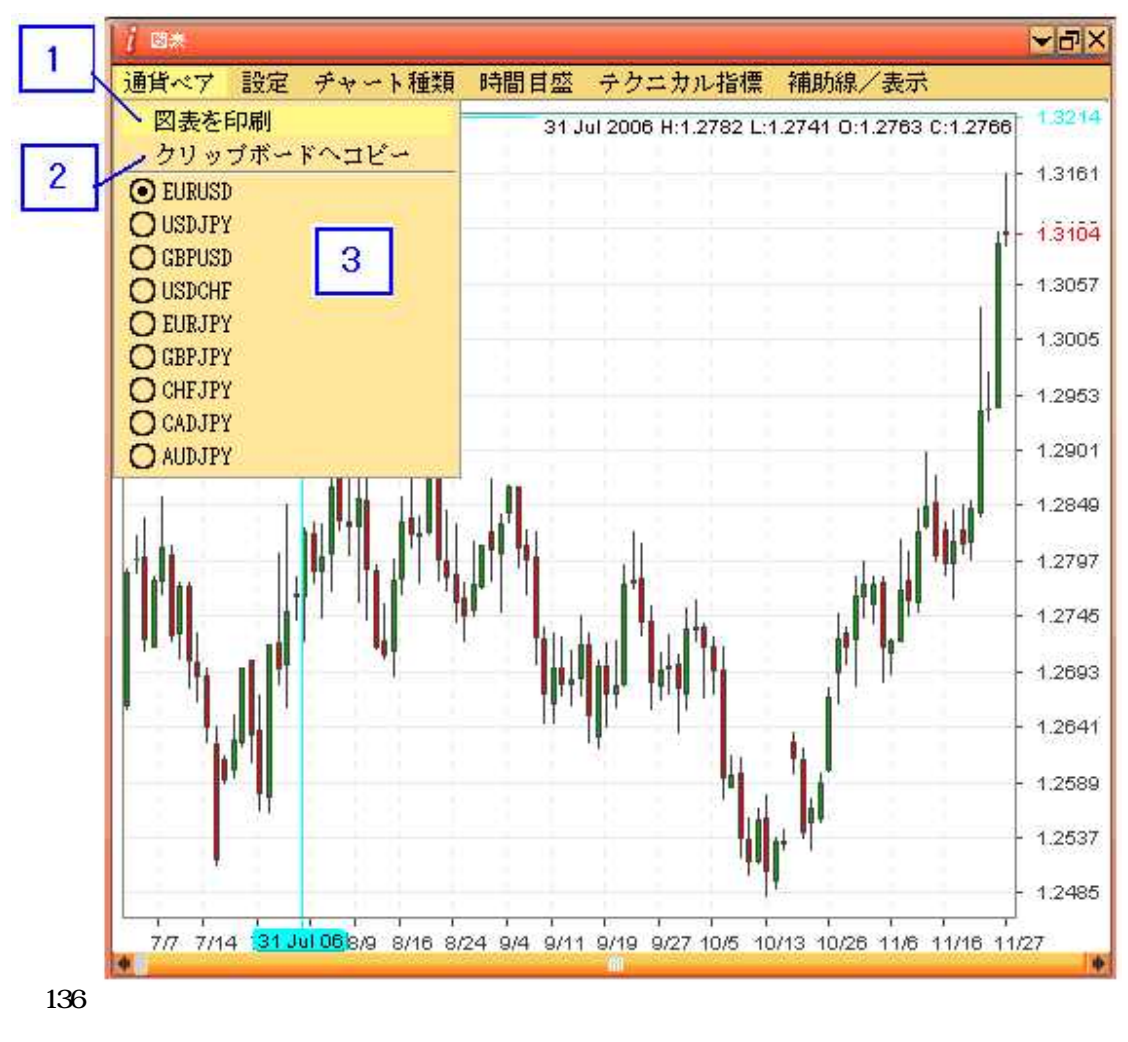

 $\ddot{\cdot}$ 

 $\overline{1}$ .

 $\overline{2}$ 

 $\overline{3}$ 

 $10<sub>2</sub>$ 

 $\sqrt{3}$
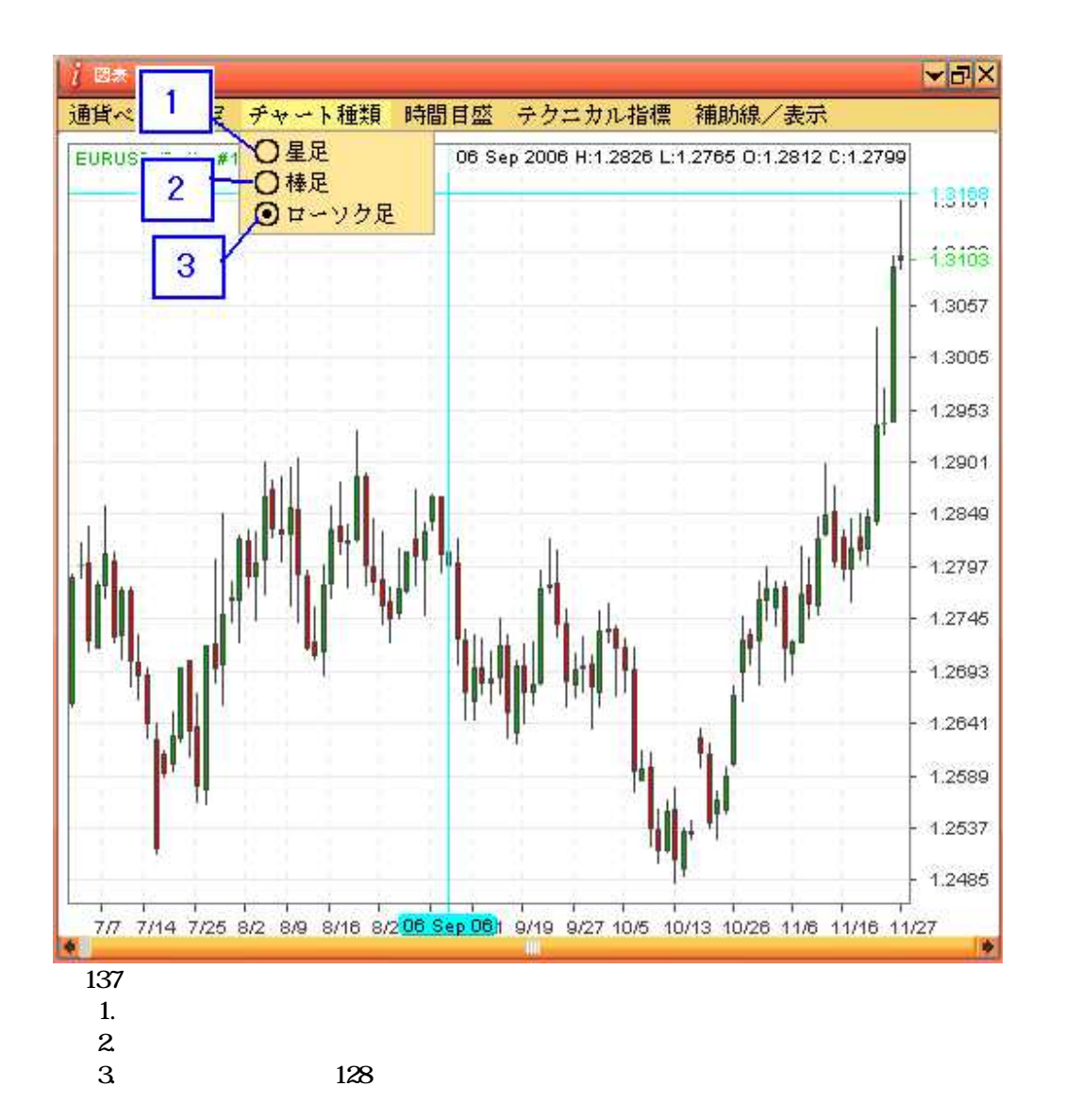

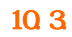

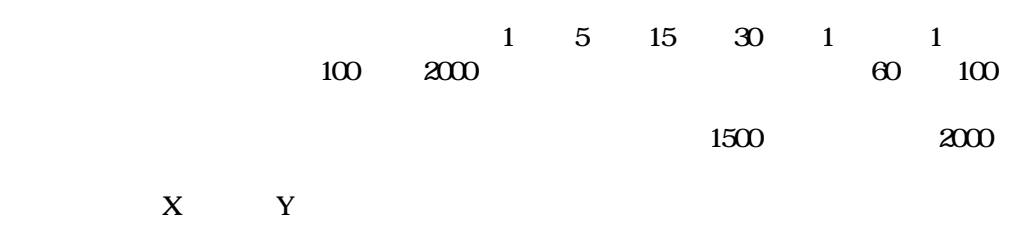

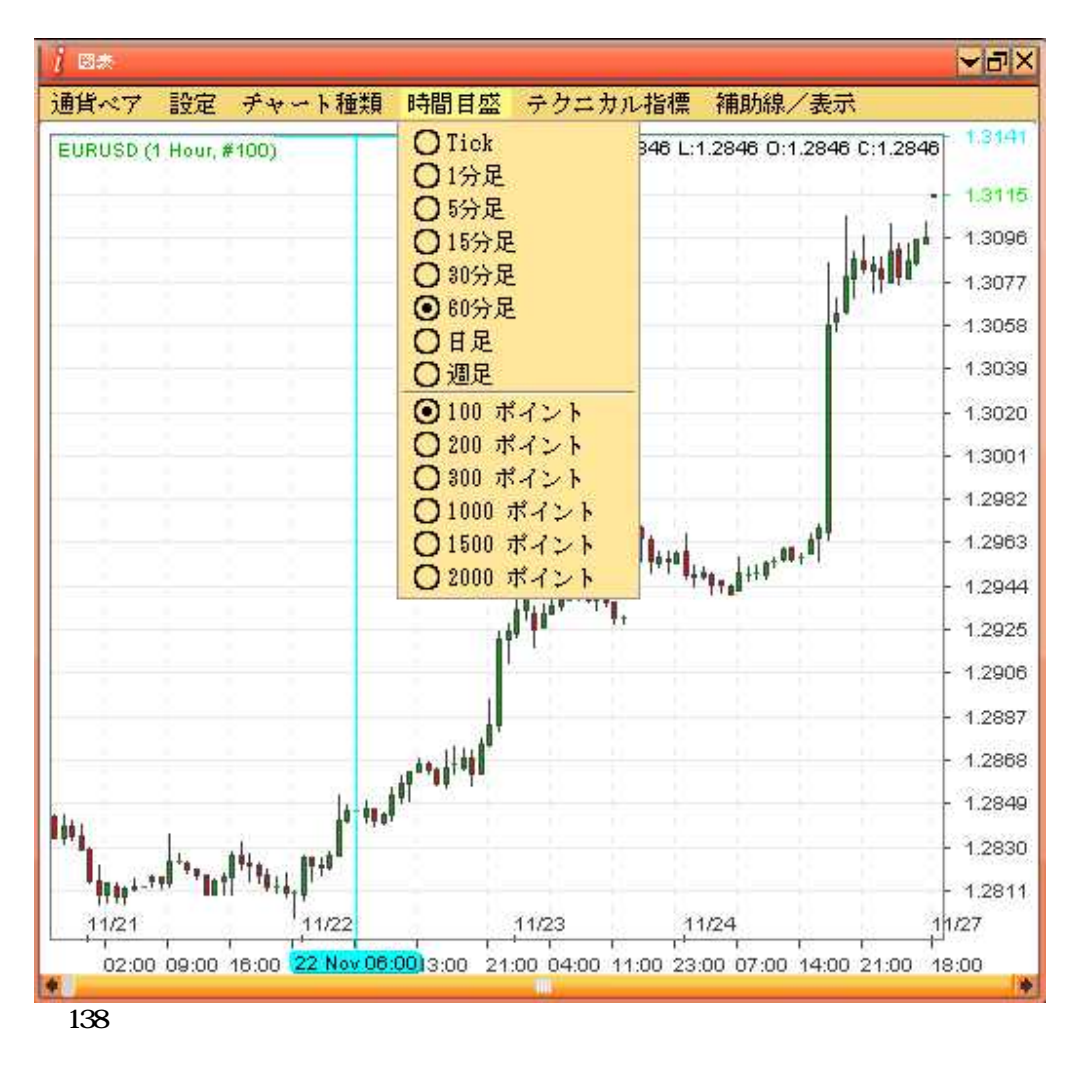

 $\frac{60}{100}$  100 60 100

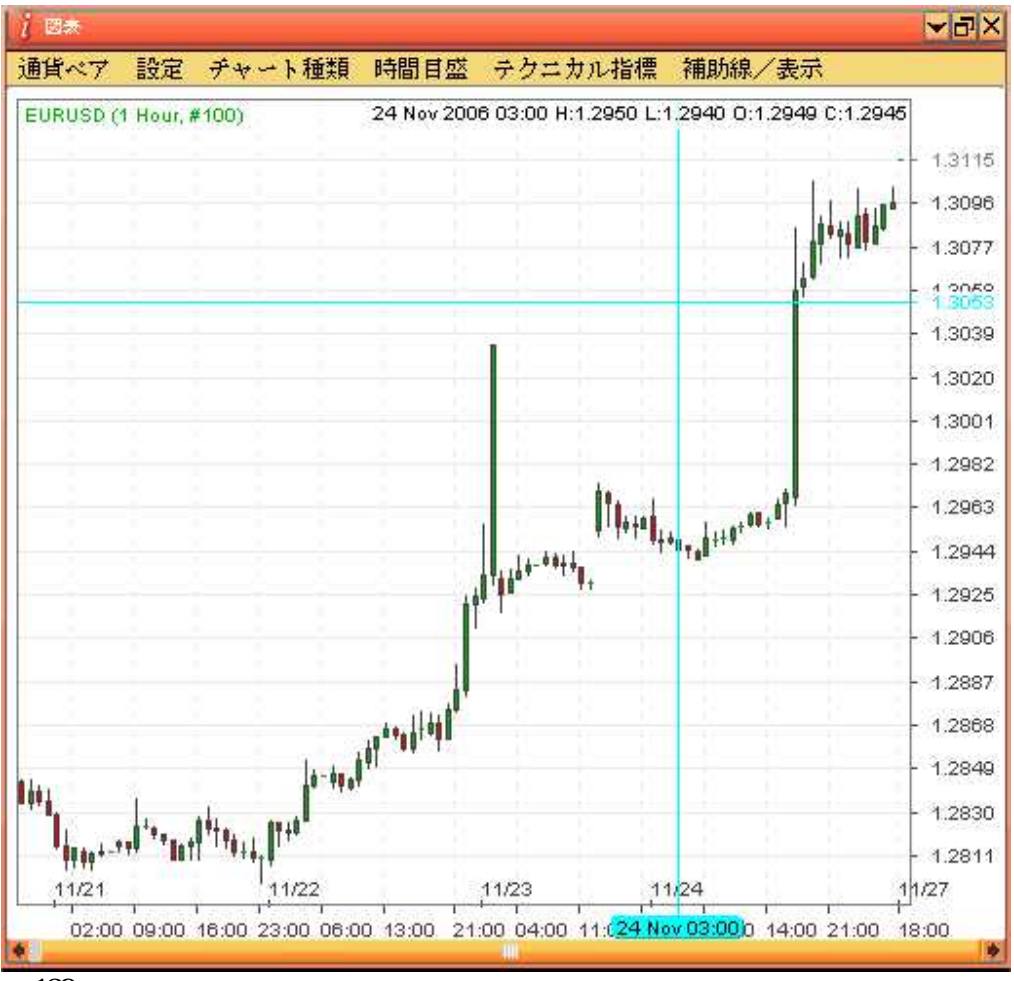

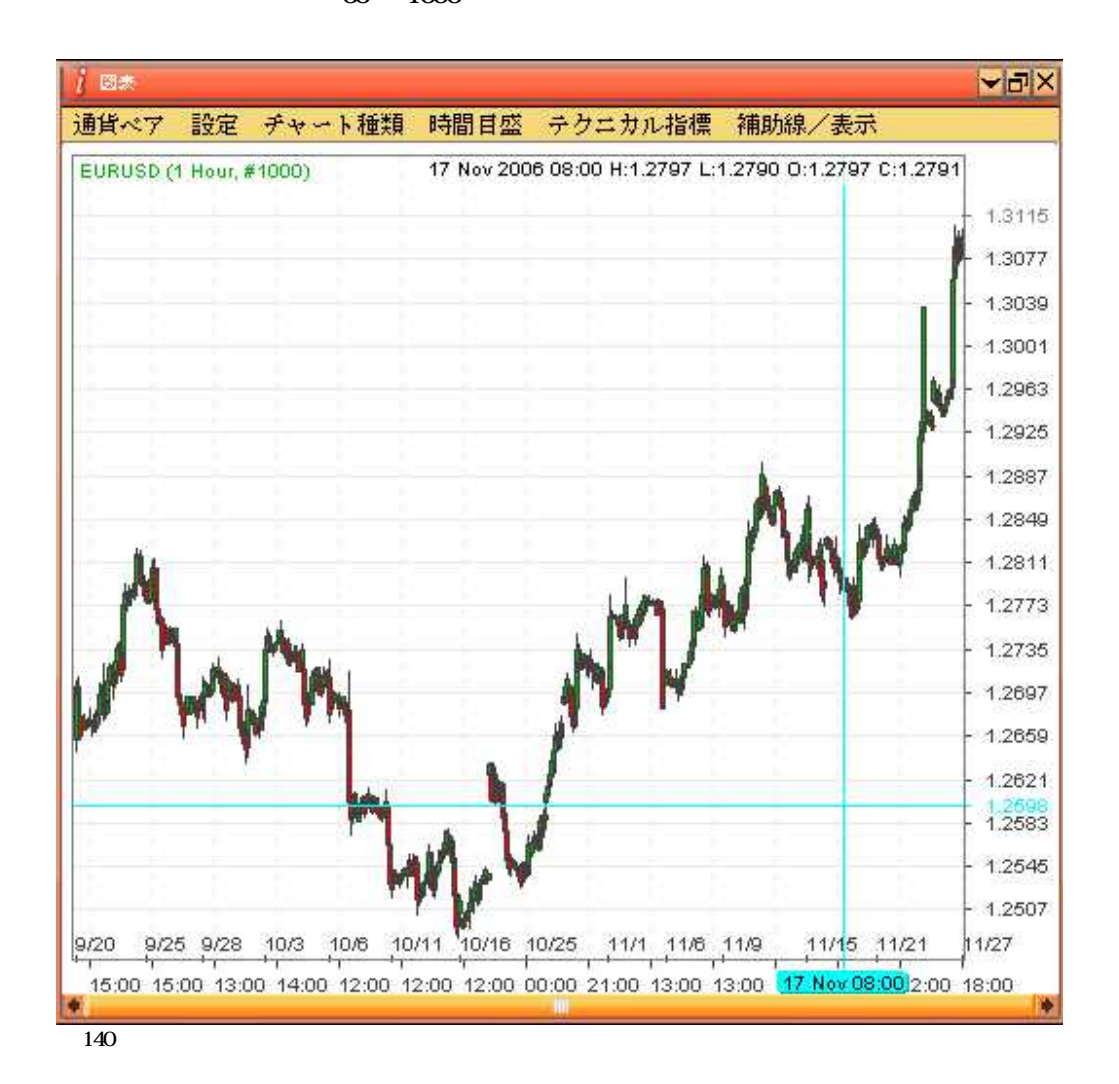

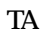

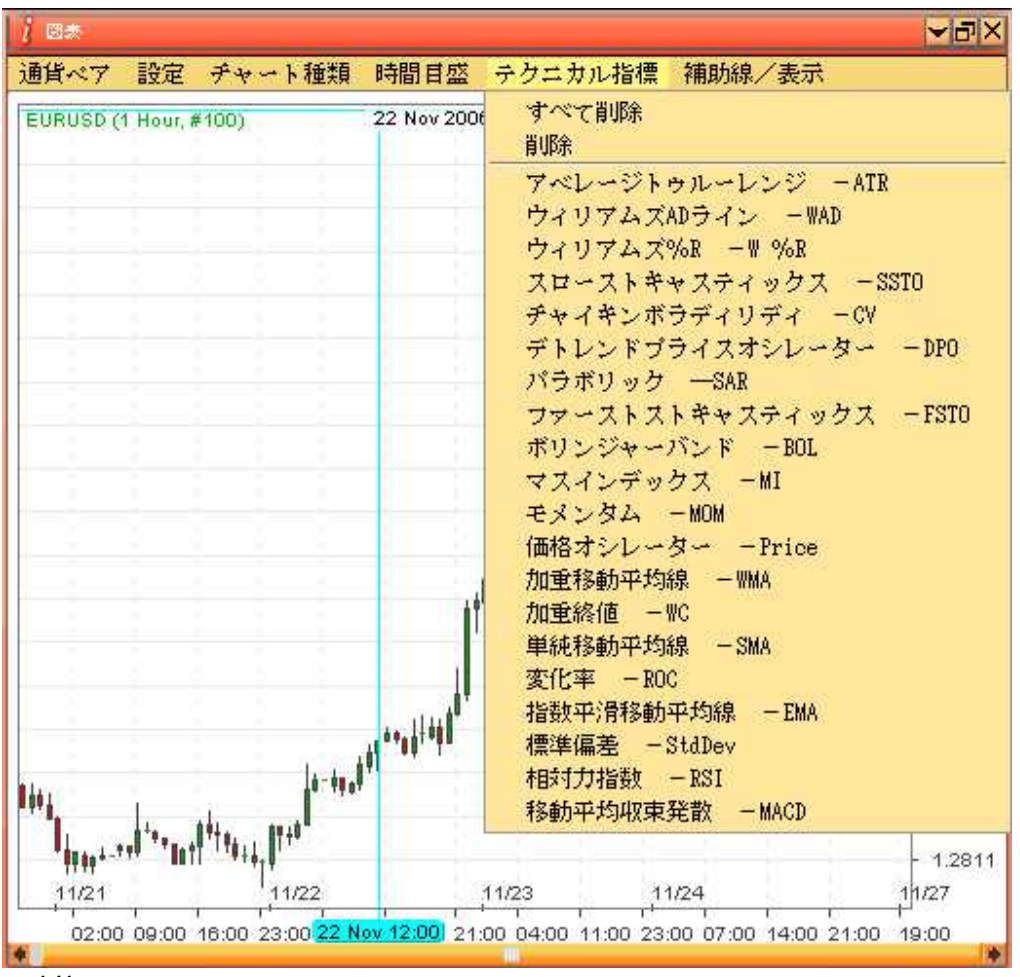

ATR

ATR

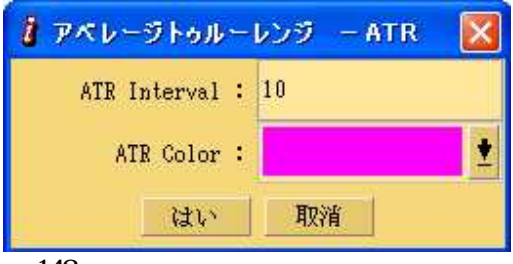

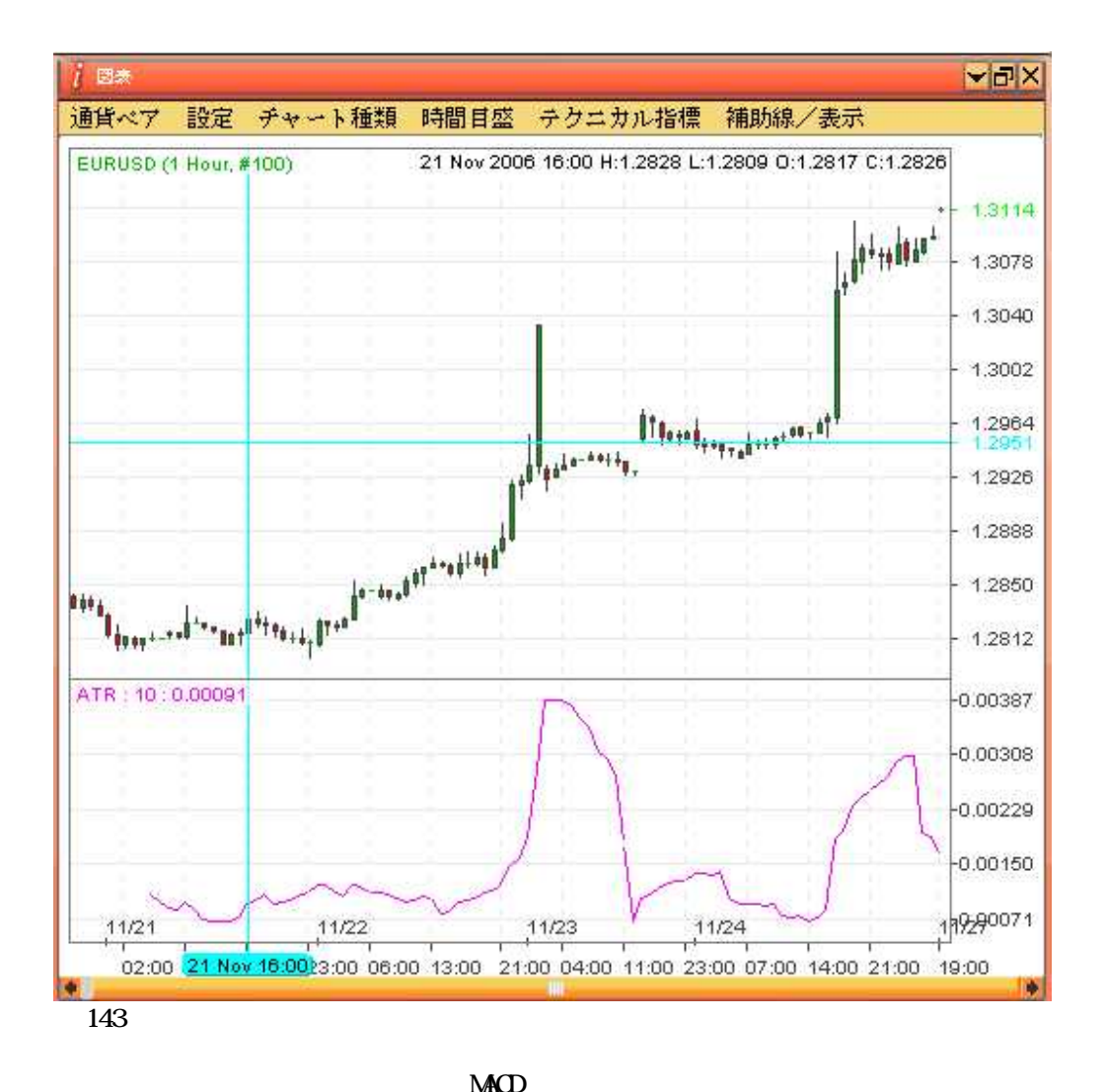

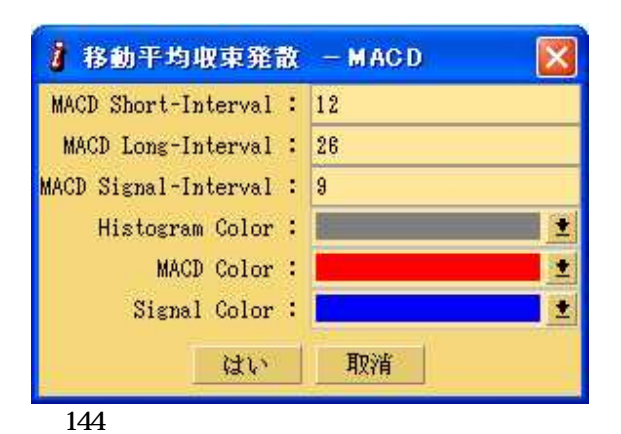

MACD OK

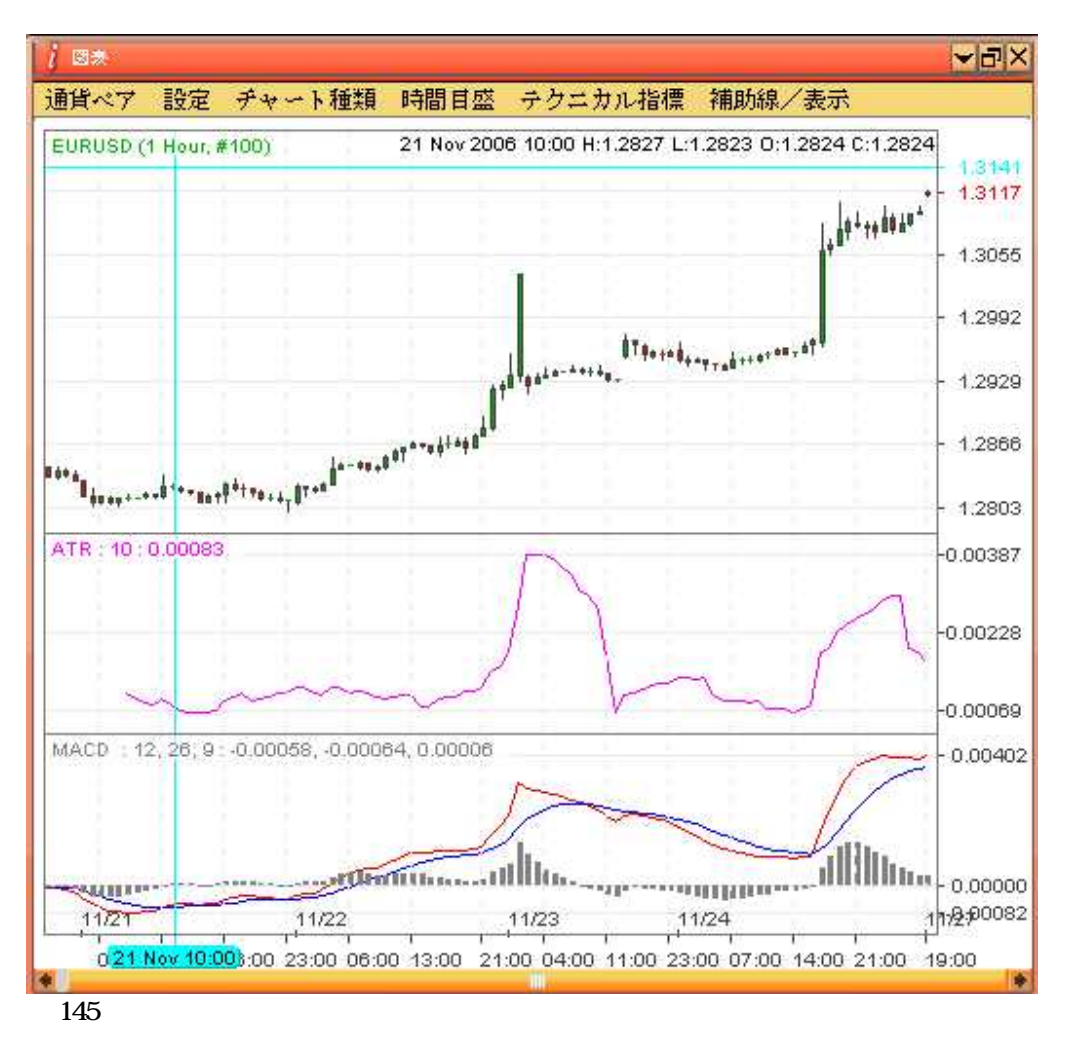

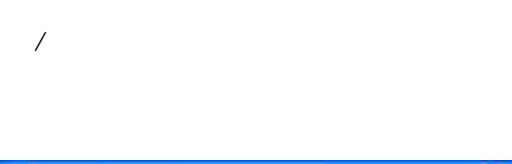

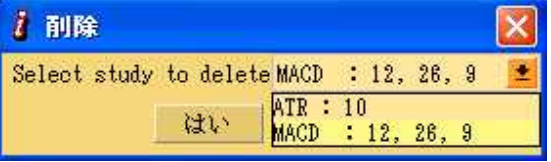

146<br>1

0. 5.

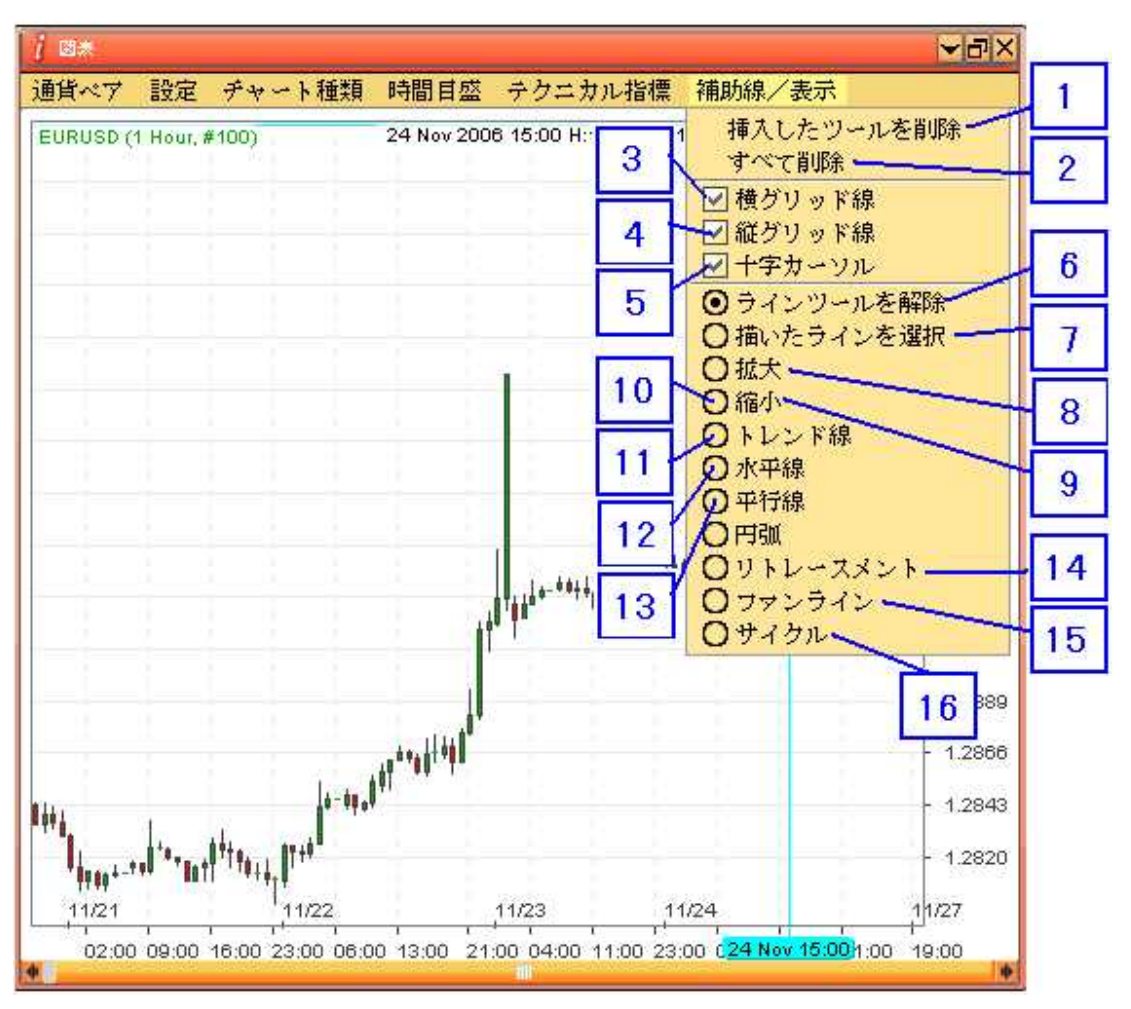

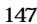

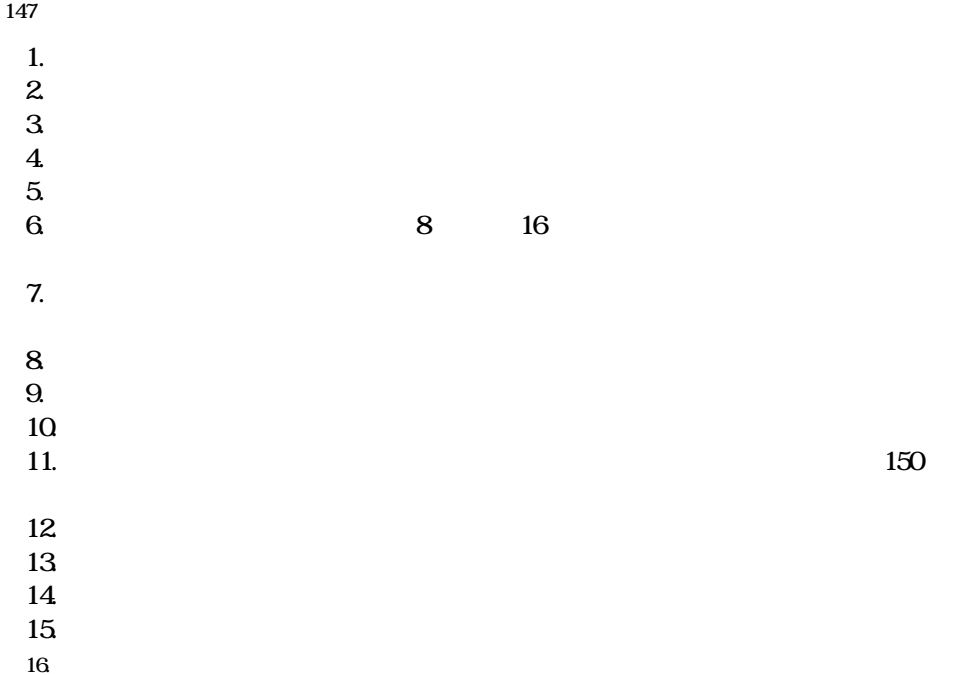

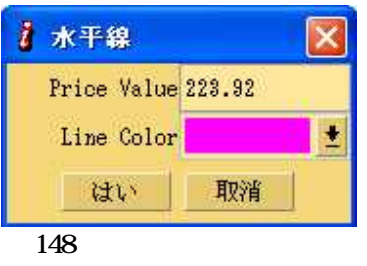

Price Value Color

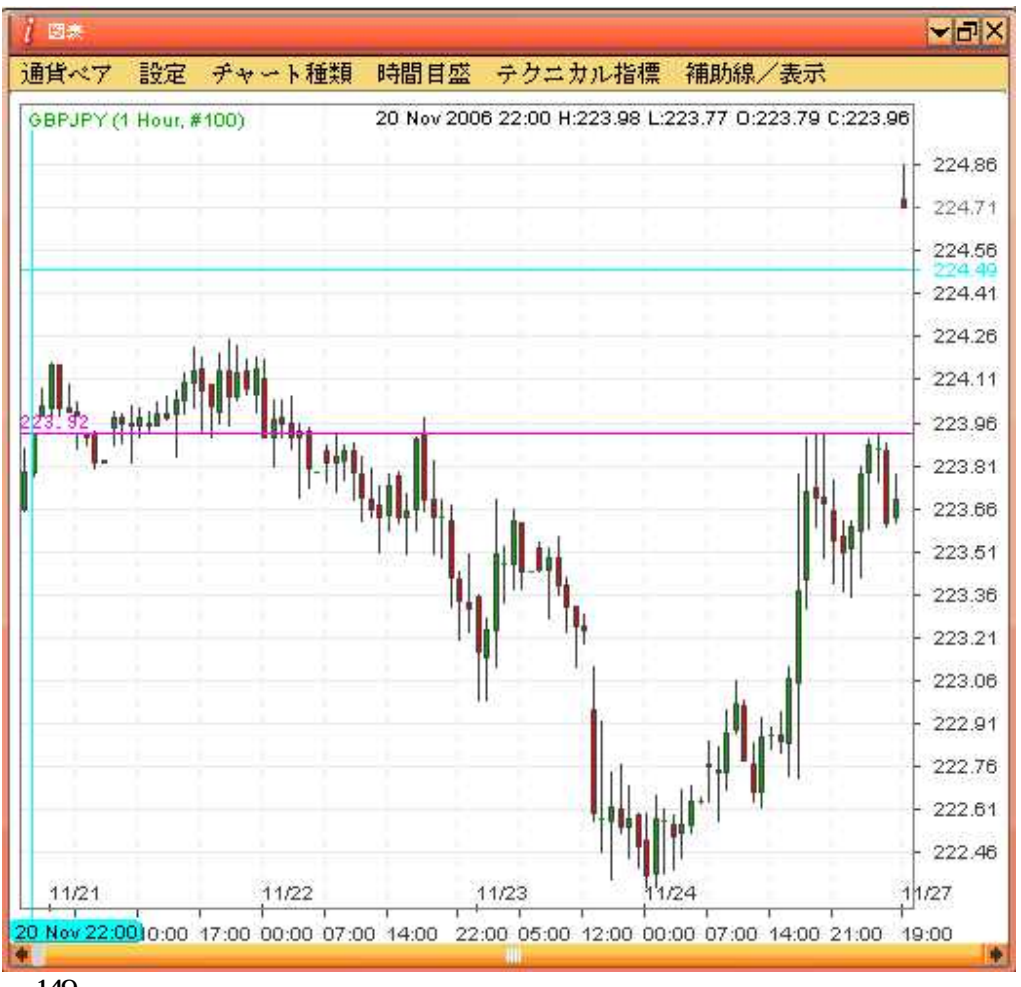

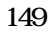

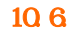

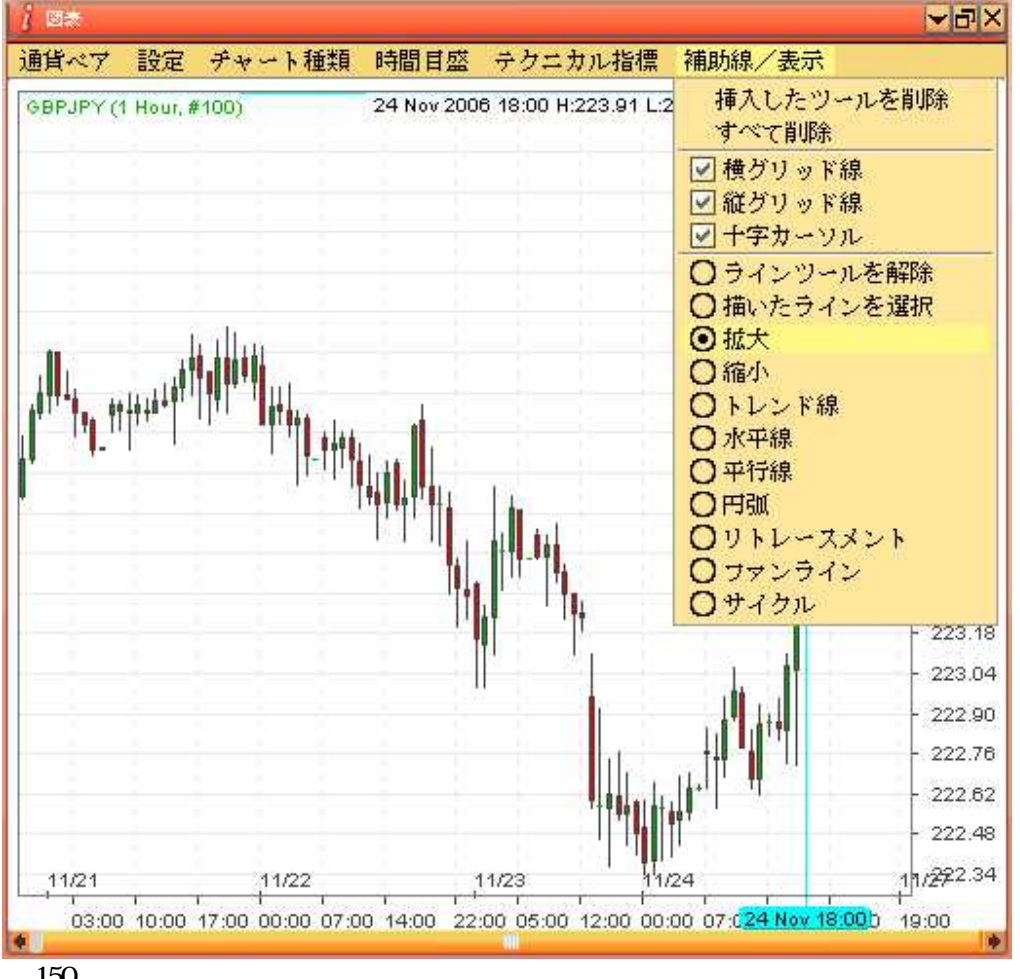

 $\overline{\phantom{a}}$ 

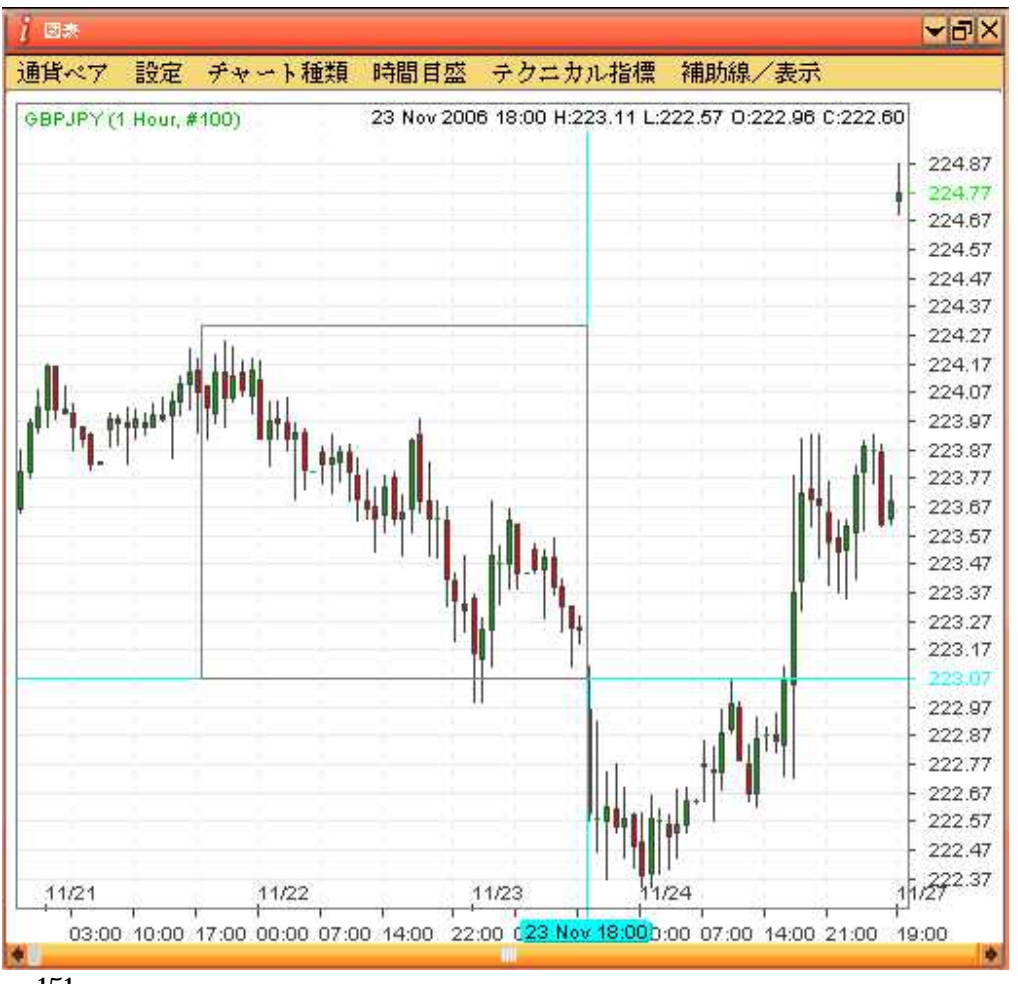

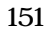

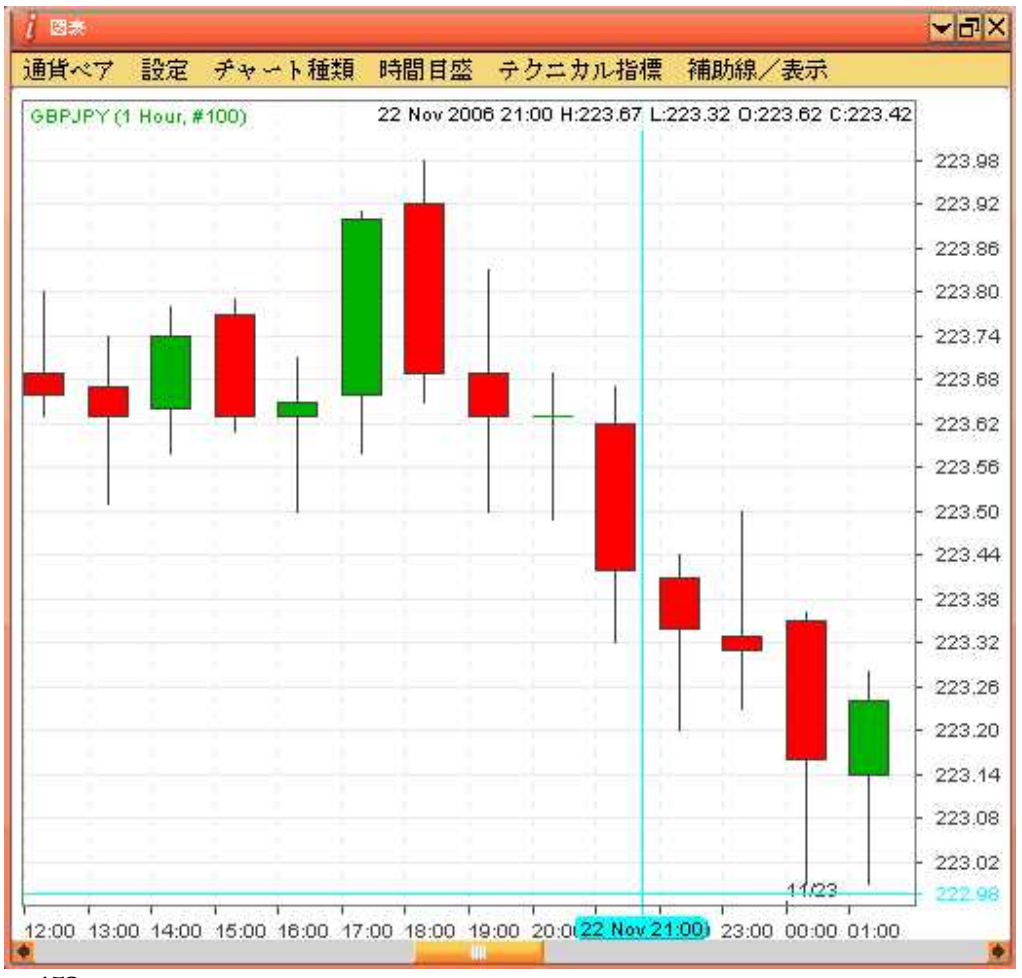

10.7.

8 7

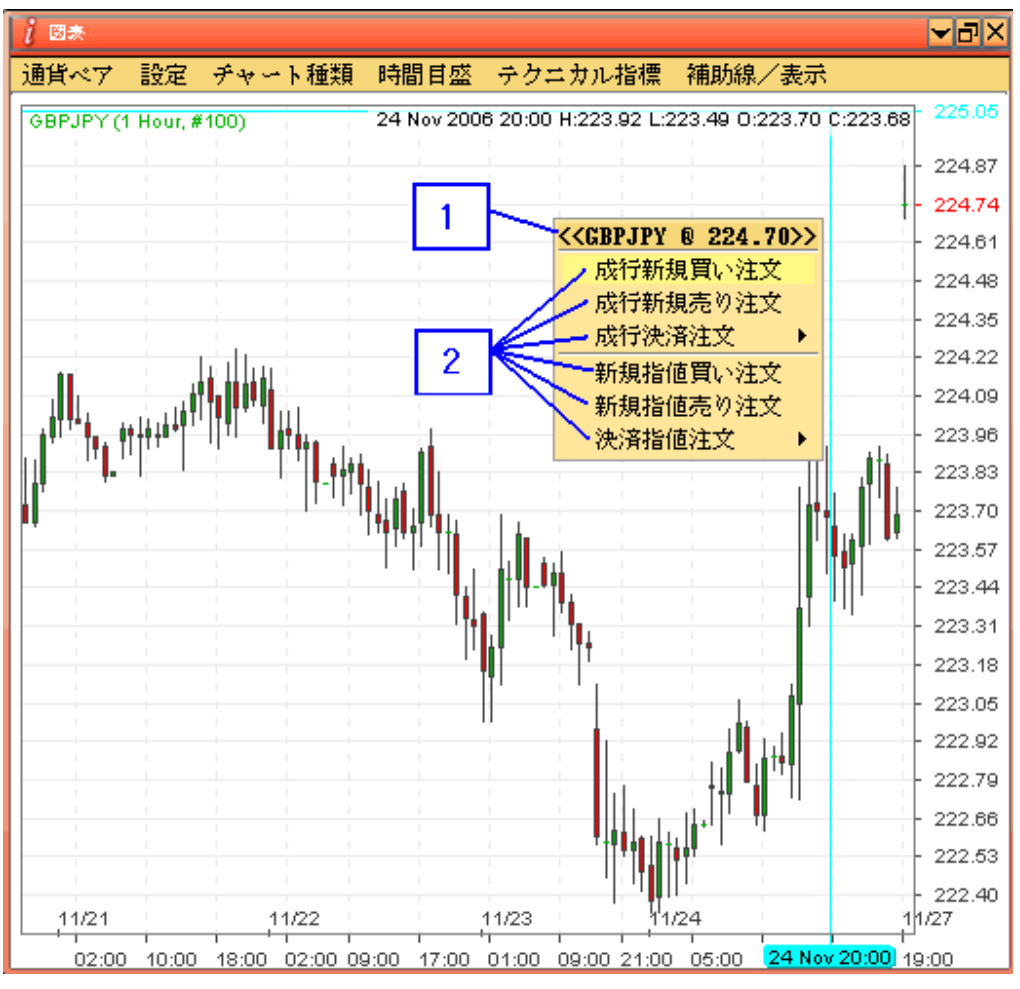

153

 $\overline{1}$ .  $\overline{2}$ 

 $11$ 

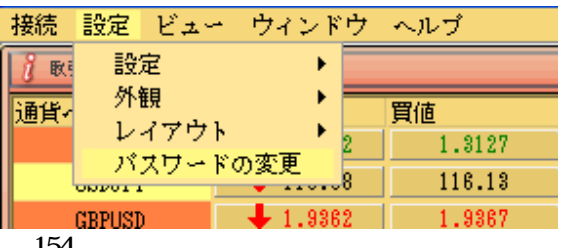

154

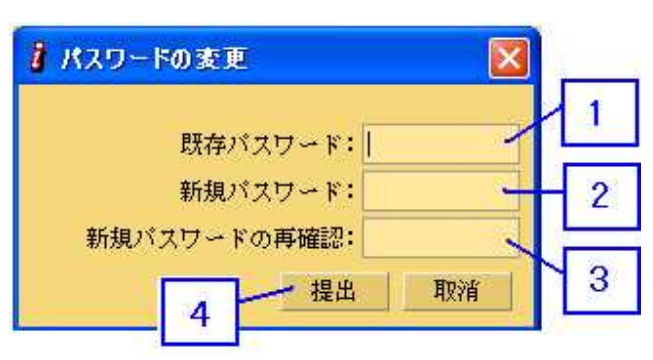

 $\mathbb{R}^2$ 

155

 $1.$ 

 $\boldsymbol{2}$ 

 $\mathbf{3}$ 

 $\overline{\mathbf{4}}$ 

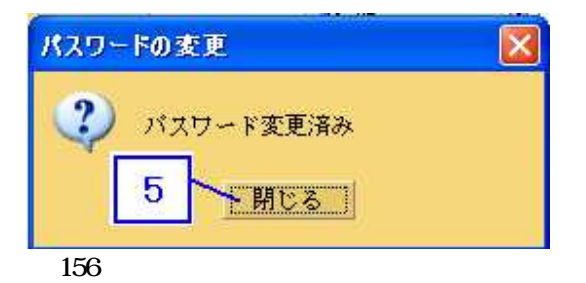

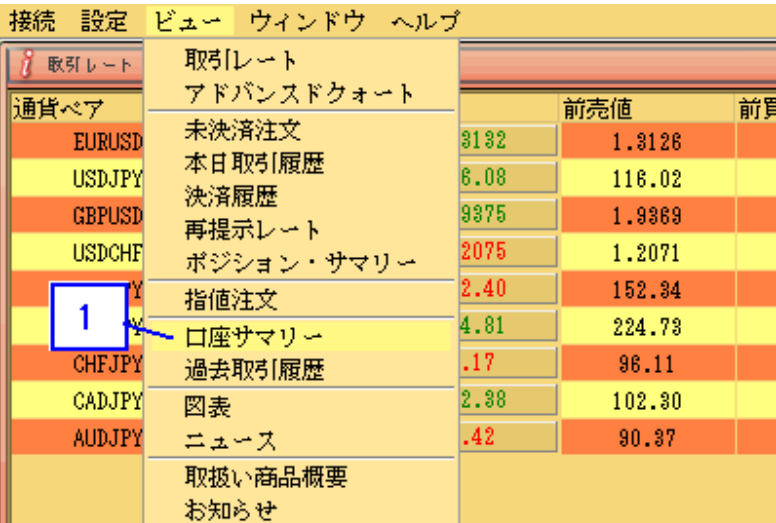

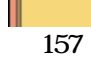

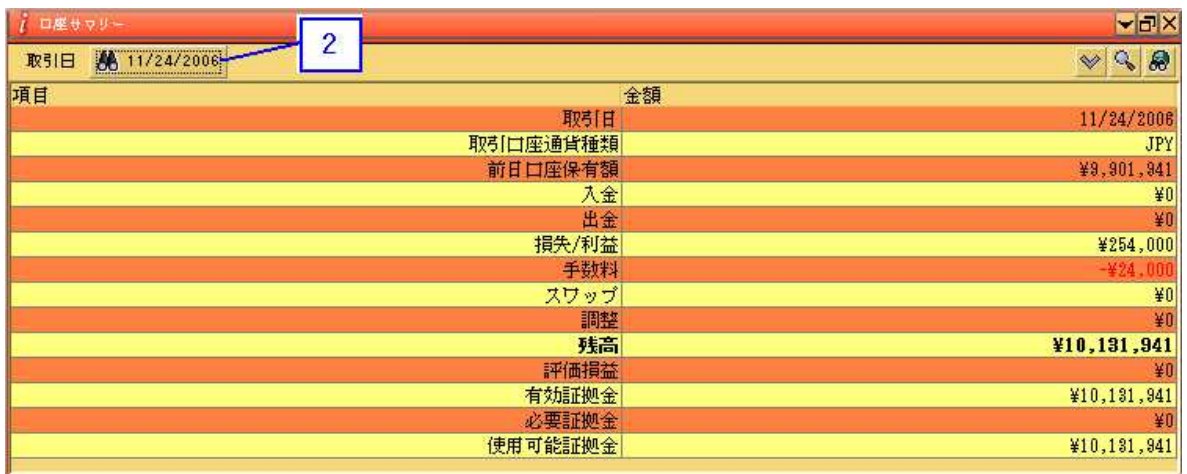

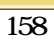

5.

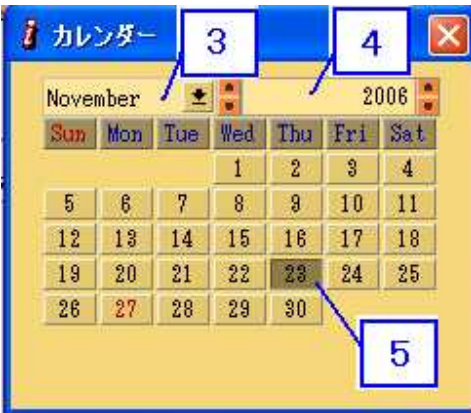

59<br>3<br>4<br>5  $\mathbf{3}$ 

 $\frac{4}{5}$ 

## 11. 2 1.

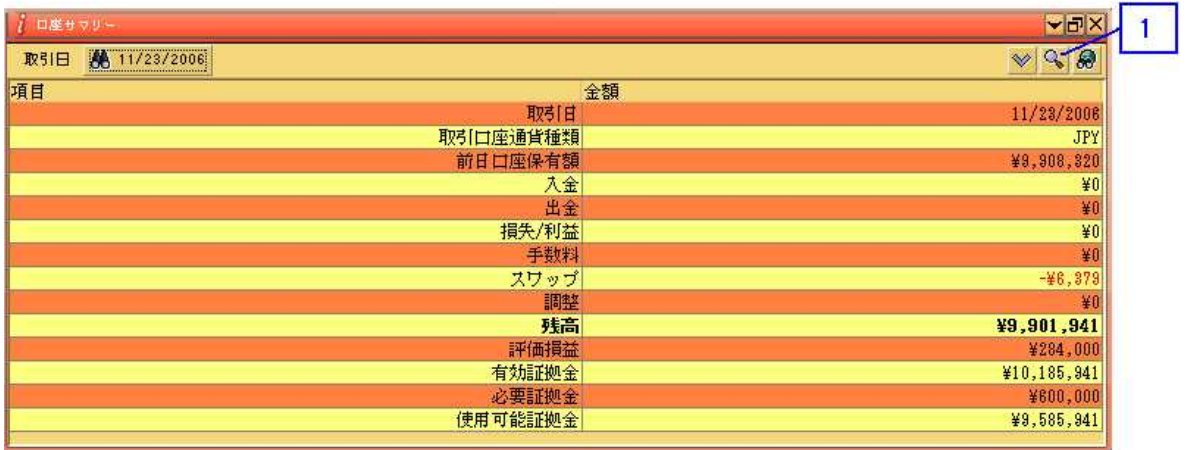

**160** 

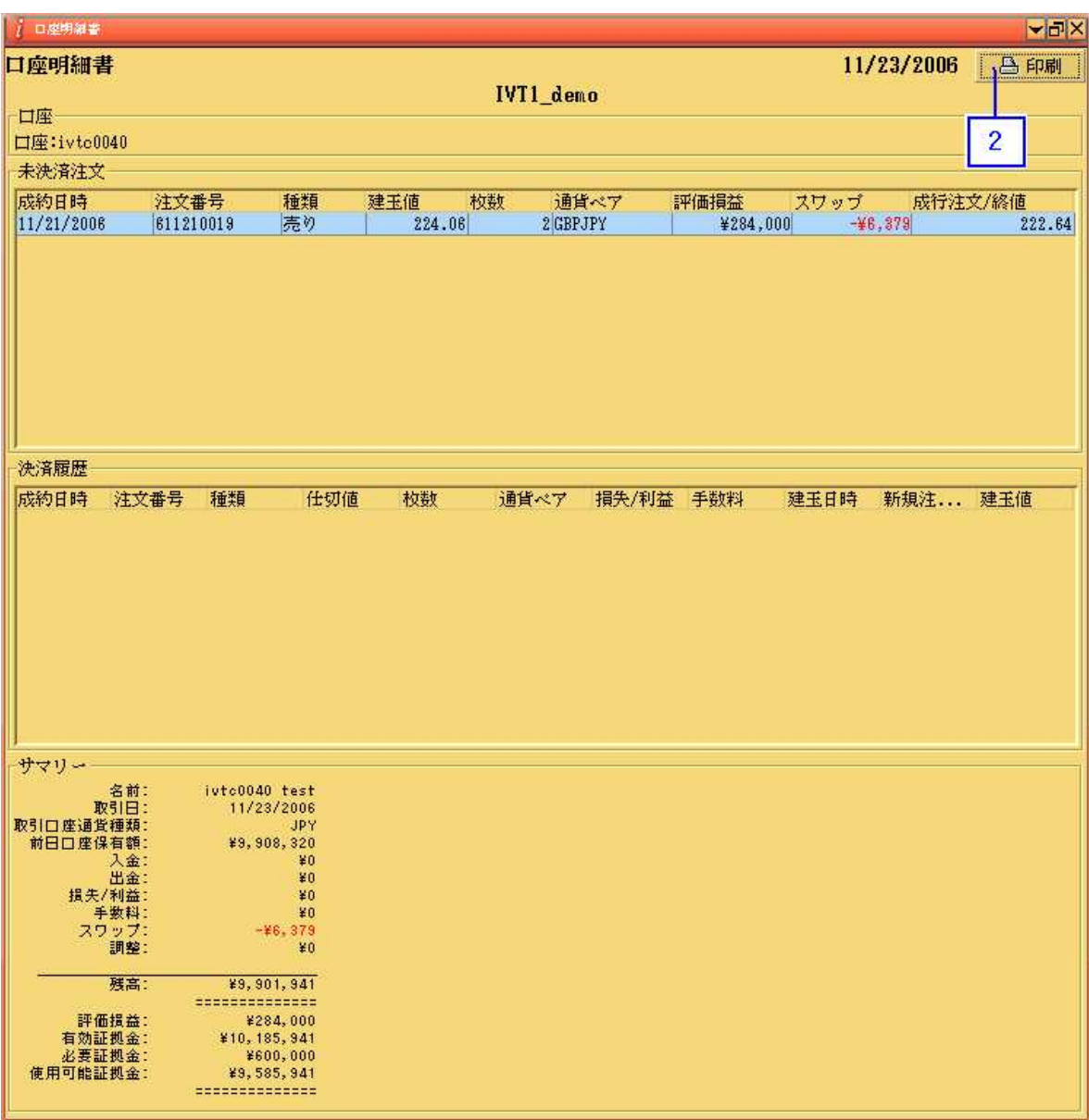

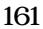